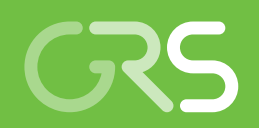

Entwicklung und Validierung von Rechenmethoden zur Simulation von 2-Phasenströmungen und kritischen Wärmeströmen

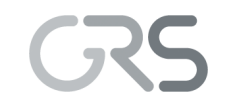

**Gesellschaft für Anlagenund Reaktorsicherheit (GRS) gGmbH**

Entwicklung und Validierung von Rechenmethoden zur Simulation von 2-Phasenströmungen und kritischen Wärmeströmen

Hristo Vesselinov Hristov Christine Bals

Dezember 2018

#### **Anmerkung:**

Das diesem Bericht zugrunde liegende F&E-Vorhaben wurde mit Mitteln des Bundesministeriums für Wirtschaft und Energie (BMWi) unter dem Kennzeichen RS 1527 durchgeführt.

Die Arbeiten wurden von der Gesellschaft für Anlagen- und Reaktorsicherheit (GRS) gGmbH ausgeführt. Die Verantwortung für den Inhalt dieser Veröffentlichung liegt beim Auftragnehmer.

Der Bericht gibt die Auffassung und Meinung des Auftragnehmers wieder und muss nicht mit der Meinung des Auftraggebers übereinstimmen.

**Deskriptoren** ATHLET, CHF, OpenFOAM, zweiphasige Strömungssimulationen

## **Kurzfassung**

Im Rahmen des von BMWi geförderten Projekts RS1527 "Entwicklung und Validierung von Rechenmethoden zur Simulation von 2-Phasenströmungen und kritischen Wärmeströmen" wurden die Entwicklung und Validierung von Modellen und Methoden für Zweiphasenströmung sowie von Modellen des Blasensiedens und des Filmsiedens im CFD-Code OpenFOAM bearbeitet. Zusätzlich wurde die Vorhersagefähigkeit des GRS-Systemcodes ATHLET im Bereich des kritischen Wärmestroms überprüft und verbessert.

Der Vergleich der CHF-Daten mit bisher in ATHLET verwendeten Optionen zeigte, dass die Werte von CHF in der erwarteten Größenordnung belegt waren. Weiterhin wurden die Faktoren, die die Bündelgeometrie und den Einfluss vom Abstandshaltern im Stabbündel berücksichtigen, einprogrammiert. Diese Verbesserungen wurden anhand des LOFT-Versuchs LP-LB1 getestet und die Nachrechnungen zeigten, dass die Ergebnisse ohne große Abweichungen reproduziert werden können. Die ATHLET Nachrechnungen von COSMOS-L Einzelstab-Versuchen mit den implementierten LUT von Groeneveld zeigten eine systematische Überschätzung des kritischen Wärmestroms. Die beobachteten Unterschiede stimmen mit der eigenen Interpretation von Groeneveld überein. ATHLET-Vorausrechnungen der TOPFLOW-Versuche mit Wasser sollten eine Hilfestellung bei der Durchführung der Versuche geben. Die Versuche mit Wasser wurden jedoch bisher nicht durchgeführt, so dass eine Überprüfung der Übereinstimmung bisher nicht möglich war.

Die Modelle für den Impulsaustausch zwischen den Phasen sowie die Zwischenphasen-Transportgleichung und die Energiegleichung für die Gasphase wurden in den *"twoPhaseEulerFoam"* Solver implementiert. Die Integration der Energiegleichung der Dampfphase hat es erlaubt, das erweiterte RPI-Modell in den vorgenannten Solver zu implementieren. Die Arbeiten an der Weiterentwicklung des Solvers wurden mit OpenFOAM Foundation in Version 4.0 und 5.0 durchgeführt. Die neuen Solver haben sich als numerisch sehr instabil, besonderes bei höheren Gasgehalten und bei nichtisothermen Strömungen, herausgestellt. Numerische Stabilität wurde erst mit der Version 5.0 ab Mitte 2017 erreicht, wenn das sogenannte "Face Momentum" Verfahren aktiviert wurde. Allerdings konnte die Rechnungsstabilität nur für isotherme Strömungen verbessert werden. Zwei MT-LOOP (HZDR) Versuche mit niedrigem Gasgehalt wurden nachgerechnet und eine teilweise Validierung durchgeführt.

Das NUBEKS-CHF Modell enthält eine Korrelation für die Bestimmung der kritischen Wärmestromdichte. Auf Basis dieser Korrelation wurde ein Kriterium abgeleitet, das die Wärmeübertragung zu den beiden Phasen bestimmt. Dieses Kriterium ersetzt die Umschaltfunktion in dem erweiterten RPI-Modell so, dass wenn der CHF-Wert nach dem NUBEKS-CHF Modell erreicht wird, der Wandwärmestrom in die Gasphase umgeleitet wird. Da während der Projektlaufzeit kein stabiler Euler-Euler Solver erreicht werden konnte, war es nicht möglich, dass NUBEKS-CHF-Modell wie geplant in Simulationen zu überprüfen. Damit konnte ein wichtiges Ziel in diesem Arbeitspunkt nicht erreicht werden.

# **Abstract**

The project RS1527 "Development and Validation of Computational Methods for the Simulation of 2-Phase Flows and Critical Heat Flows" was focused on the development and validation of models and methods for two-phase flow, as well as boiling in the CFD code OpenFOAM. Furthermore, the prediction capabilities of the system code ATHLET for critical heat flow conditions were improved by consideration of more up-to date correlations.

The Look-up tables of Groeneveld [/GRO](#page-109-0) 06/ were implemented in ATHLET. The comparison of the new CHF data with the extant standard options of ATHLET showed that the CHF values remained quite similar. Additionally, factors were implemented in the code for the look-up tables (LUT), which take into account bundle geometry and influence of the spacers in the rod bundle. The new LUT were validated against the LOFT experiment LP-LB1 and the simulation results showed that the measured values can be reproduced without large deviations. The ATHLET calculations of COSMOS-L single-rod experiments with the implemented Groeneveld LUT indicated a systematic overestimation of the critical heat flux. The observed differences were in line with Groeneveld's own interpretation for low pressure conditions. ATHLET blind simulations of the TOPFLOW experiments were performed in support of designing the experiments and their boundary conditions. These experiments have not been carried out so far and consequently it was not possible to validating the model.

Regarding CFD, the models for momentum exchange between the phases as well as the intermediate phase transport equation and the gas phase energy equation have been implemented in the *"twoPhaseEulerFoam"* solver. The consideration of the energy equation for the vapor phase allowed the implementation of the extended RPI model. This work was done using the OpenFOAM Foundation versions 4.0 and 5.0. The newly created solvers proved to be very unstable numerically, especially at higher gas void fractions and for non-isothermal flows. Numerical stability was only achieved with version 5.0 with the so-called "face momentum" method. However, stability could only be improved for isothermal flows. Two modelling set-ups, a single bubble size and interfacial area transport equation, were able to reproduce the experimental measurements of the MT-Loop (HZDR) test at low gas content.

A correlation for the determination of the critical heat flux density was developed as part of the NUBEKS-CHF Model. On the basis of this correlation, a criterion was derived to determine the heat flow from the wall to the two phases. The idea behind the development of this criterion was to replace the void-based switch function of the extended RPI model for more reliable predictions of CHF conditions. In that case, according to the NUBEKS-CHF model, the wall heat flow would be diverted towards the gas phase when CHF is reached. It was not possible to run a numerically stable simulation with the Euler-Euler solver during the project. Consequently, it was not possible to test the solver with the NUBEKS CHF model. Therefore, one important goal of creating a CFD solver with OpenFOAM for CHF calculations could not be achieved.

The project RS1527 was funded by the *Federal Ministry of Economics and Technology* (BMWi) based on a decision of the German Bundestag.

# **Inhaltsverzeichnis**

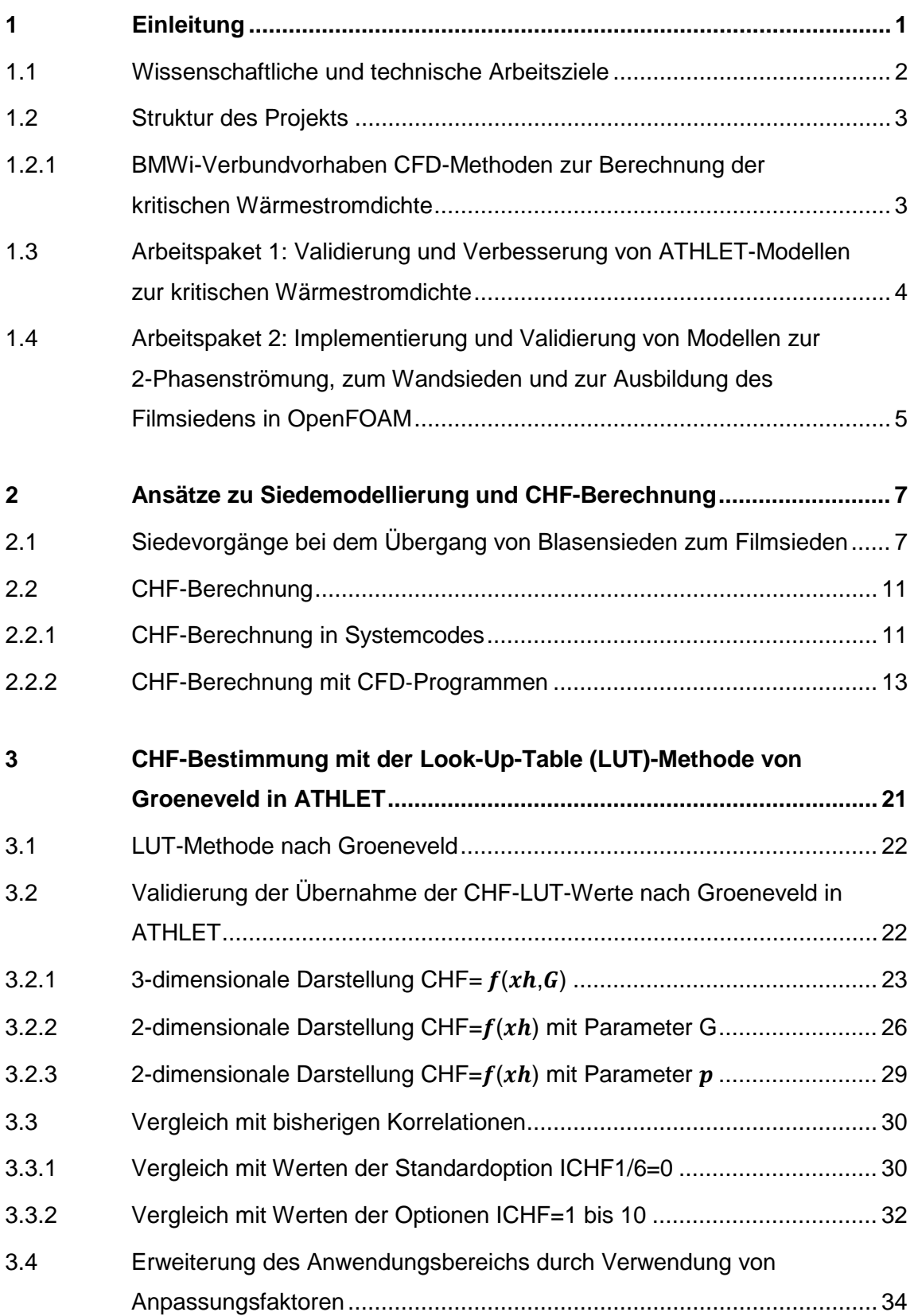

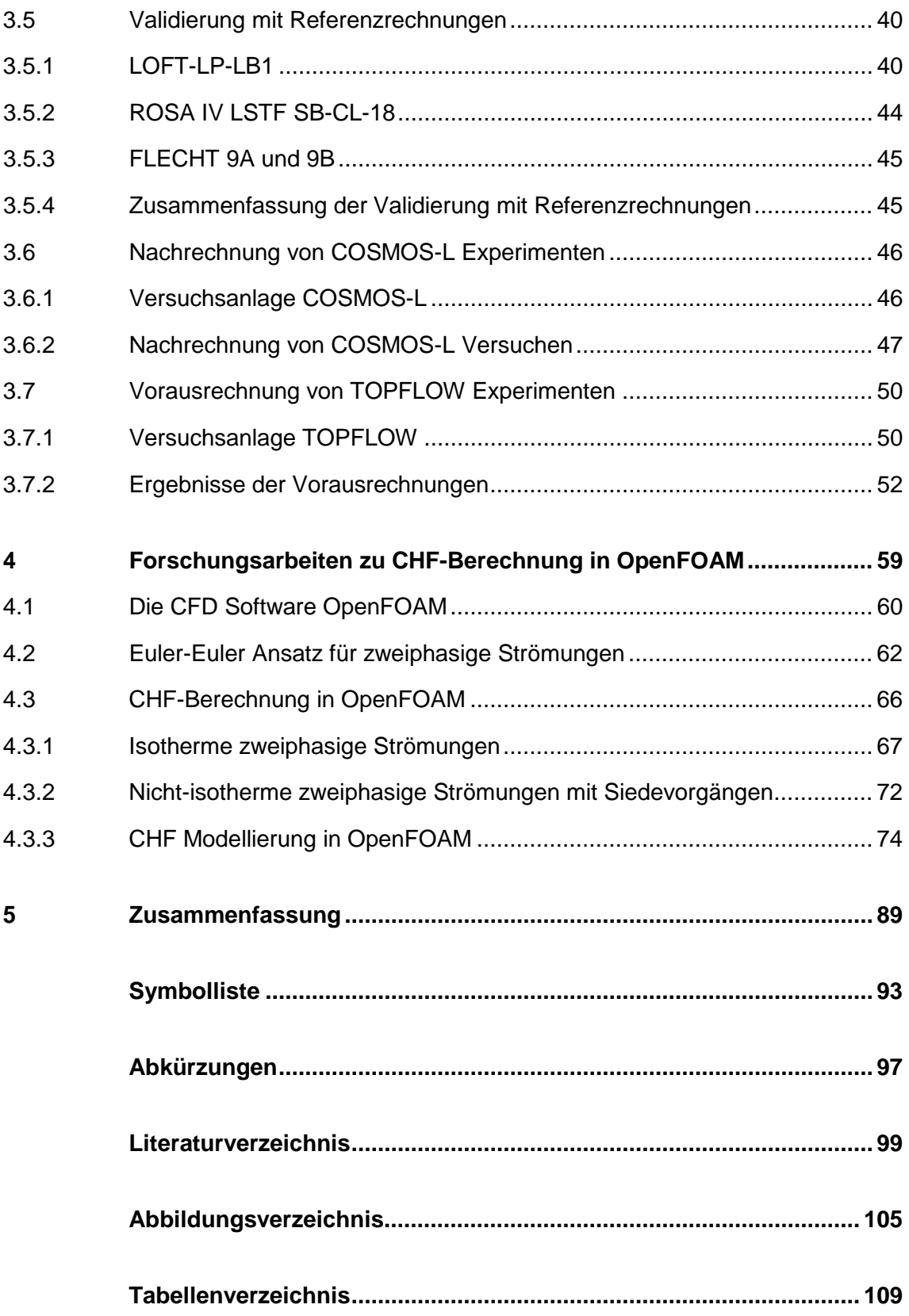

## <span id="page-9-0"></span>**1 Einleitung**

Die genaue Beschreibung der Wärmeübertragung beim Sieden ist von entscheidender Bedeutung für die Sicherheitsbewertung von Kernreaktoren. Insbesondere wird eine zuverlässige und genaue Vorhersage des Auftretens eines kritischen Wärmeflusses angestrebt, um Sicherheitsmargen der aktuellen und zukünftigen Reaktorkernauslegungen besser bewerten zu können.

Die Bestimmung des kritischen Wärmeflusses wird häufig durch experimentelle Tests durchgeführt, und die Ergebnisse werden durch nichtuniverselle Parameterkorrelationen oder Nachschlagetabellen für eine bestimmte Konfiguration bzw. ein bestimmtes (Brennelement-) Design in Reaktorsicherheitscodes implementiert. Eine wesentliche Verbesserung ist die Vorhersage von Critical Heat Flux (CHF) durch die Berechnung der Transportgleichungen für den Zweiphasenstrom auf der Grundlage lokaler Korrelationen des Siedevorgangs. Dies hat zur Entwicklung von CHF-Modellen geführt, die auf eindimensionalen Transportgleichungen in Strömungsrichtung basieren. Sie verwenden mechanistisch abgeleitete des lokalen Siedevorgangs durch Korrelationen, die die Strömungshistorie durch lokale Integralwerte von Enthalpie und Qualität berücksichtigen.

Die Berechnung des kritischen Wärmeflusses basierend auf dreidimensionalen CFD-Methoden ist die logische Erweiterung des eindimensionalen Ansatzes, da er alle Strömungstopologien abdeckt. Dies führt zu lokalen Eigenschaften der Zweiphasenströmung, die dann in Verbindung mit mechanistischen Wandsiedemodellen zur Bestimmung des Wandwärmestroms und des CHF verwendet werden. Während bei der Verwendung von korrelationsbasierten Wandsiedemodellen wie dem RPI-Modell in Verbindung mit einem auf lokaler Dampfgehalt basierenden CHF-Kriterium, dem sogenannten Extended RPI-Modell, erhebliche Fortschritte erzielt wurden, wurde festgestellt [/BLO](#page-107-1) 16/, [/CEL 95/,](#page-108-0) /LEE 88/, /ZHA 04/, dass das CHF-Kriterium immer noch nicht universell ist, insbesondere für die Siedemodellierung bei hohem Wandwärmestrom.

Das CFD-Tool OpenFOAM ist ein open source Code, der u. a. von der OpenFOAM Foundation vertrieben wird. OpenFOAM bietet eine Reihe von generischen Lösungsverfahren, die u. a. auch für die Simulation von ein- und zweiphasigen Strömungen verwendet werden können. Anders als kommerzielle Codes wie ANSYS CFD® fallen für Open-FOAM keine Lizenzgebühren an. Weiterhin können eigene Modelle direkt im Quellcode implementiert werden, so dass hiermit eine eigene Modellentwicklung und -validierung unabhängig von den Interessen kommerzieller Anbieter möglich ist. Andererseits ist

1

OpenFOAM vor allem in den Versionen 4 und 5, die während dieses Vorhabens zur Verfügung standen, in der Anwendung auf Zweiphasenströmungen mit Wärmeübergang nicht so robust und leistungsfähig wie manche kommerzielle CFD-Codes. Vor diesem Hintergrund ist die Überprüfung der Leistungsfähigkeit von OpenFOAM und die Implementierung von neuen Modellen von Bedeutung für die weitere Forschung zu und ggf. Nutzung von OpenFOAM für Reaktorsicherheitsanalysen.

Daher besteht Bedarf zur Verbesserung und Entwicklung von CFD-Verfahren für Siedevorgänge mit Fokus auf dem Übergang vom Blasen- zum Filmsieden und der Implementierung in OpenFOAM. Der Einsatz dieser Verfahren in Reaktorsicherheitsanwendungen soll überprüft und validiert werden. Das Vorhaben ist in enger Zusammenarbeit mit den Projektpartnern ANSYS, HZDR, TU-D, Areva, ETH-Z and TU-M im parallelen BMWi-Verbundvorhaben "CFD-Methoden zur Berechnung der kritischen Wärmestromdichte" (NUBEKS) abgelaufen.

### <span id="page-10-0"></span>**1.1 Wissenschaftliche und technische Arbeitsziele**

Das Vorhaben "Entwicklung und Validierung von Rechenmethoden zur Simulation von 2-Phasenströmungen und kritischen Wärmeströmen" hatte zum Ziel, die Vorhersagefähigkeiten für das Phänomen des kritischen Wärmestroms sowohl für den GRS Systemcodes ATHLET als auch für den open source CFD-Code OpenFOAM zu verbessern.

Konkret sollte im ersten Arbeitspunkt die Implementierung in ATHLET des von Groeneveld aufgestellten Modells für die Vorhersage von kritischem Wärmestrom (Critical Heat Flux – CHF) auf Basis von sogenannten Look-up Tables bearbeitet werden. Die Arbeiten umfassten auch die Verifizierung des Modells und eine erste Bewertung der Anwendbarkeit für Reaktorsicherheitsanalysen.

Im zweiten Arbeitspunkt sollten die für die Berechnung von Wandsieden erforderlichen Modelle in den in der GRS verfügbaren OpenFOAM Solvern in der Distribution der OpenFOAM-Foundation ergänzt und validiert werden. Hierzu wurde eng mit dem NUBEKS-Verbundvorhaben zusammengearbeitet. Die geplanten Arbeiten zur Weiterentwicklung von OpenFOAM wurden demzufolge an den Zielen des Verbundprojektes ausgerichtet. Vorrangiges Ziel war daher die Ergänzung und Validierung aller für das Wandsieden erforderlichen Modelle, die im NUBEKS-Vorhaben verbessert bzw. entwickelt wurden.

#### <span id="page-11-0"></span>**1.2 Struktur des Projekts**

Das Vorhaben ist in enger Zusammenarbeit mit dem NUBEKS-Verbundvorhaben abgelaufen. Eine Grundlage für die Validierung und Verbesserung der Korrelationen, zur Berechnung des kritischen Wärmestroms in ATHLET, haben die in diesem Verbundvorhaben geplanten Experimente dargestellt. Sie wurden auch als Basis für die Analyse und Validierung des zu implementierenden Modells zum Filmsieden in OpenFOAM genommen. Die Arbeiten zur Weiterentwicklung von OpenFOAM wurden an den Zielen des Verbundprojektes ausgerichtet. Vorrang hatte die Ergänzung und Validierung aller für das Wandsieden erforderlichen Modelle.

## <span id="page-11-1"></span>**1.2.1 BMWi-Verbundvorhaben CFD-Methoden zur Berechnung der kritischen Wärmestromdichte**

Im Rahmen des NUBEKS-Verbundvorhabens wurden vorhandene Versuchsanlagen erweitert bzw. neue Versuchsanlagen erstellt. Als Ziel der Experimente an diesen Anlagen wurde die messtechnische Erfassung aller Bereiche des Wärmeübergangs im 2-Phasenbereich gesetzt. Dazu gehören das unterkühlte Sieden, das Übergangssieden und das stabile Filmsieden. Die Ergebnisse dieser Experimente sollten zur Validierung von neu zu entwickelnden CFD-Modellen genutzt werden. Die geplanten experimentellen Arbeiten umfassen zum einen, kleinskalige Grundlagenexperimente an der TU München und der TU Dresden, und zum anderen, Experimente unter reaktortypischen Geometrien am KIT.

Der Modellierungsschwerpunkt des CFD-Verbundes lag auf dem Übergang vom Blasensieden zum Filmsieden (Critical Heat Flux- oder CHF-Bereich), an dem sich die physikalischen Verhältnisse in Bezug auf die Wärmeübertragung grundlegend ändern. Die analytischen Arbeiten wurden innerhalb mehrerer Arbeitspakete durchgeführt. Als Ausgangspunkt wurde die Verbesserungen am bestehenden Siedemodell von ANSYS-CFX im Wandbereich vorgesehen. Anschließend erfolgte die Entwicklung eines mechanistischen Siedemodells zur CHF-Berechnung. Dieses sollte in ANSYS-CFX und Open-FOAM eingebaut und anhand der experimentellen Daten überprüft und validiert werden. Das aus Anwendersicht relevante Ergebnis der Arbeiten ist ein Berechnungsverfahren für den ganzen technisch interessanten Bereich von der reinen konvektiven Wärmeübertragung, über das Basensieden bis zur Siedekrise (CHF).

# <span id="page-12-0"></span>**1.3 Arbeitspaket 1: Validierung und Verbesserung von ATHLET-Modellen zur kritischen Wärmestromdichte**

Die zuverlässige Vorhersage der Siedekrise sowie die Modellierung des Wärmeübergangs beim Filmsieden sind grundlegende Anforderungen an den Modellumfang eines TH-Systemcodes wie ATHLET. Die einzelnen Arbeitspunkte sind nachfolgend aufgelistet:

- Analyse bestehender CHF-Korrelationen
- Implementierung und Validierung in ATHLET
- Nachrechnung der Experimente des Verbundes

Die Implementierung einer ausgewählten Korrelation erfolgte nach Analyse der in ATHLET schon vorhandenen Korrelationen zur Wärmeübertragung. Insbesondere wurde auf Konsistenz und sprungfreie Übergänge beim Wechsel von einem Wärmeübertragungsregime in ein anschließendes Regime geachtet. Mit den dann zur Verfügung stehenden Korrelationen könnte ATHLET versuchsbegleitend, für die im Rahmen dieses Projektes durchgeführten reaktornahen Experimente, eingesetzt werden und damit wertvolle Details über lokal vorliegende thermohydraulische Zustände (Kühlmittel, Wand) liefern. Der Anwendungsbereich der neu implementierten Korrelationen sollte an geeigneten Experimenten validiert werden. Hier wurden die bereits in der Validierungsmatrix vorhandenen Experimente mit CHF-relevanten Prozessen berücksichtigt.

Die Nachrechnungen der im Rahmen des Verbundprojektes geplanten Experimente sollten zu der Überprüfung der in ATHLET implementierten Modelle (zum Wärmeübergangaber auch zu Strömungsmodellen), sowie zur Entwicklung neuer und genauerer Modelle, führen.

# <span id="page-13-0"></span>**1.4 Arbeitspaket 2: Implementierung und Validierung von Modellen zur 2-Phasenströmung, zum Wandsieden und zur Ausbildung des Filmsiedens in OpenFOAM**

Die geplanten Arbeiten in OpenFOAM wurden an den Zielen des NUBEKS-Verbundprojektes ausgerichtet. Vorrang hat deshalb die Ergänzung und Validierung aller für das Wandsieden erforderlichen Modelle. Damit werden die Voraussetzungen für die Implementierung der neu zu erstellenden Modelle für den kritischen Wärmestrom geschaffen.

Die Arbeitspunkte gliedern sich wie folgt auf:

- Einarbeitung in OpenFOAM und Übernahme des Solvers für Blasenströmung
- Erweiterung der Modelle für das Wandsieden
- Implementierung des neuen Verbunds CHF-Modells
- Nachrechnung der Experimente des Verbundes

Die Arbeiten an OpenFOAM wurden als Fortsetzung der Arbeiten in Vorhaben RS1506 geplant. Im Rahmen des Vorhabens RS1506 wurde ein 1-Gruppen-Zwischenphasentransportmodell, für die Beschreibung des Verhaltens der 2-Phasenströmung in einer Euler/Euler-Näherung, in OpenFOAM implementiert. Der Impulsaustausch zwischen den beiden Phasen wurde durch Blasenkräfte modelliert. Der Dampf in den Blasen wurde dabei als gesättigt und inkompressibel angenommen. Dafür wurde der Wärmestrom von der Wand ins Fluid mit dem Wärmestrom-Partitionierungsmodell nach Kurul und Podowski (RPI Modell) [/POD 91/](#page-111-0) berechnet. Da die Dampf-Phase als gesättigt betrachtet wird, wurde eine Wärmeübertragung zu Dampf gemäß RPI Modell, nicht berücksichtigt. Die Erweiterung des RPI Modells für das Wandsieden und den Wärmestrom von der Wand wurde durch einen Term für den konvektiven Wärmetransport in den Dampf ergänzt. Solche Modellierungsverfahren befindet sich sowohl in dem numerischen CFD Code ANSYS-CFX® auch in ANSYS-Fluent®.

Zur Berechnung des Anteils dieses Wärmestroms an dem gesamten Wandwärmestrom ist zusätzlich eine Überblendefunktion erforderlich. Auch diese ist in den Codes ANSYS-CFX® und ANSYS-Fluent® bereits implementiert. Die Implementierung von der eigenständigen Energiegleichung für die Dampfphase ermöglicht der Berechnung von überhitzten Zuständen im Dampf, was für die Modellierung des kritischen Wärmestroms (CHF) erforderlich ist. Diese Gleichung erforderte die Berücksichtigung von zusätzlichen Korrelationen für den Massen- und Energieaustausch zwischen den Phasen und von der Wand zur Dampfphase.

Die Mitarbeit an dem neuen mechanistischen CFD-Siedemodell erfolgte in enger Zusammenarbeit mit den anderen Partnern im NUBEKS-Verbundprojekt. Nach der Implementierung des verbesserten-Modells für CHF, das im NUBEKS-Verbund entwickelt wurde, in einem ausgewählten OpenFOAM Solver sollte dieser mit dem Daten zu CHF aus den Experimenten vom TUM, KIT und der HZDR validiert werden.

#### <span id="page-15-0"></span>**2 Ansätze zu Siedemodellierung und CHF-Berechnung**

Wärmeübertragung allgemein und insbesondere Wärmeübertragung bei Sieden ist aufgrund der hohen Wärmeübertragungsraten/Kapazitäten vor allem von Wasser bei vielen technischen Anwendungen verbreitet. Die hohe Effizienz des Siedeprozesses im Vergleich zur Wärmeübertragung ohne Phasenübergang liegt an der großen spezifischen Wärme, die bei einer Reihe von technische wichtigen Fluiden wie Wasser im relevanten Druckbereich für die Verdampfung benötigt wird, wodurch Wärmeübertragungsraten erreicht werden können, die um Größenordnungen höher sind als in einphasigen Systemen. Die Wärmeübertragung beim Sieden ist limitiert von der Siedekrise, die in Abhängigkeit von der Unterkühlung als DNB (Departure from Nucleate Boiling) oder Dry-out auftreten kann. Jenseits dieses Punkts sinkt die Effizienz der Wärmeübertragung, so dass für höhere Wärmeleistungen höhere Temperaturdifferenzen erforderlich sind. Dieses Verhalten wird durch die sogenannte Nukiyama-Kurve beschrieben. Bei technischen Systemen, bei denen der Wärmestrom durch die beheizte Struktur vorgegeben ist, wie es z. B. im Hüllrohr von Brennelementen der Fall ist, muss sich aufgrund des Einbruchs im Wärmeübertragungskoffizienten bei Überschreiten des CHF-Punkts die Wandtemperatur sprunghaft erhöhen, um den gleichen Wärmestrom an das Fluid übertragen zu können. Ein solch drastischer Temperaturanstieg kann Schäden an der Heizfläche verursachen. Für Kernreaktoren sind die resultierenden Belastungen bei Überschreiten des CHF so hoch, dass es zu einem mindestens lokalen Versagen des Hüllrohres kommen kann. Daher ist dieses Phänomen für die Sicherheitsbewertung von Kernkraftwerken wichtig. Verlässliche und genaue Vorhersagen der Siedekurve und des CHF in Simulationsprogramme sind für realistische Analysen mit Simulationsprogrammen wie ATHLET (oder auch OpenFOAM) nach dem Stand von Wissenschaft und Technik erforderlich. Im Folgenden wird kurz der für Systemcodes wie ATHLET und CFD-Codes wie OpenFOAM relevante Stand der Wissenschaft zur Beschreibung der Siedekurve und CHF zusammengefasst.

# <span id="page-15-1"></span>**2.1 Siedevorgänge bei dem Übergang von Blasensieden zum Filmsieden**

Diverse Strömungsformen bei Wärmeübertragung zusammen mit der Beschreibung der verschiedenen Strömungsregime sind schematisch in [Abb.](#page-16-0) 2.1 (a) dargestellt. In [Abb.](#page-16-0) 2.1 (b) wird die von der Heizfläche auf das Fluid übertragene Wärme (Wärmestrom) als Funktion der Heizflächentemperatur und Fluidunterkühlung gezeigt. Der Wärmestrom hängt von den Strömungsverhältnissen, der Oberflächenstruktur und möglichen Verunreinigungen der Flüssigkeit und / oder der Heizfläche ab [/COL](#page-108-1) 96/. Gemäß [Abb.](#page-16-0) 2.1 (b) ist die Wärmeübertragung sehr effektiv beim Sieden, wo die Wärmestromdichte hohe Werte erreicht. Hier steigt die Heizflächentemperatur über die Sättigungstemperatur des Fluids. In diesem so genannten Bereich des Blasensiedens ist die Wärmeübertragung am effektivsten und hier befindet sich aus technischer Sicht das bevorzugte Arbeitsregime. Im Falle des Siedens bei erzwungener Konvektion steigt die Rate der Blasenproduktion quadratisch mit der Heizflächentemperatur. Die übertragene Wärmestromdichte steigt in diesem Bereich mit der Wandüberhitzung [/SCR](#page-111-1) 90/ und [/THO](#page-112-0) 65/. Nach einer weiteren Erhöhung der Heizflächentemperatur kommt es zum sogenannten kritischen Sieden und die Siedekrise (kritische Wärmestromdichte – CHF: Critical Heat Flux) wird erreicht. Nach dem CHF-Punkt muss die Heizflächentemperatur deutlich und schlagartig ansteigen um auch nur leicht größeren Wärmeflussdichten an das Fluid zu übertragen. Im Falle der Ringströmung (Annular flow in [Abb.](#page-16-0) 2.1 (a)) wird der CHF als Dry-out und das Ende des Blasensiedens (Bubbly flow und zum Teil Slug flow in [Abb.](#page-16-0) 2.1 (a) als Departure from Nucleate Boiling, (DNB) bezeichnet.

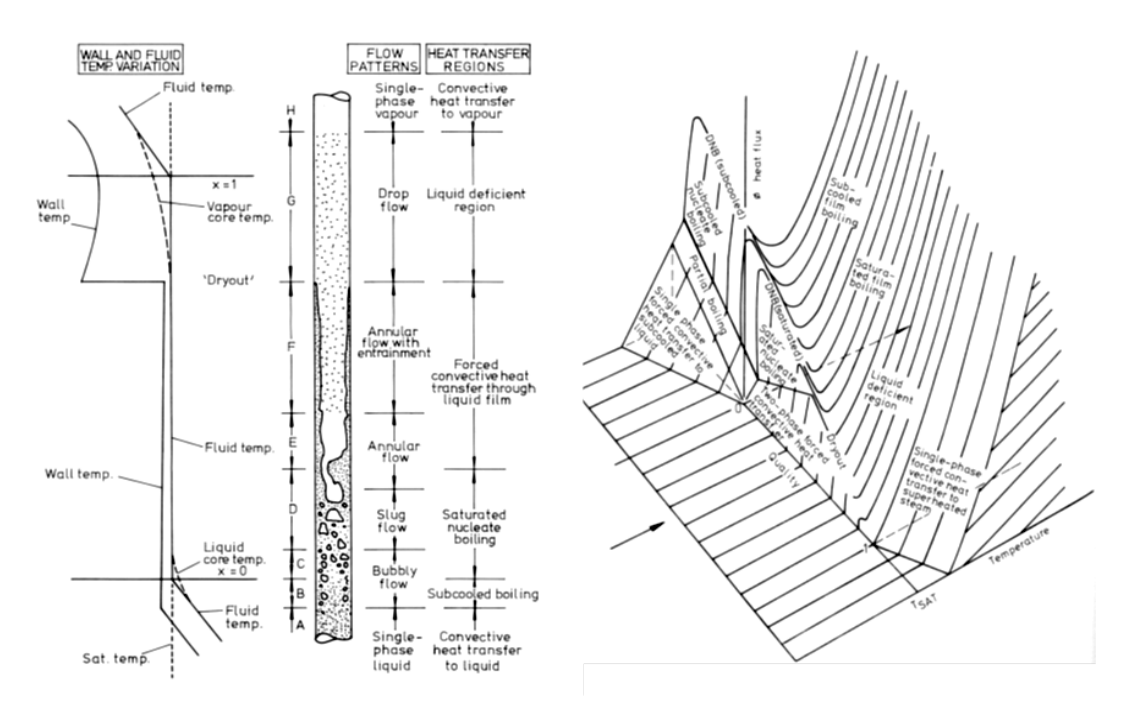

- **(a)** Strömungsformen beim konvektiven Sieden in einem vertikalen Rohr
- **(b)** 3D Darstellung der Wärmeübertragung beim Strömungssieden abhängig von der Heizflächentemperatur und dem Strömungsdampfgehalt

<span id="page-16-0"></span>**Abb. 2.1** Strömungsformen und Wärmeübertragungsregimes [/COL](#page-108-1) 96/

Die in dargestellte [Abb.](#page-16-0) 2.1 (b) Wärmestromdichte weist wesentlich niedrigere Werte für den CHF bei niedriger Unterkühlung (Fall von Siedewasserreaktoren - BWR Boiling water reactor) im Vergleich zu CHF bei größerer Unterkühlung (Druckwasserreaktoren – PWR Pressurised Water Reactor) auf. Abhängig von der Unterkühlung kann der CHF für DNB sehr hohe Werte im Vergleich zu den Dryout-Bedingungen erreichen. In beiden Fällen muss die Heizflächentemperatur schlagartig erhöht werden um die eine leicht erhöhte Wärmestromdichte zu übertragen. Im Vergleich zu Dryout-Bedingungen wird daher beim DNB diese Temperatursteigerung der Heizfläche wesentlich höher.

Für einen bestimmten Unterkühlungswert, der auch einer bestimmten Strömungsform bzw. einem Dampfgehalt im Fluid entspricht, wird von der 3D-Wärmestromdichtefläche in [Abb.](#page-16-0) 2.1 (b) die sogenannte 2D Siedekurve - auch als die Nukiyama-Kurve [/NUK](#page-110-0) 34/ bezeichnet, abgeleitet [\(Abb.](#page-17-0) 2.2). In [Abb.](#page-17-0) 2.2 ist die Wärmestromdichte gegen die Wandüberhitzung aufgetragen, die als Differenz zwischen der Wandtemperatur und dem Siedepunkt der Flüssigkeit definiert ist.

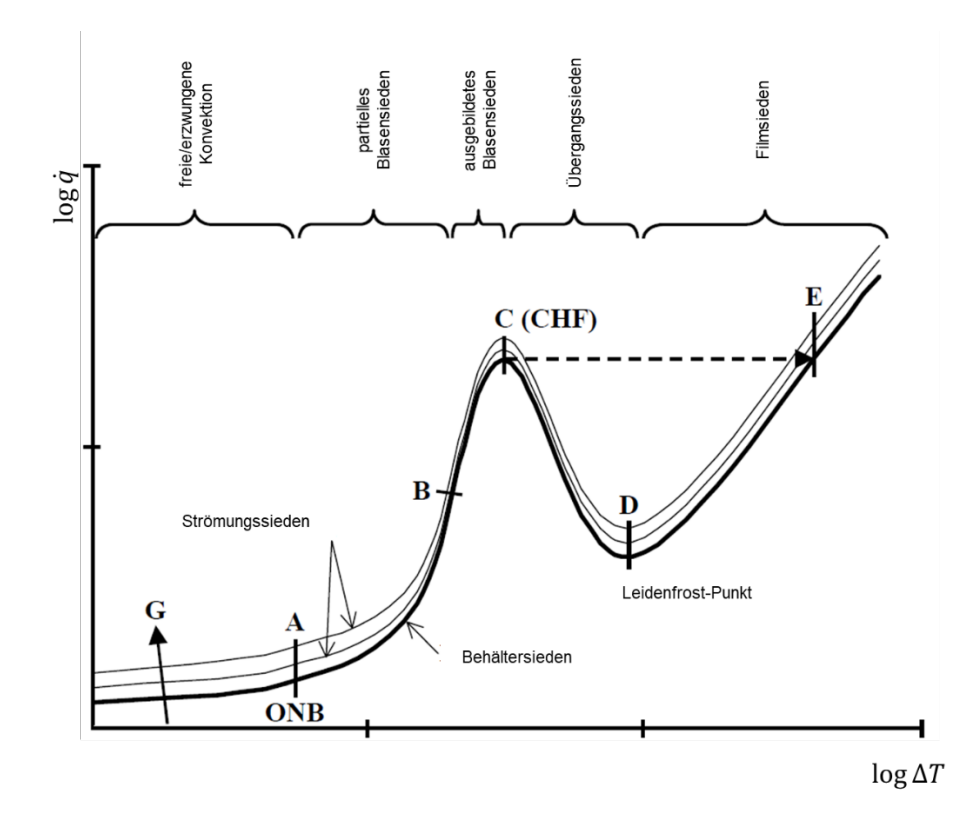

<span id="page-17-0"></span>**Abb. 2.2** Schematische Darstellung der Siedekurve

Bei geringer Wandüberhitzung bis zum Punkt A ist eine einphasige konvektive Wärmeübertragung vorhanden. Danach findet das Einsetzen von Blasensieden (ONB: Onset of Nucleate Boiling) statt, was zu einem starken Anstieg der übertragbaren Wärmestromdichte führt. Die Verdampfungsrate steigt weiter an und erreicht partielles Blasensieden bei Punkt B und bis zum Punkt C voll entwickeltes Blasensieden (partial and nucleate (developed) boiling). Wie oben erwähnt, steigt in diesem Strömungsregimen die Wärmeflussdichte bei erzwungener Konvektion quadratisch mit der Wandüberhitzung. Punkt C bezeichnet den kritischen Wärmefluss (CHF). Beim Überschreiten des Punktes C geht der Siedebereich vom Blasensieden direkt über in das Filmsieden (Punkt E). Die Heizfläche von Punkt C auf Punkt E ist mit einem dünnen Dampffilm der Heizoberfläche von dem Rest des Fluides isoliert. In Vergleich zu der flüssigen Phase hat der Dampffilm eine deutlich geringere Wärmeleifähigkeit, was zu einem drastischen Abfall der Wärmeübertragung führt. Folglich muss die Wandtemperatur deutlich und sprungartig ansteigen, um die gleiche Wärmeflussdichte auf das Fluid übertragen zu können. Dies kann zu einer Beschädigung der Heizstrukturen führen und ist für die Sicherheitsbewertung von Kernreaktoren von großer Bedeutung. Die genauen physikalischen Abläufe, die zum CHF beitragen, waren in den letzten Jahrzehnten Gegenstand zahlreicher Studien und müssen noch vollständig verstanden werden. Der CHF würde mit zunehmendem Massenstrom (G) höhere Werte erreichen als in [Abb.](#page-17-0) 2.2 angedeutet. Erhöhte lokale Turbulenz hat auf den CHF den gleichen Effekt wie ein erhöhter Massenstrom (G). Um die lokale Turbulenz (auch bei unveränderten Durchsatz) zu erhöhen und damit die Effektivität der Brennelemente zu optimieren, wurde z. B. die Konstruktion der Abstandhalter in DWR-Brennelementen von den Herstellern ständig ertüchtigt und verbessert.

#### <span id="page-19-0"></span>**2.2 CHF-Berechnung**

Zur Vorhersage des kritischen Wärmestroms wurde in den letzten Jahren intensiv gearbeitet. Dies hat dazu geführt, dass heute eine Vielzahl von verschiedenen Methoden für die Berechnung der Siedekrise existiert. Die Methoden unterscheiden sich stark in der Berechnung des CHFs und reichen von grundlegenden empirischen Korrelationen und Look-up-Tabellen (LUT) bis hin zu mehr oder weniger aus physikalischen Gesetzen analytisch abgeleiteten mechanistischen Modellen. Die Anwendung der verschiedenen Methoden hängt grundsätzlich von den Verfahren ab, die zur Berechnung der Strömung und ihrer thermohydraulischen Parameter verwendet werden.

#### <span id="page-19-1"></span>**2.2.1 CHF-Berechnung in Systemcodes**

In den international zur Verfügung stehenden Systemcodes werden CHF-Modelle auf der Basis von empirischer Korrelationen sowie LUT eingesetzt. Die Korrelationen gelten immer nur für einen bestimmten Bereich von thermohydraulischen Parametern (wie z. B. Druck, Massenstrom oder auch Prandtl-Zahl). Weiterhin sind auch Gegebenheiten wie Geometrien, Skalen und Strömungsregimes zu berücksichtigen, die der Ableitung aus experimentellen Daten zu Grunde liegen. Die Anwendung dieser Korrelationen außerhalb ihres Gültigkeitsbereichs kann ggf. zu großen Abweichungen von den realen physikalischen Verhalten führen. Die LUT beruhen auf normalisierten Datenbanken basierend auf einer großen Datenbasis von experimentelle Datenpunkten. Durch Kennfelder kann zwischen den experimentellen Parametern interpoliert und so der Geltungsbereich erweitert werden. Die Kennfelder werden dann für eine schnelle Berechnung mit LUT beschrieben. Die Unsicherheiten bei der Berechnung des CHF müssen in Störfallanalysen für Kernkraftwerke mit Systemcodes entweder durch konservative Anfangs- und Randbedingungen abgedeckt oder in Unsicherheitsanalysen berücksichtigt werden.

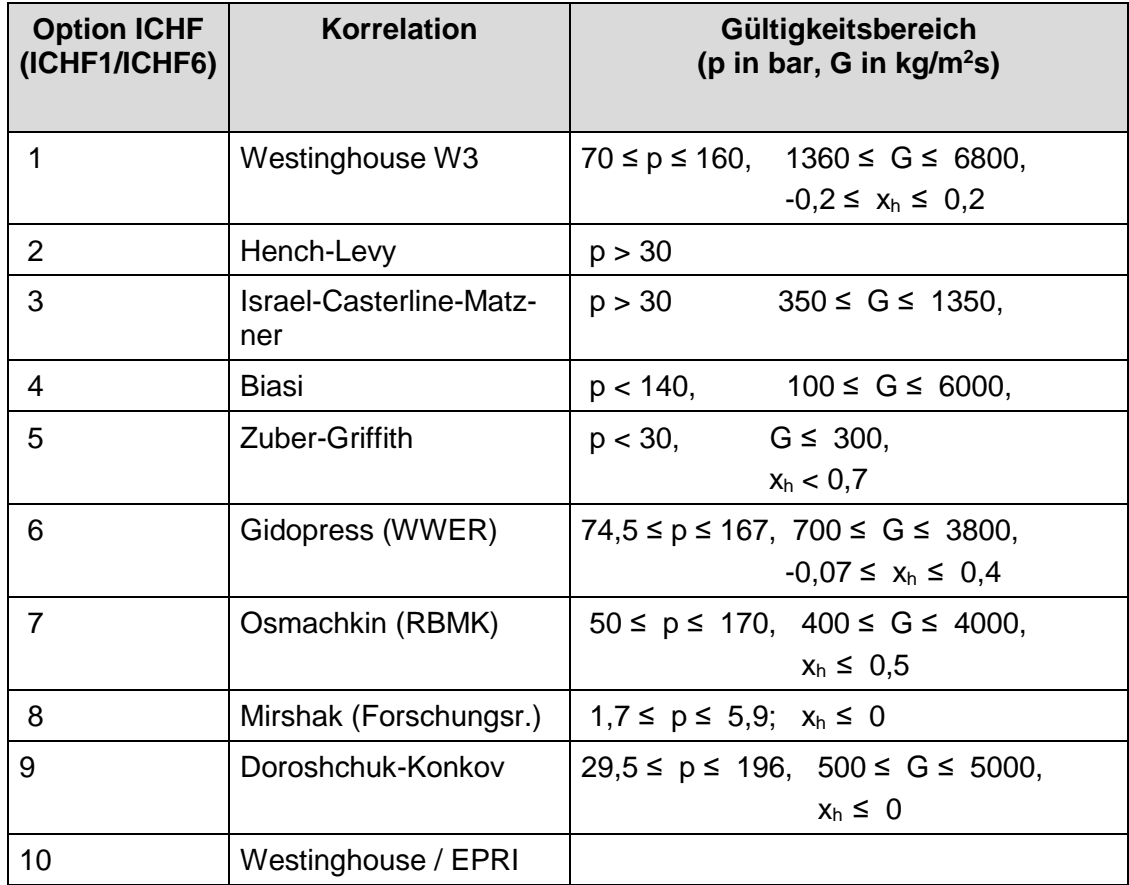

<span id="page-20-0"></span>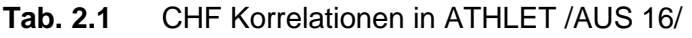

Die in ATHLET zu Verfügung stehenden Korrelationen für die CHF-Berechnung und deren Anwendungsbereich zu Beginn des Projektes sind in [Tab.](#page-20-0) 2.1 gelistet (Gültigkeitsbereiche soweit in der Modellbeschreibung [/AUS 16/](#page-107-2) angegeben). Um für Korrelationen, deren Anwendungsbereich auf höhere Drücke begrenzt ist, keine fehlerhaften Werte zu erhalten, wird in ATHLET für mehrere Korrelationen im Bereich zwischen 10 und 30 bar (Standardwerte) ein Übergang auf die für niedrige Drücke abgeleitete Zuber-Griffith Korrelation durchgeführt.

### <span id="page-21-0"></span>**2.2.2 CHF-Berechnung mit CFD**‐**Programmen**

Im Vergleich zu Systemcodes ermöglichen CFD-Simulationen eine detaillierte Vorhersage der thermohydraulischen Parameter der Strömung. CFD löst mesoskalige Phänomene wie z. B. die mittlere Strömung auf, verwendet jedoch aus Effizienzgründen Modelle für die turbulenten Fluktuationen und die Vorgänge an den Phasengrenzen. Damit berücksichtigen die CFD-Codes lokale Prozesse und ermöglichen die Übertragbarkeit der Modelle auf beliebige Geometrien und Skalen.

CFD-Verfahren lösen die partiellen Differentialgleichungen der Bilanzen von Masse, Impuls und Energie mit hoher lokaler Auflösung. Im Fall einer Zweiphasenströmung gibt es zwei Sätze dieser Gleichungen, die sowohl die Gas- als auch die Flüssigphase abdecken. Allgemein werden von CFD-Codes drei Ansätze für die numerische Simulation solche Strömungen verwendet: DNS (Direct Numerical Simulation), Euler-Lagrange und Euler-Euler. Für industriell relevante Probleme ist der Euler-Euler-Ansatz weit verbreitet, da damit die Anforderungen an die Computerleistung am geringsten sind. Weitere Einzelheiten zu den Bilanzgleichungen und die erforderlichen Schließungsmodelle durch das Euler-Euler-Verfahren sind in Abschnitt [4.2](#page-70-0) beschrieben.

Für die Modellierung von Siedevorgänge mit Euler-Euler-Einsatz wurde häufig das Wand-Wärmestrom-Partitionierungsmodell, auch als RPI-Modell (nach Rensselaer Polytechnic Institute [/POD 91/](#page-111-0) in Troy, NY, USA) bekannt, angewendet. Dieser Ansatz wurde in den kommerziellen CFD-Codes (ANSYS, STAR-CD) und z. B. im EDF-Code NEPTUNE\_CFD erweitert, um die verschiedene Siedebereiche inklusive der Siedekrise abdecken zu können. Die Modellierung des CHF in OpenFOAM wurde auf einem existierenden RPI-Modell basiert, das schon im Vorgängervorhaben RS1506 an einer vorherigen Version von OpenFOAM getestet worden war. Die Erweiterung des RPI-Modells, um damit den CHF zuverlässig vorhersagen zu können, wird im Folgenden diskutiert.

#### **2.2.2.1 RPI Modell**

Gemäß RPI-Modell wird beim Sieden die Wärme durch verschiedene Mechanismen von der beheizten Wand in das Fluid transportiert. In einem Bereich der Wand, bei dem in der Strömung noch keine Blasen auftreten, wird der Wärmestrom in das unterkühlte Fluid auf die gleiche Weise wie bei einer Einphasenströmung transportiert. An anderen Teilen der Wand verbrauchen Dampfblasen, die an Siedekeimen entstanden sind, durch Wachstum Wärmeenergie. Der Wärmeübergang wird auch dadurch beeinflusst, dass Dampfblasen die Wand verlassen. Bei diesem als Quenching bezeichneten Vorgang strömt vergleichsweise kalter Fluid aus dem angrenzenden Volumen an die beheizte Wand, was eine verstärkte Kühlung zur Folge hat. Entsprechend kann der gesamte Wärmestrom als Summe der Bestandteile

$$
\dot{q}_{total} = \dot{q}_{conv,l} + \dot{q}_{evap} + \dot{q}_{quench} \tag{2.1}
$$

angegeben werden, wobei  $\dot{q}_{conv,l}$ ,  $\dot{q}_{evap}$  und  $\dot{q}_{quench}$  die einphasige konvektive Wärmeflussdichte, die Verdampfungswärmeflussdichte und die Quenching-Wärmeflussdichte [kW.m<sup>-2</sup>] bezeichnen. Die einphasige konvektive Wärmeflussdichte  $\dot{q}_{\mathit{conv,l}}$  kann mit der folgenden Gleichung berechnet werden:

$$
\dot{q}_{conv,l} = h_{c,l}(1 - A_w) (T_w - T_l) \tag{2.2}
$$

 $h_{c,l_c}$  ist der konvektive Wärmeübertragungskoeffizient, berechnet nach [/KAD 81/:](#page-109-1)  $h_{c,l}$  =  $ρ_lC_p_lu_t$  $\frac{p_l u_{l l}}{T_l^+}$  mit der Benutzung der Wandfunktion der Temperatur  $T_l^+(y^+)$  und Wandschubspannungsgeschwindigkeit  $u_{\tau l}$ .  $A_w$  ist der Anteil der Wandfläche, der durch Dampfblasen beeinflusst wird,  $T_w$  die Wandtemperatur und  $T_l$  ist die Temperatur der flüssigen Phase.

Die Verdampfungsrate wird mit folgender Gleichung beschrieben:

$$
\dot{q}_{evap} = \dot{m} h_{lg} \tag{2.3}
$$

wobei  $h_{lq}$  die latente Verdampfungsenthalpie darstellt. Das durch Verdampfung generierte Gasmassenstrom  $\dot{m}$  wird im RPI Modell als eine Funktion des Blasenablösedurchmessers  $d_{bw}$ , der Blasenerzeugungsfrequenz f und der Siedekeimdichte N'' ermittelt:  $\dot{m} = \frac{\pi}{6} d_{bw}^3 f N'' \rho_g$ .

Der Blasenablösedurchmesser nach [/TOL 70/ e](#page-112-1)rgibt sich zu:

$$
d_{bw} = \min(0.4 \, 10^{-3} \exp\left(\frac{T_{sat} - T_l}{45}\right); 1,4 \, 10^{-3} \tag{2.4}
$$

Die Gleichung von [/TOL 70/ h](#page-112-1)at die besten Ergebnisse in den früheren Arbeiten /ALA 12/ geliefert. Die Blasenerzeugungsfrequenz nach [/COL 60/](#page-108-2) ist:  $f = \sqrt{\frac{4g(\rho_l - \rho_g)}{3d_{bw}\rho_l}}$ wobei  $\rho_l$  und  $\rho_g$  die Dichten der flüssigen und der gasförmigen Phase sind. Die Sie-dekeimdichte kann nach [/LEM 77/](#page-110-1) berechnet werden:  $N'' = 210(T_w - T_{sat})^{1.805}$ . Der früher definierte, von Dampfblasen beeinflusste Wandanteil lässt sich in Abhängigkeit vom Blasenablösedurchmesser  $d_{bw}$  und der Siedekeimdichte  $N''$  beschreiben als:  $A_w = N'' K \frac{\pi d_{bw}^2}{4}$ , wobei K der so genannte Blasen-Einflussfaktor ist, für den Werte von etwa 2 angenommen werden [/POD 91/.](#page-111-0)

Die Quenching-Wärmeflussdichte wird nach /MIK 69/ berechnet:

$$
\dot{q}_{quench} = 2A_w f \sqrt{\frac{t_w \lambda_l \rho_l C_{pl}}{\pi}} \left( T_w - T_l \right) \tag{2.5}
$$

Hierbei ist  $t_w$  die Zeit zwischen Ablösung und Entstehung der nächsten Blase am Siedekeim. Nach /POD 90/ wird diese sogenannte Wartezeit mit  $t_w = \frac{0.8}{f}$  berechnet.

Die einzelnen Komponenten der Wärmestromdichte  $\dot{q}_{conv,l}$ ,  $\dot{q}_{evap}$  und  $\dot{q}_{quench}$  im RPI Modell werden als Funktion der Wandtemperatur berechnet. Um die Wärmebilanz zu erfüllen, wenn die Wärme in der Struktur (Wand) nicht mitgerechnet ist, wird die Wandtemperatur iterativ gelöst.

#### **2.2.2.2 Erweiterte RPI Modell**

Das RPI-Modell wurde ursprünglich entwickelt, um Siedevorgänge an einer Heizwand zu simulieren und nimmt dementsprechend an, dass keine Wärmeübertragung zwischen der Wand und dem Dampf stattfindet. Um dem Modell zu ermöglichen, Wandsiedevorgänge bis zum CHF nachrechnen zu können, wurde die konvektive Wärmeübertragung zwischen der Dampfphase und der Wand berücksichtigt. Dann gilt für das erweiterte RPI-Modell das folgende:

$$
\dot{q}_{total} = f(\alpha_l)(\dot{q}_{conv,l} + \dot{q}_{evap} + \dot{q}_{quench}) + (1 - f(\alpha_l))\dot{q}_{conv,g}
$$
\n(2.6)

Hierbei ist  ${\dot q}_{conv,g}$  der konvektive Wärmetransport an die Gasphase. Die Wärmeverteilung des Wandwärmestroms wurde mit der Umschaltfunktion berechnet. Die Umschaltfunktion dient als Umschaltkriterium zwischen den verschiedenen Arten von Wärmeübertragungsregimen. In CFD-Verfahren ist eine übliche Wahl, diese Funktion anhand des Wertes des Dampfgehalts (Gasgehalt) in der ersten Zelle an der Wand zu modellieren [/LAV 05/:](#page-110-2)

$$
f(\alpha_l) = \begin{cases} 1 - \frac{1}{2} e^{-20(\alpha_l - \alpha_{l,crit})} & \alpha_l \ge \alpha_{l,crit} \\ \frac{1}{2} \left( \frac{\alpha_l}{\alpha_{l,crit}} \right)^{20\alpha_{l,crit}} & \alpha_l < \alpha_{l,crit} \end{cases}
$$
(2.7)

wobei  $\alpha_{l,crit} = 0.2$ , ( $\alpha_{l,crit} = 1 - \alpha_{g,crit}$ ) der kritische Flüssigkeitsgehalt ist, bei welchem der Wandwärmestrom zur Gasphase umgeleitet wird. Eine illustrative und schematische Erklärung des Modells ist in der [Abb.](#page-25-0) 2.3 dargestellt.

Die konvektive Wärmeübertragung zur Gasphase wird mit der folgenden Gleichung gerechnet:

$$
\dot{q}_{conv,g} = h_{c,g} A_{c,g} \left( T_w - T_g \right) \tag{2.8}
$$

wobei  $h_{c,q}$  der konvektive Wärmeübertragungskoeffizient der Gasphase ist, berechnet analog zum konvektiven Wärmeübertragungskoeffizienten der flüssigen Phase:  $h_{c,q}$  = ρ<sub>g</sub>C<sub>pg</sub>u<sub>τ</sub>  $\frac{r g a \cdot r g}{r_g^+}$  mit der Benutzung der Wandfunktion der Temperatur  $T^+_g(y^+)$  und der Wandschubspannungsgeschwindigkeit  $u_{\tau g}$ , abhängig von dem für die Gasphase angewendeten Turbulenzmodell.  $A_{c,g}$  ist eine Funktion der Umschaltfunktion:  $A_{c,g} = 1 - f(\alpha_l)$ .

Die Heizflächen, die die Wärmeübertragung zur Flüssigkeit bestimmen, sollten ebenfalls gewichtet werden:  $A_{c,l} = (1 - A_w) f(\alpha_l)$  und aus  $A_w$  wird  $A_w f(\alpha_l)$ .

Die vorgenannte Umschaltfunktion in dem erweiterte RPI Modell enthält den Parameter  $\alpha_{l,crit}$ , mit dem die Rechnungen für weitere Bereiche kalibriert werden können. Von einem Wert von  $\alpha_{l,crit}$ , der universell gültig ist, kann man allerdings nicht ausgehen. Im CFD-Modell hat  $\alpha_{l,crit}$  keinen direkten physikalischen Bezug, sondern ist ein freier Parameter zur Kalibration des Verfahrens. Ein großer praktischer Vorteil der Methode ist jedoch, dass keinerlei Informationen zur räumlichen Aufteilung der Flächenanteile mit Blasensieden bzw. mit Dampfakkumulation benötigt werden. Steigt der Gasgehalt deutlich ( $\alpha_{l, crit} > 0.2$ ), nimmt der durch Blasensieden übertragende Wärmestrom schnell ab. Die konvektive Wärmeübertragung zur Gasphase (Dampf) wird demzufolge der Hautwärmeübertragungsmechanismus. Das führt zu einem starken Anstieg der Wandtemperatur, was typisch für CHF Bedingungen ist.

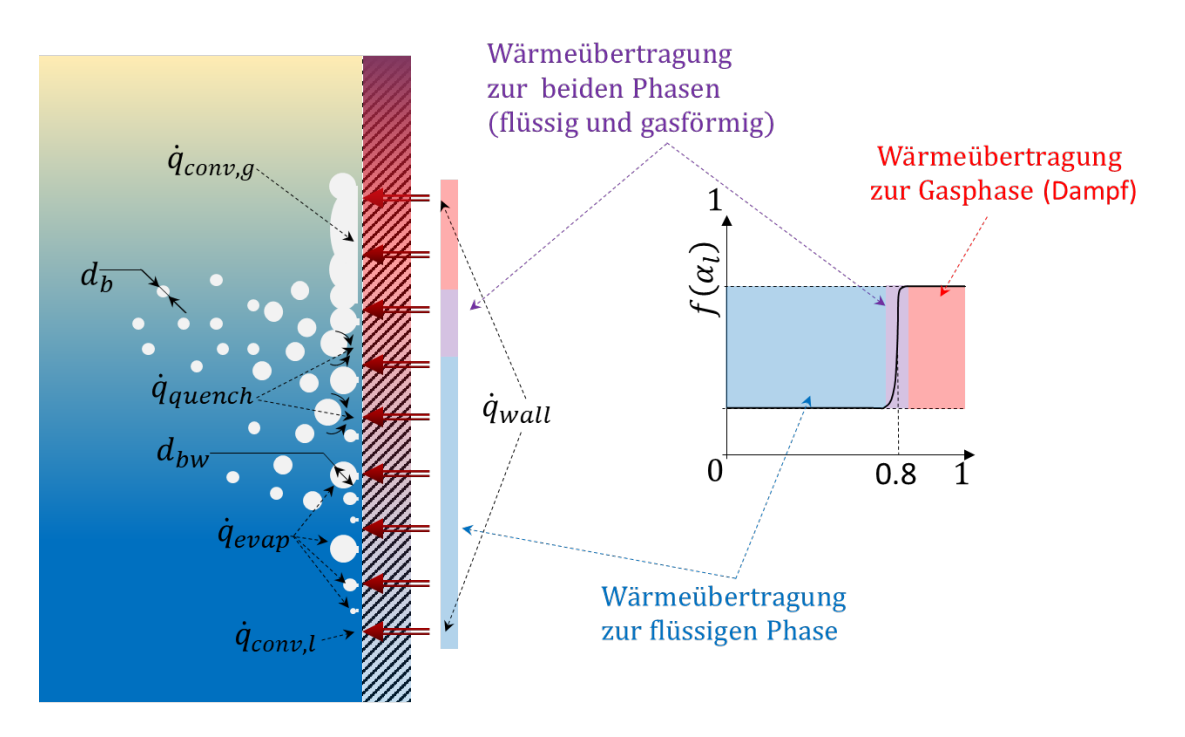

<span id="page-25-0"></span>**Abb. 2.3** Schematische Darstellung des Erweiterte RPI Modells und der Umschaltfunktion

#### **2.2.2.3 NUBEKS-CHF Modell**

Der CFD-Verbund führt mit dem NUBEKS-CHF Modell eine physikalisch begründete Methode zur Berechnung des Siedens und von CHF ein. Das Modell geht davon aus, dass Blasensieden ein stabiler und sich wiederholender Prozess ist. Dieser Prozess ist aus der Aktivierung der Siedekeime, dem Blasenwachstum, der Blasenablösung und dem zugehörigen Quenching zusammengesetzt /DIN 18/. Dafür wurden charakteristische Zeiten eingeführt, mit welchen der Wärmefluss von der Wand zum Fluid beim Sieden und beim Auftritt des CHF berechnet werden kann [/DIN 18a/.](#page-108-3) Das Modell gilt für Bedingungen des unterkühlten Siedens.

Das NUBEKS-CHF Modell benötigt für die Berechnung der Wärmestromdichte bei unterkühltem Sieden externe Tabellen. Diese Tabellen erfassen verschiedene Parameter des Modells und sind Funktionen der Geschwindigkeit, der Unterkühlung und der Überhitzung [/DIN 18b/.](#page-108-4) Während der Berechnung mit CFD-Verfahren ermöglichen diese Bibliotheken (Tabellen) durch eine Interpolation die Bestimmung detaillierter Blasenparameter für den Wärme- und Massentransfer an der Wand. Damit können die Verdampfungsfläche, die Gleitfläche und die Flüssigkeitskonvektionsfläche berechnet werden. Anders als beim RPI-Modell werden diese Blasenparameter jedoch temperaturabhängig bestimmt. Das heißt, in derselben Wandregion können Siedekeime mit verschiedener Größe durch unterschiedliche Überhitzung aktiviert werden. Die unterschiedlichen Siedekeime bedingen dann eine unterschiedliche Blasendynamik. Darüber hinaus sind zwei weitere Implementierungsmethoden erforderlich: Gruppenaktivierungsmethode und angepasstes Wärmeabteilungsmodell [/DIN 18c/.](#page-108-5)

Gemäß NUBEKS-CHF Modells wird die Wärmestromdichte bei CHF wie folgt berechnet:

$$
\dot{q}_{CHF-} = \frac{B^2}{2 \min(Xr_{d,c}, r_s)} \left[ \frac{4}{3} \rho_g h_{lg} - \sqrt{\left(\frac{4}{3} \rho_g h_{lg}\right)^2 - \frac{X(\lambda_l (T_w - T_{sat}))^2 \pi}{\alpha_l B^2}} \right]
$$
(2.9)

Hierbei sind 
$$
B = \frac{\rho_l c_{p,l} (T_w - T_{sat})}{\rho_g h_{lg}} \sqrt{\frac{12}{\pi} \alpha_l}, X = \left(1 + \frac{(T_w - T_{sat})^2}{(T_b - T_{sat})^2}\right)
$$

\nund 
$$
r_{d,c} = \frac{A}{B^2} \left(\frac{\rho_l c_{p,l} T_{sat}}{\rho_g h_{lg}}\right)^{2n} \left(\frac{\sigma}{(\rho_l - \rho_g) h_{lg}}\right) C^{*2} \theta^2.
$$

Der Parameter A in der Gleichung für den Blasengleiten-Radius  $r_{d,c}$  ist wie folgt berechnet:

$$
A = \sqrt{\frac{\pi \rho_g h_{lg}(T_w - T_{sat})}{\rho_l T_{sat}}} \tag{2.10}
$$

Die Konstante  $C^*$ , welche das CHF bei 1 bar bestimmt und  $n$ , benutzt für die Berechnung des Blasengleiten-Radius  $r_{d,c}$ , müssen beide kalibriert werden und haben Werte von  $C^* = 1,09 10^{-7}$  bzw.  $n = 1,7$ . Der Flüssigkeitskontaktwinkel  $\theta$  wird nach [/SAK 16/](#page-111-2) berechnet:  $\theta[deg] = 157 - 0.55T_b[°C]$ . Der Term min( $Xr_{d,c}$ ,  $r_s$ ) bestimmt, welche Bedingungen das Auftreten von CHF dominieren. Wenn CHF von lokalen Phänomenen an der Wand dominiert wird  $(Xr_{d,c})$ , reduziert sich die Gleichung für CHF zu:

$$
\dot{q}_{CHF-} = \frac{B^2}{Xr_{d,c}} \left[ \frac{4}{3} \rho_g h_{lg} - \sqrt{\left(\frac{4}{3} \rho_g h_{lg}\right)^2 - \frac{X(\lambda_l (T_w - T_{sat}))^2 \pi}{\alpha_l B^2}} \right]
$$
(2.11)

welche mit den schon beschriebenen Korrelationen gelöst werden kann. Falls das Auftreten von CHF dagegen durch die globalen Strömungsbedingungen dominiert ist  $(r<sub>s</sub>)$ , kann es nicht analytisch berechnet werde[n /DIN 18a/.](#page-108-3) Der Blasengleiten-Radius  $r<sub>s</sub>$  wird dann mit der folgenden empirischen Korrelation berechnet:

$$
r_s = \frac{2\sigma c_2 \lambda_l P r^{1/21}}{\mu_l h_c u_\tau} \tag{2.12}
$$

Hierin ist die Konstante  $C_2 = 0.4$  für eine einzelne Blase bei Sieden; für das Strömungssieden muss die Konstante kalibriert werden.  $Pr = \frac{\mu_l C_{p,l}}{\lambda_l}$  ,  $u_\tau$  sind nach dem Turbulenten 1/7 Gesetz gerechnet und  $h_c$  ist der einphasige Wärmeübertragungskoeffizient berechnet nach Dittus-Boelter [/DIT 85/:](#page-108-6)

$$
h_c = 0.023 \frac{\lambda_l}{D} \left(\frac{DG(1-\varphi)}{\mu_l}\right)^{0.8} \left(\frac{\mu_l c_{p,l}}{\lambda_l}\right)^{0.4}
$$
 (2.13)

Hierin ist  $\varphi$  der Massenanteil der Gasphase, D der Rohrdurchmesser und G der Massenstrom.

Das NUBEKS-CHFs Modell wurde mit den experimentalen Daten von [/BER 63/](#page-107-3) kalibriert für die vorgenannten Konstanten aber auch für  $r_s$ :

$$
r_{s} = \frac{2\sigma c_{2}\lambda_{l}Pr^{1/21}}{\mu_{l}h_{c}u_{\tau}} = \frac{0.000364\left(\frac{D}{D_{0}}\right)^{0.35}\left(\frac{L}{L_{0}}\right)^{0.25}\left(\frac{p}{p_{0}}\right)^{-2.9}\left(\frac{G}{G_{0}}\right)^{1.15}f(T_{b})}{h_{c}u_{\tau}}\frac{2\sigma\lambda_{l}Pr^{1/21}}{\mu_{l}}
$$
(2.14)

$$
f(T_b) = \begin{cases} \left(\frac{26[K]}{\Delta T_b} \frac{h_c}{h_{c,0}}\right)^{0.25} & , \Delta T_b > 26[^{\circ}K] \frac{h_c}{h_{c,0}}\\ 1 & , \Delta T_b \le 26[^{\circ}K] \frac{h_c}{h_{c,0}} \end{cases}
$$
(2.15)

Hierin ist  $h_{c,0}$  der Wärmeübertragungskoeffizient für einphasige Strömung für den gewählten Referenzpunkt der Kalibrierung. In der Gleichung für  $r<sub>s</sub>$ , ist D der Rohrdurchmesser,  $L$  die beheizte Länge des Rohrs,  $p$  der Druck und  $G$  der Massenstrom. Der Index 0 bezeichnet die Bedingungen des Referenzpunkts.

# <span id="page-29-0"></span>**3 CHF-Bestimmung mit der Look-Up-Table (LUT)-Methode von Groeneveld in ATHLET**

Im Rahmen des Projektes "Entwicklung und Validierung von Rechenmethoden zur Simulation von 2-Phasenströmungen und kritischen Wärmeströmen" befasst sich der erste Arbeitspunkt mit der Verbesserung der CHF-Modelle in ATHLET. Hierbei sollten die in ATHLET vorhandenen und seit langem unveränderten Korrelationen zur Berechnung des kritischen Wärmestroms zuerst anhand von aktueller Literatur und später auch anhand von den im begleitenden NUBEKS-Verbundvorhaben geplanten Experimenten überprüft und verbessert werden.

Zur Analyse bestehender CHF-Korrelationen wurde neuere Literatur (nach 1995) zur Bestimmung von CHF vor allem im Hinblick auf einen großen Gültigkeitsbereich und die Anwendbarkeit für ATHLET überprüft. Unter der Vielzahl von veröffentlichten Methoden zur CHF-Bestimmung heben sich folgende Autoren hervor: Hall und Mudawar [/HAL 00a/,](#page-109-2) [/HAL 00b/](#page-109-3) sowie Groeneveld et al. [/GRO](#page-109-0) 06/, die unabhängig voneinander aus weltweit vorliegender Literatur CHF-Daten gesammelt und überprüft haben und zwei CHF Datenpools entwickelten, die jeweils über 30000 Datenpunkte enthalten. Diese werden derzeit als die zuverlässigsten Quellen für die Bestimmung von CHF betrachtet, wobei eine Gegenüberstellung der Daten eine große Übereinstimmung zeigt [/KAL 12/.](#page-109-4)

Aus einem Teil der umfangreichen Datenbasis von Hall-Mudawar [/HAL 00a/](#page-109-2) entwickelten die Autoren eine Korrelation, die mit Hilfe von 5 abgeleiteten Konstanten [/HAL 00b/](#page-109-3) die verwendeten Versuchsdaten mit relativ großer Genauigkeit wiedergibt (mittlerer absoluter Fehler 10.3 %). Die Korrelation umfasst den ganzen Druckbereich der ATHLET-Simulationen (1 ≤  $p \le 200$  bar), sie gilt jedoch nur für unterkühltes Sieden ( $x_h \le 0$ ). Desweiteren ist der Gültigkeitsbereich für die Massenstromdichte mit 300 ≤  $G$  ≤ 30000 kg/m<sup>2</sup>s nach oben zwar sehr groß, eine stagnierende Strömung mit  $G \approx 0$  wird jedoch nicht berücksichtigt.

Weitere aktuelle empirische Korrelationen wurden nicht in Betracht gezogen, da sie wie die bisher in ATHLET verwendeten Korrelationen nur für einen begrenzten Anwendungsbereich verifiziert sind.

#### <span id="page-30-0"></span>**3.1 LUT-Methode nach Groeneveld**

Die von Groeneveld veröffentlichte Look-up Tabelle (LUT) [/GRO](#page-109-0) 06/ ist eine normalisierte Datenbank für ein vertikales Rohr mit 8 mm Durchmesser. Basierend auf einer Datenbasis von inzwischen mehr als 30000 Datenpunkten werden CHF-Werte bei 15 Drücken im Bereich von 1 bis 210 bar, für 21 Massenströme von 0 bis 8000 kg/ m<sup>2</sup>s und 23 Enthalpie-bezogene Dampfgehalte von  $x_h = -0.5$  bis 1,0 bereitgestellt.

Die für 8 mm Rohre geltende LUT kann mit einem Multiplikationsfaktor von  $F_D = (0.008/D_H)^n$  mit  $n = 0.312$  [/KAL 12/](#page-109-4) bis  $n = 0.5$  /GRO 06/, /TAN 09/ auf andere Rohrdurchmesser angewendet werden. Ein weiterer Multiplikator von  $F_G$  ( $G/8000)^{0,376}$ erweitert den Anwendungsbereich bei Massenstromdichten von  $G > 8000 \text{ kg/m}^2\text{s}$ [/KAL](#page-109-4) 12/. Weitere Korrekturfaktoren stehen zur Verfügung, um die Anwendung der LUT für Stabbündel, die Berücksichtigung von Abstandshaltern, geneigte und horizontale Strömungen und weitere Einflussgrößen zu erweitern [/IAE 01/,](#page-109-5) [/CHE 03/,](#page-107-4) [/KOL 06/.](#page-110-3)

Aufgrund der Tatsache, dass die Groeneveld-CHF-Werte für unterkühltes und gesättigtes Sieden sowie für stagnierende Strömung gültig sind, wurden diese für den Einbau in ATHLET ausgewählt. Als weitere Vorteile sind zu erkennen:

- richtiger asymptotischer Trend für  $x_h \rightarrow 1$  (CHF=0);
- Korrekturfaktoren, z. B. für die Anwendung auf Stabbündel in Reaktorgeometrie, können relativ einfach ergänzt werden;
- ein Update kann leicht integriert werden, wenn zusätzliche Daten verfügbar sind.

Des Weiteren wird die LUT Methode für die CHF Bestimmung derzeit als die genaueste bekannte Methode betrachtet und ist im gesamten Simulationsbereich von ATHLET anwendbar.

# <span id="page-30-1"></span>**3.2 Validierung der Übernahme der CHF-LUT-Werte nach Groeneveld in ATHLET**

Die aus [/GRO](#page-109-0) 06/ entnommene Look-up-table (LUT) wurde digitalisiert und liegt für 15 verschiedene Drucke in Form von Excel- bzw. Textdateien vor, wobei die CHF-Werte in Abhängigkeit von Dampfgehalt  $x_h$  und Massenstrom G gelistet sind. Zur Überprüfung der vorliegenden Daten wurden diese sowohl als Ebenen CHF= $f(x_h, G)$  als auch als Funktion CHF= $f(x_h)$  mit G bzw. p als Parameter graphisch dargestellt.

### <span id="page-31-0"></span>**3.2.1 3-dimensionale Darstellung CHF=**  $f(x_h, G)$

Im Folgenden werden die Kontourplots für den kritischen Wärmestrom nach LUT abgegeben. Die Kontourplots entsprechen den Erwartungen und lassen nach Überprüfung mit ausgewählten Beispielen den Schluss zu, dass die Digitalisierung der LUT erfolgreich und konsistent durchgeführt wurde.

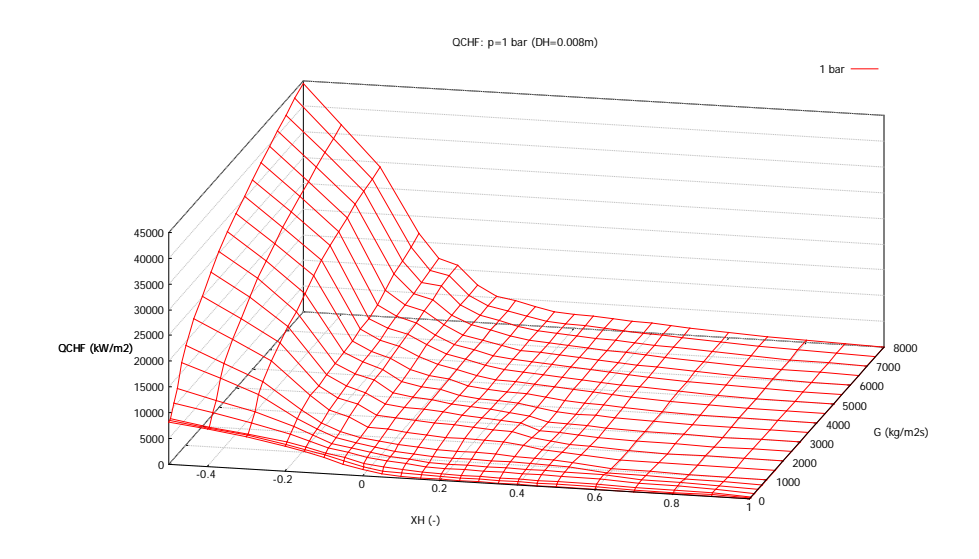

**Abb. 3.1** Darstellung der CHF-Daten aus [/GRO](#page-109-0) 06/ für  $p=1$  bar  $(-0.5 \le x_h \le 1)$ 

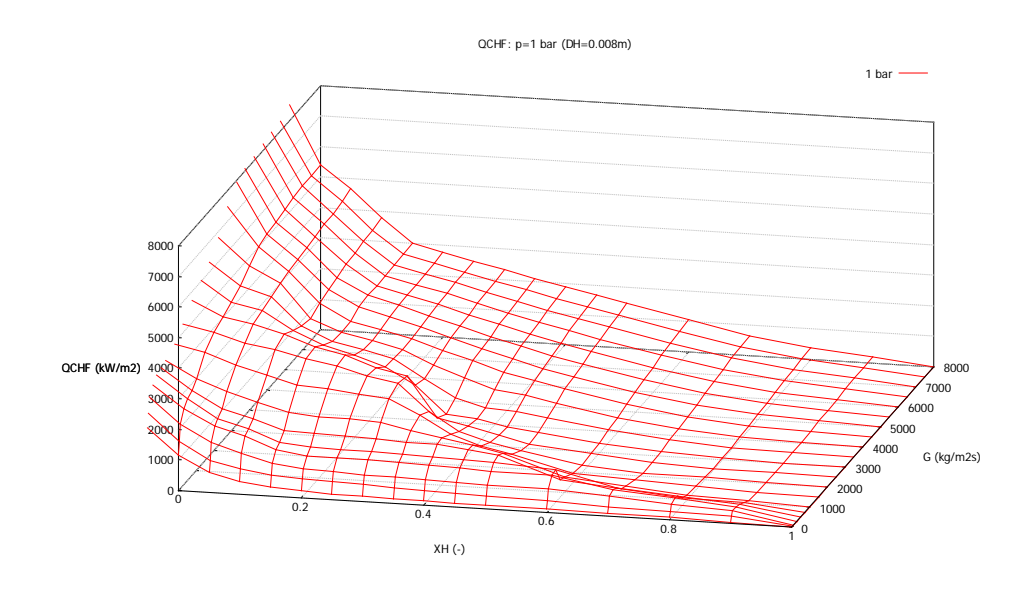

**Abb. 3.2** Darstellung der CHF-Daten aus [/GRO](#page-109-0) 06/ für  $p=1$  bar ( $0 \le x_h \le 1$ )

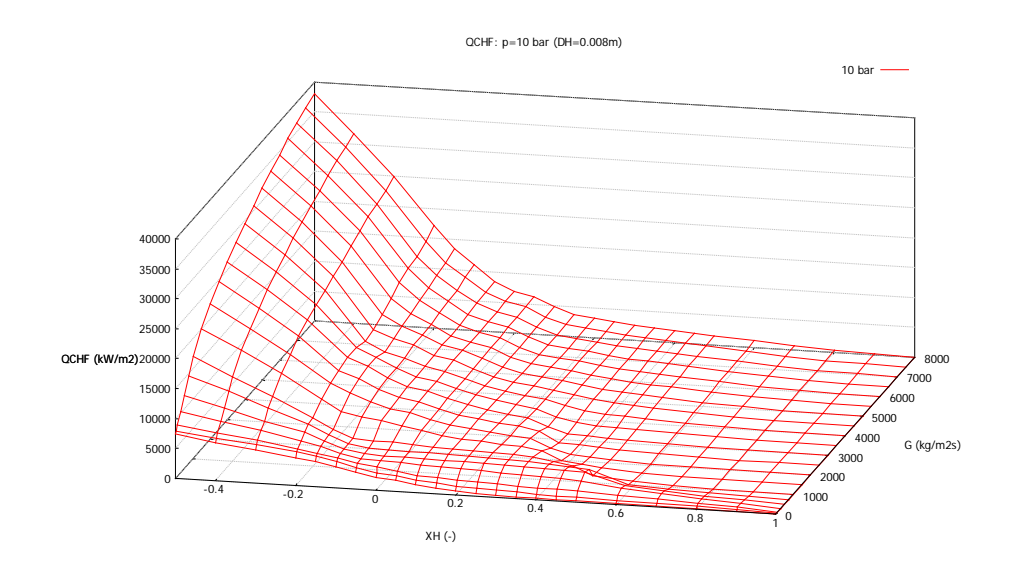

**Abb. 3.3** Darstellung der CHF-Daten aus **/**[GRO](#page-109-0) 06**/** für  $p=10$  bar  $(-0.5 \le x_h \le 1)$ 

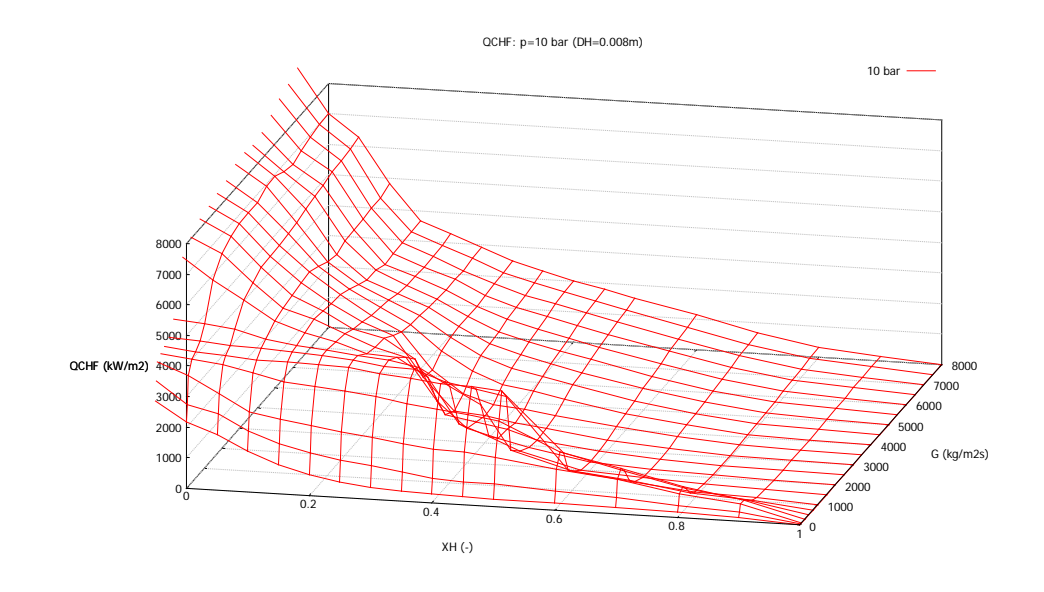

**Abb. 3.4** Darstellung der CHF-Daten aus [/GRO](#page-109-0) 06/ für  $p=10$  bar  $(0 \le x_h \le 1)$ 

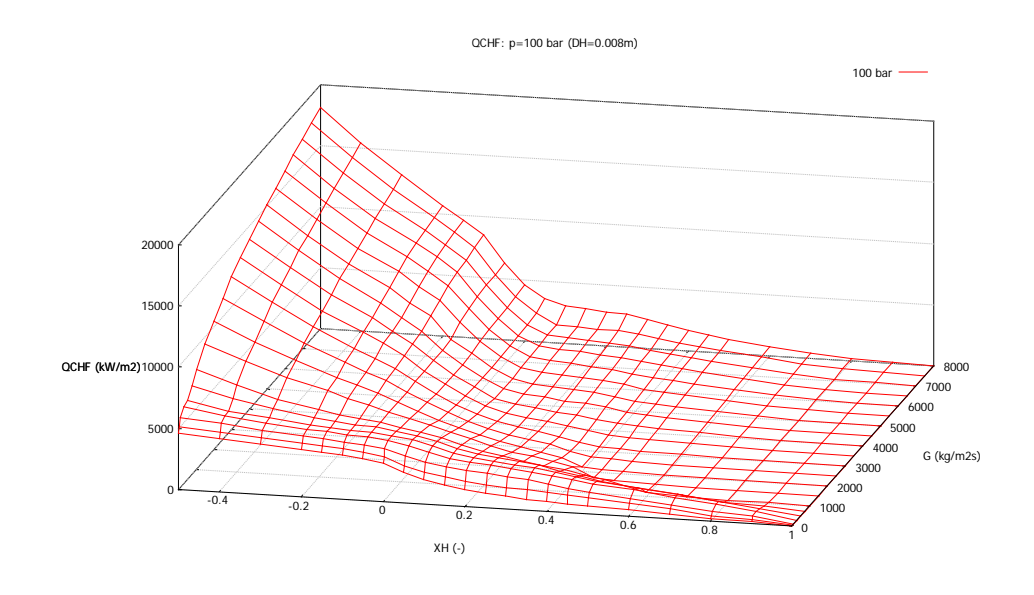

**Abb. 3.5** Darstellung der CHF-Daten aus [/GRO](#page-109-0) 06/ für  $p=100$  bar  $(-0.5 \le x_h \le 1)$ 

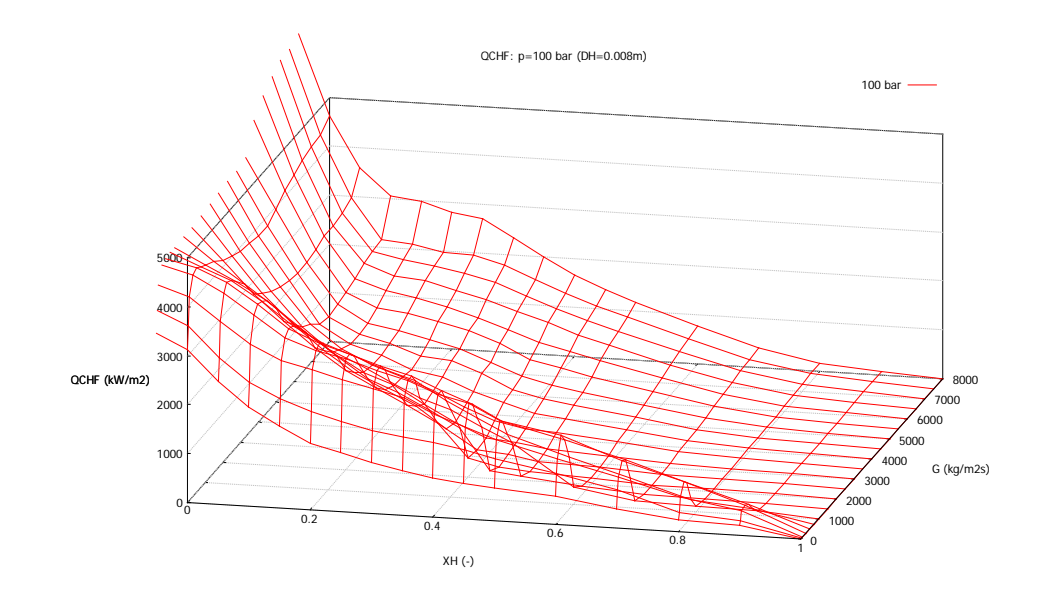

**Abb. 3.6** Darstellung der CHF-Daten aus [/GRO](#page-109-0) 06/ für  $p=100$  bar  $(0 \le x_h \le 1)$ 

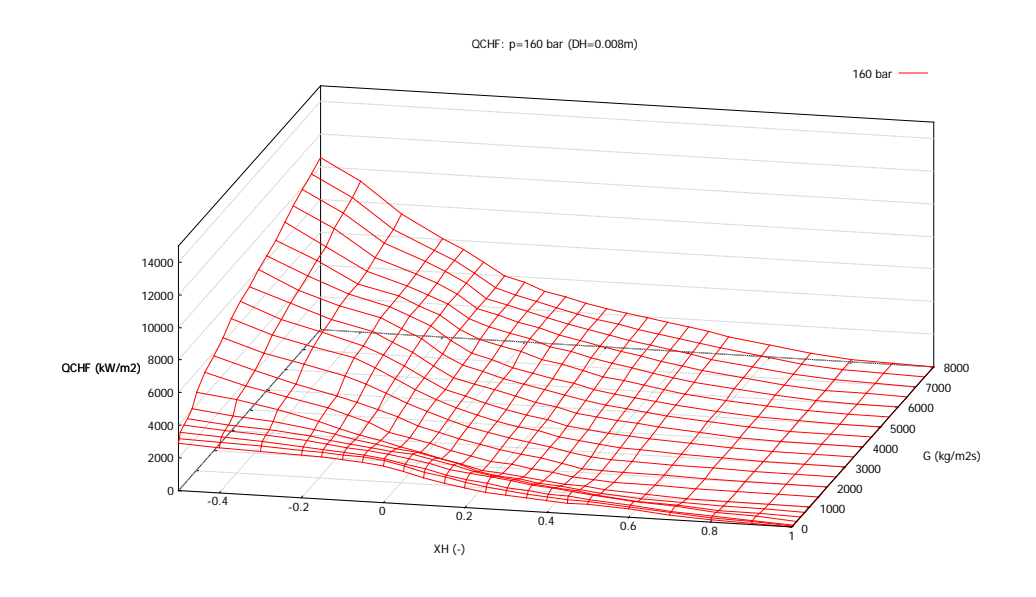

**Abb. 3.7** Darstellung der CHF-Daten aus [/GRO](#page-109-0) 06/ für  $p=160$  bar  $(-0.5 \le x_h \le 1)$ 

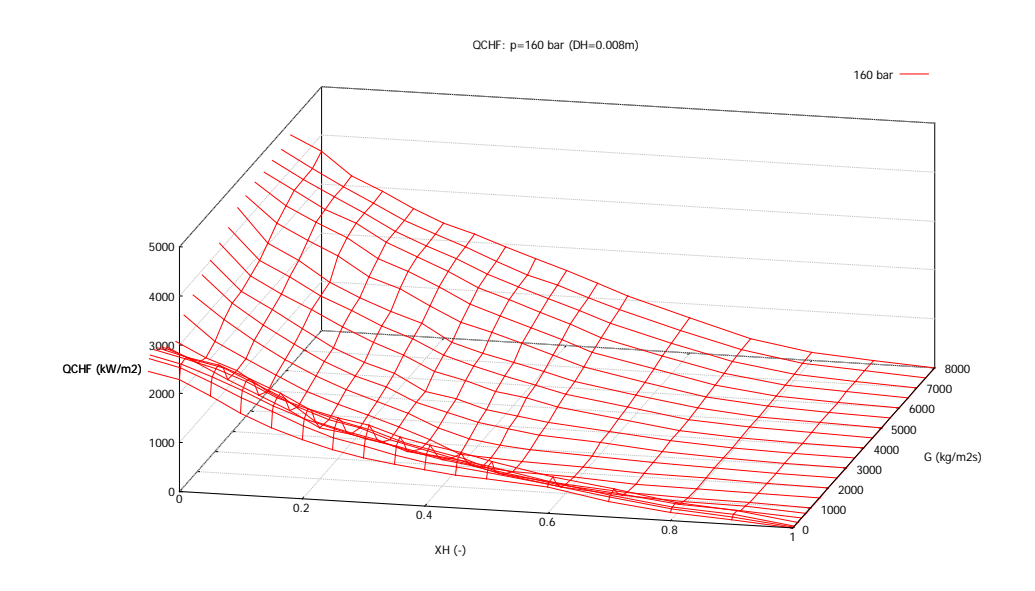

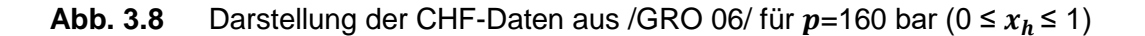

#### <span id="page-34-0"></span>**3.2.2 2-dimensionale Darstellung CHF=( ) mit Parameter G**

Die Abbildungen der CHF-Werte als Funktionen CHF= $f(x_h)$  für verschiedene Massenströme bei konstantem Druck zeigen ebenfalls, wie bereits aus den Ebenen in Kapitel [3.2.1](#page-31-0) ersichtlich, eine eindeutig steigende Tendenz der CHF-Werte bei zunehmendem Massenstrom für unterkühltes Sieden. Für gesättigtes Sieden ( $x_h$  > 0) ist jedoch bei der Mehrzahl der einem konstanten Druck zuzuordnenden Zahlenfelder ein Maximum von CHF bei  $G \sim 500 - 1000$  kg/m<sup>2</sup>s zu erkennen. Dieser wellenförmige Verlauf der übertragenen Daten wurde mit besonderer Aufmerksamkeit mit den ursprünglichen Daten des Groeneveld-Berichts verglichen. Hierbei konnte festgestellt werden, dass diese Unregelmäßigkeit im Verhalten der LUT-Werte tatsächlich so auftritt und die Werte richtig übernommen wurden.

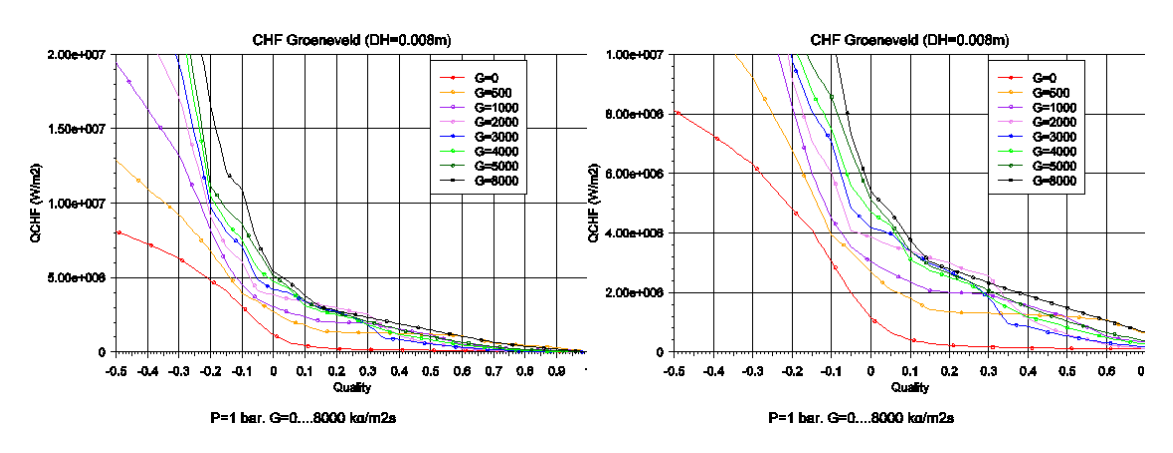

**Abb. 3.9** Darstellung der CHF-Daten aus [/GRO](#page-109-0) 06/ für  $p=1$  bar

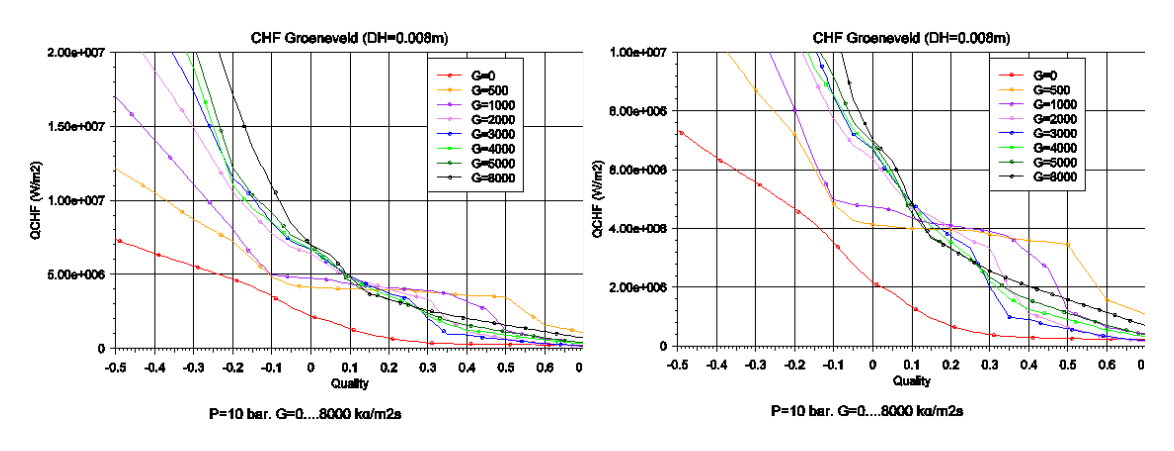

Abb. 3.10 Darstellung der CHF-Daten aus /[GRO](#page-109-0) 06/ für  $p=10$  bar

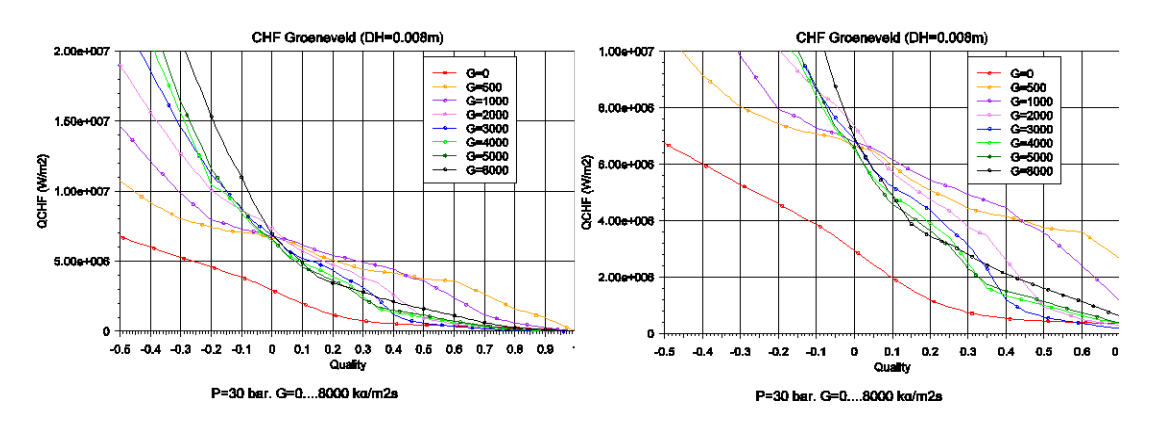

Abb. 3.11 Darstellung der CHF-Daten aus [/GRO](#page-109-0) 06/ für  $p=30$  bar
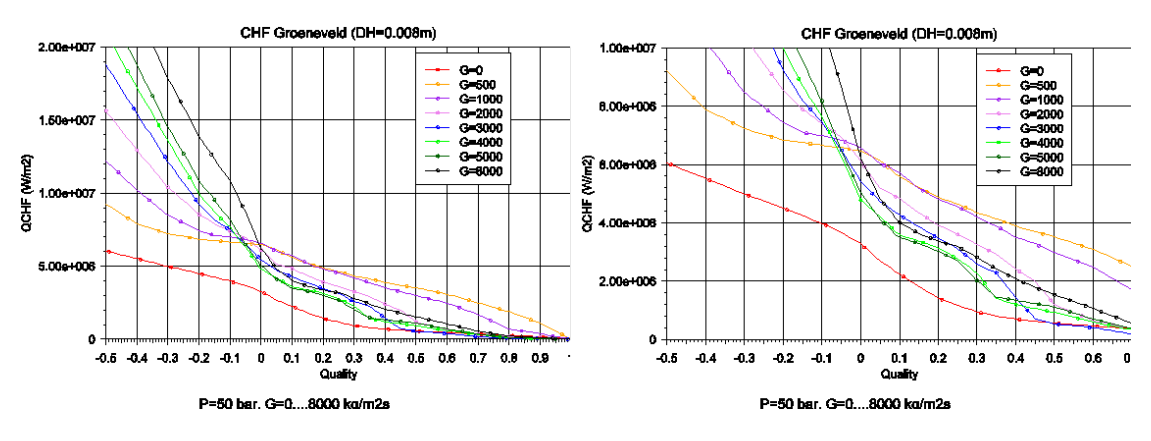

Abb. 3.12 Darstellung der CHF-Daten aus [/GRO](#page-109-0) 06/ für  $p=50$  bar

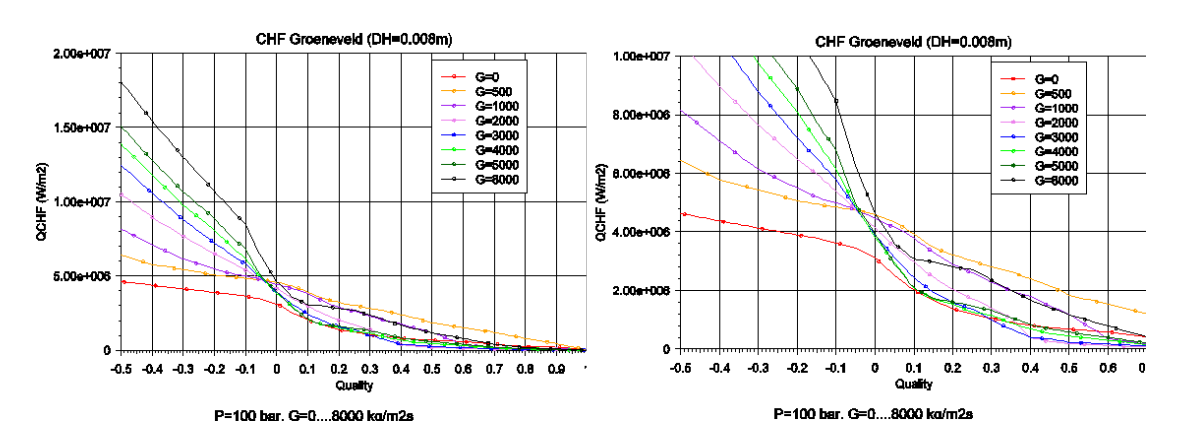

Abb. 3.13 Darstellung der CHF-Daten aus [/GRO](#page-109-0) 06/ für  $p=100$  bar

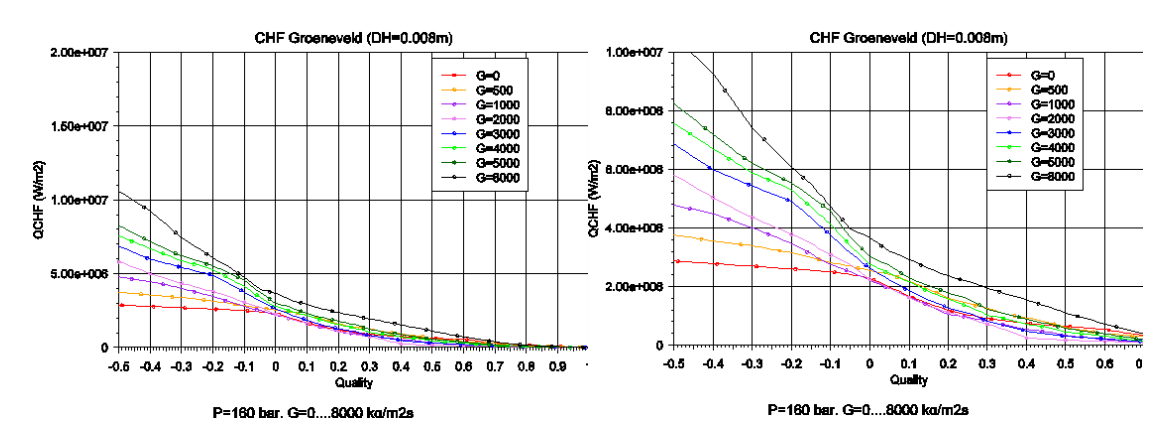

**Abb. 3.14** Darstellung der CHF-Daten aus /GRO 06/ für p=160 bar

### **3.2.3 2-dimensionale Darstellung CHF=** $f(x_h)$  **mit Parameter**  $p$

Um auch die Abhängigkeit der CHF-Werte vom Druck erfassen zu können, wurde die Funktion CHF= $f(x_h)$  zusätzlich mit dem Druck als Parameter bei konstanter Massenstromdichte G dargestellt. Während die CHF-Werte bei starker Unterkühlung mit zunehmendem Druck kleiner werden, ist die Abhängigkeit für  $x_h > -0.2$  nicht mehr eindeutig; die Maximalwerte für CHF liegen im Bereich 30 bis 50 bar.

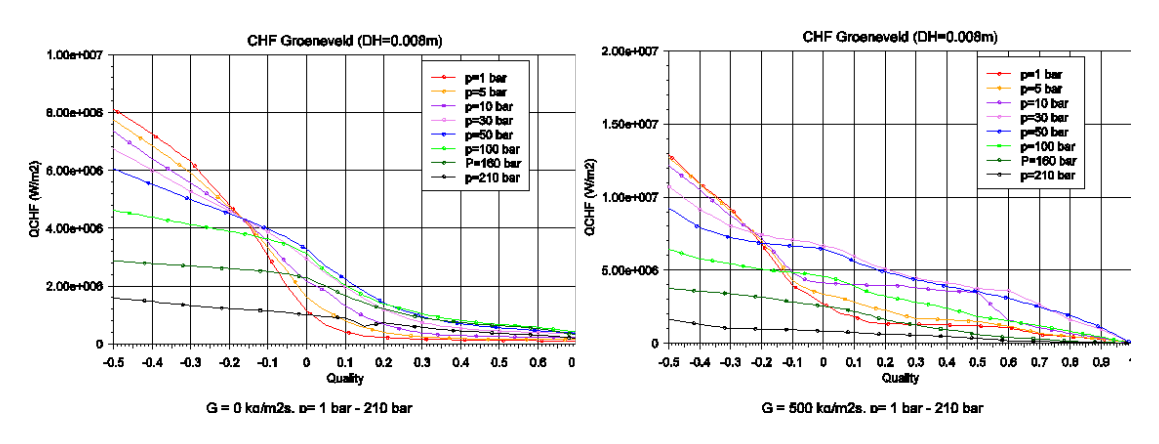

**Abb. 3.15** Darstellung der CHF-Daten für  $G = 0$  und  $G = 500$  kg/m<sup>2</sup>s

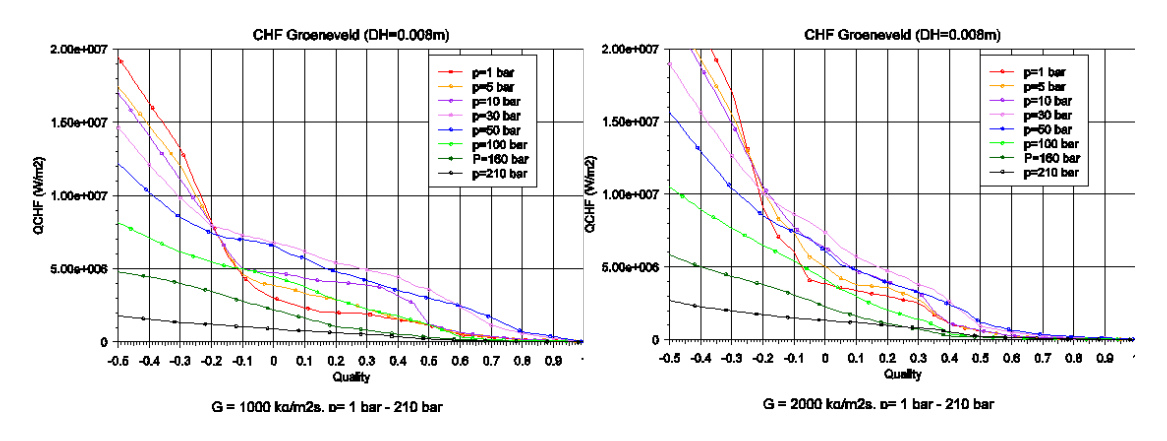

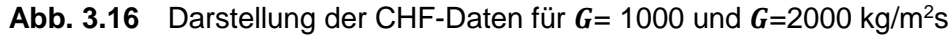

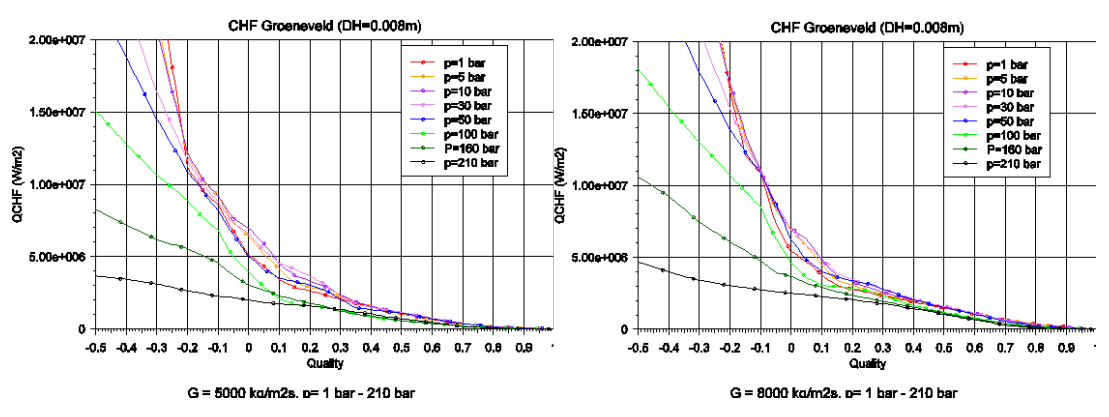

**Abb. 3.17**Darstellung der CHF-Daten für  $G = 5000$  und  $G = 8000$  kg/m<sup>2</sup>s

Die digitalisierten, oben graphisch dargestellten Werte wurden in die Programmstruktur von ATHLET aufgenommen. Der kritische Wärmestrom ergibt sich aus den in der ATHLET-Rechnung vorliegenden lokalen Bedingungen für Druck, Massenstromdichte und Enthalpie-Dampfgehalt mit Hilfe einer linearen Interpolation zwischen den programmierten LUT-Tabellenwerten.

Die CHF-Bestimmung nach Groeneveld steht ab der ATHLET-Version 3.0B zur Verfügung und kann mit der Option ICHF1/ICHF6=9 ausgewählt werden. Hierbei ersetzt die neue Option der CHF-Bestimmung nach Groeneveld zukünftig die bisherige Option ICHF1/6=9 (Ermittlung von CHF nach Doroshchuk-Konkov), da die Daten von Doroshchuk in der Groeneveld-Datei berücksichtigt sind.

# **3.3 Vergleich mit bisherigen Korrelationen**

In ATHLET stehen für die Methode der CHF-Berechnung 10 Korrelationen zur Verfügung, deren Anwendungsbereich allerdings begrenzt ist, wie aus [Tab.](#page-20-0) 2.1 zu ersehen ist (Gültigkeitsbereiche soweit in der Modellbeschreibung angegeben).

Um die Werte der Groeneveld CHF-Tabelle mit den bisher in ATHLET verwendeten CHF-Korrelationen (Option ICHF1/6=0,..,10) zu vergleichen, wurden die Werte für ausgewählte Drücke und Massenstromdichten gegenübergestellt.

## **3.3.1 Vergleich mit Werten der Standardoption ICHF1/6=0**

Mit der Option ICHF1/6=0 wird das Minimum aus den Werten der Korrelationen 1 bis 4 gebildet, wobei bei Drücken unterhalb von 30 bar ein Übergang auf die Zuber-Griffith-Korrelation (ICHF1/6=5) durchgeführt wird. Die folgenden Darstellungen vergleichen die digitalisierten Groeneveld-LUT-Daten mit den Werten, die sich bei Verwendung der Standardoption ergeben. Der Vergleich wurde mit Hilfe eines Auswertprogramms durchgeführt, bei dem alle Optionen angewählt wurden. Im Anschluss wurden die Ergebnisse der Standardoption den Werten der neuen Option 9 (LUT) gegenübergestellt.

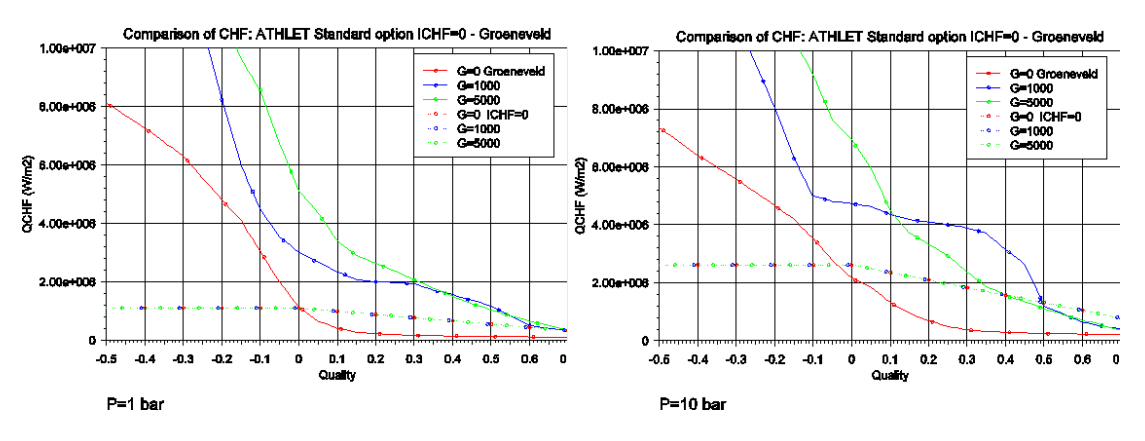

**Abb. 3.18** Vergleich der CHF-Daten für  $p=1$  bar und  $p=10$  bar

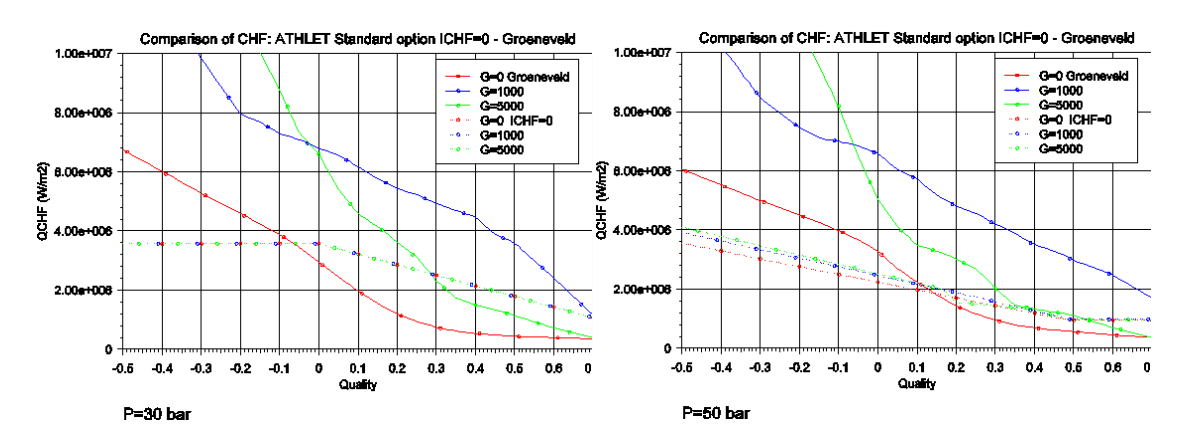

**Abb. 3.19** Vergleich der CHF-Daten für  $p=30$  bar und  $p=50$  bar

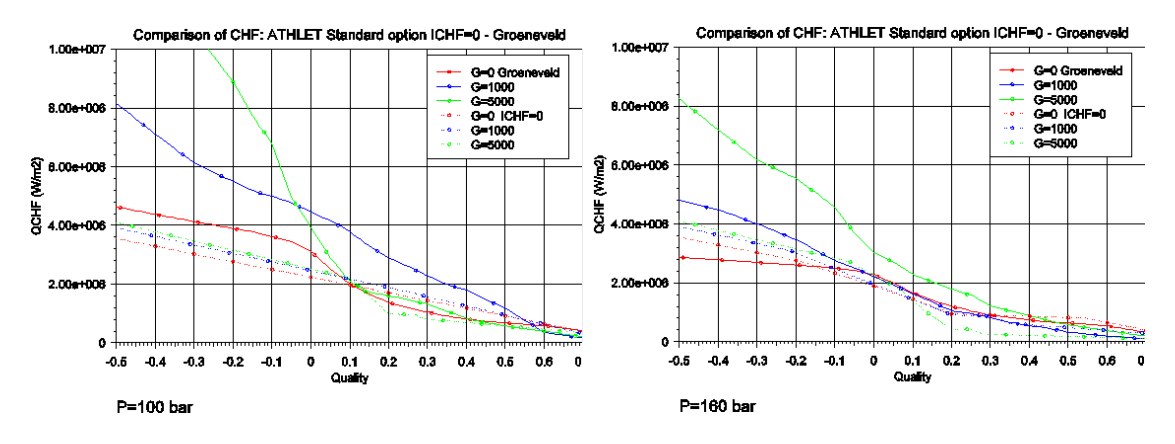

**Abb. 3.20** Vergleich der CHF-Daten für  $p=100$  bar und  $p=160$  bar

## **3.3.2 Vergleich mit Werten der Optionen ICHF=1 bis 10**

Für den Vergleich bei niedrigem Druck eignen sich aufgrund des Gültigkeitsbereichs nur die Optionen ICHF1/6=4 (Biasi), 5 (Zuber-Griffith) und 8 (Mirshak [Abb.](#page-40-0) 3.21 zeigt die Gegenüberstellung der erhaltenen Werte für p=1 bar relevant für Simulation der Wiederbenetzung).

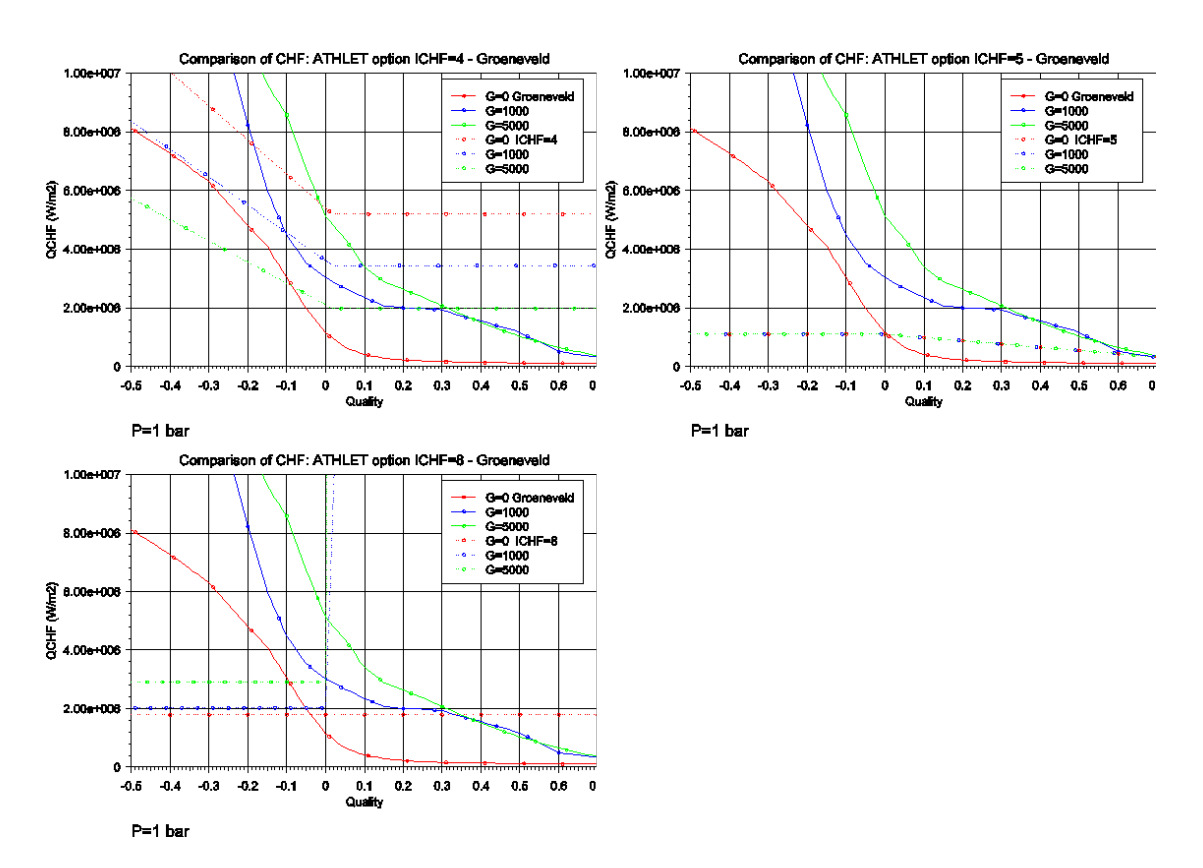

<span id="page-40-0"></span>**Abb. 3.21** Vergleich der CHF-Daten für  $p=1$  bar

Die [Abb.](#page-42-0) 3.22 zeigt den Vergleich der CHF-Daten für p=100 bar. Die Option 8 (Mirshak) ist für diesen Druck weit außerhalb ihres Gültigkeitsbereiches und wird deshalb nicht berücksichtigt.

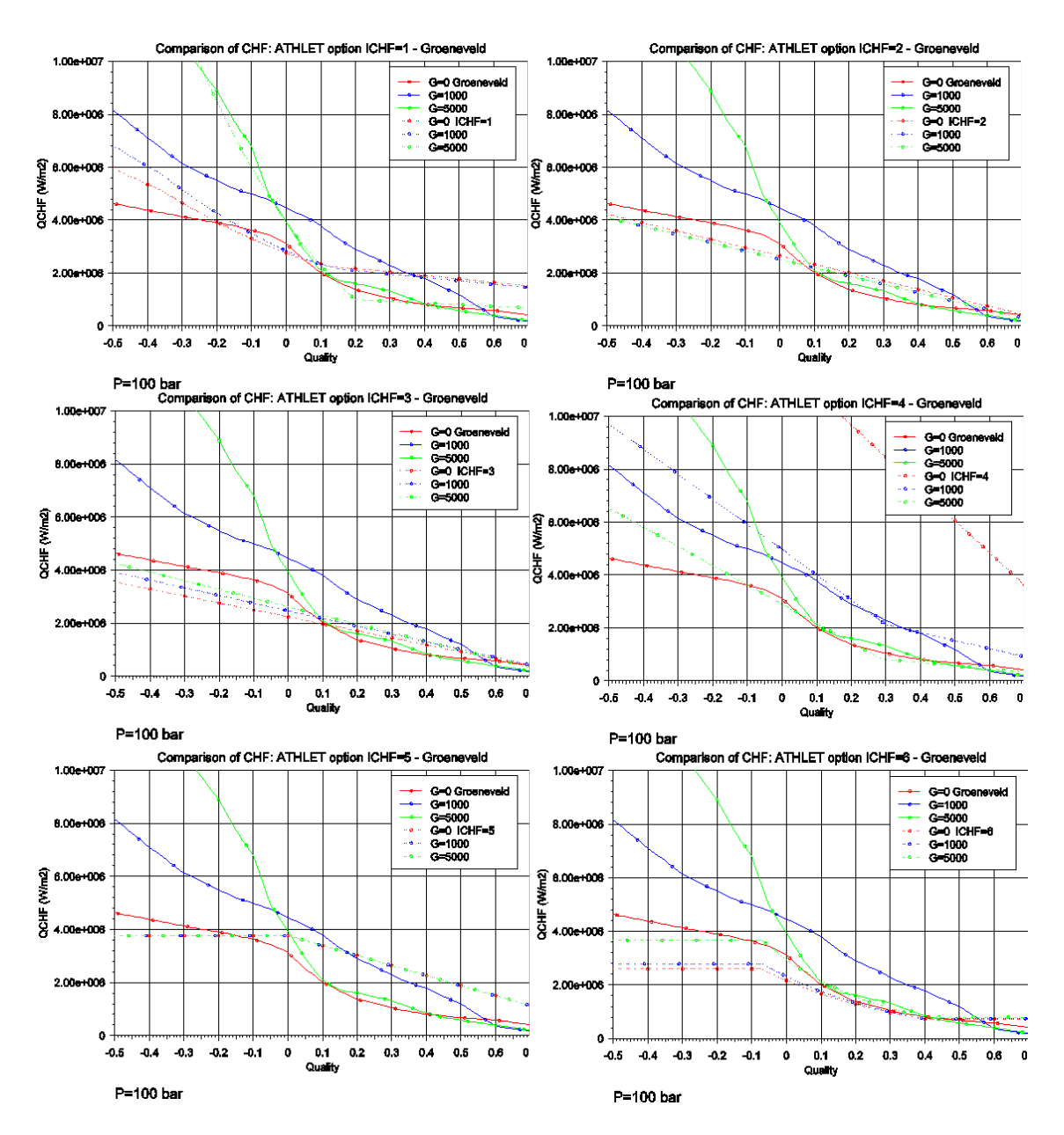

**Abb. 3.22** Vergleich der CHF-Daten für  $p=100$  bar

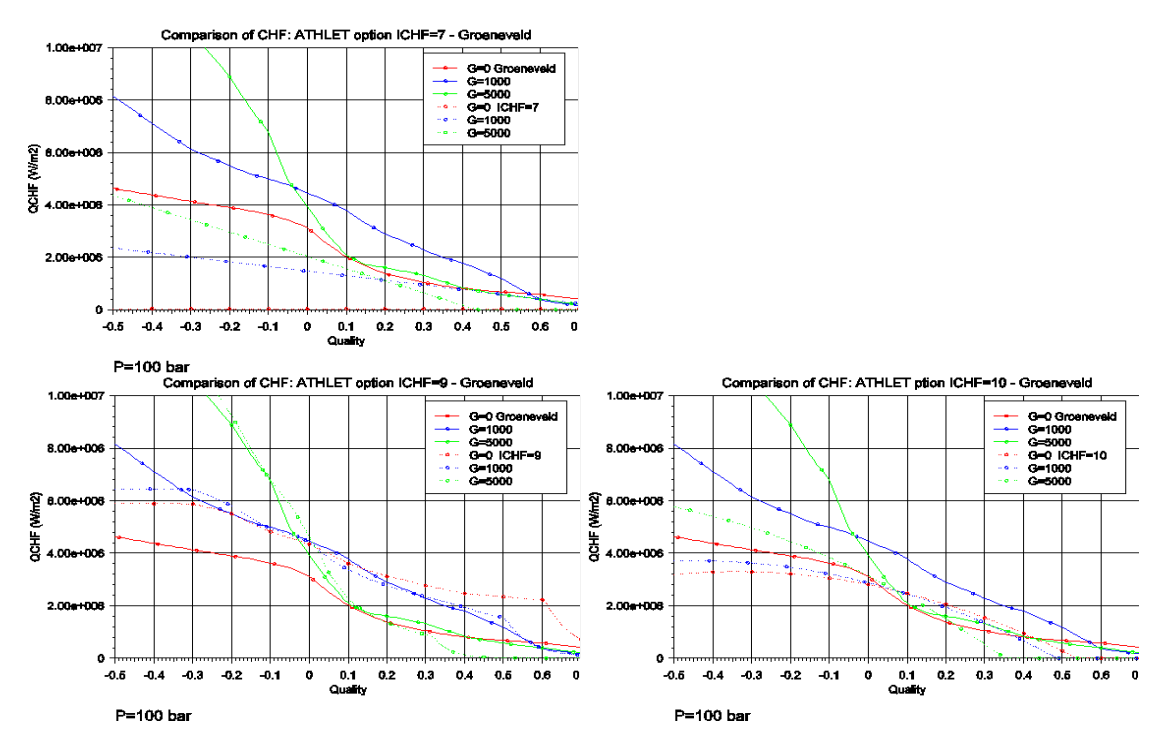

<span id="page-42-0"></span>**Abb. 3.22** Vergleich der CHF-Daten für  $p=100$  bar (Fortsetzung)

Der Vergleich der CHF-Daten aus [/GRO](#page-109-0) 06/ mit bisher in ATHLET verwendeten Optionen zeigt zum Teil erhebliche Unterschiede im Vergleich mit den Werten, die sich bei Verwendung der Standardoption ICHF1/6=0 (Minimum der Optionen ICHF=1 bis 4) ergeben. Eine relativ gute Übereinstimmung ist dagegen festzustellen bei Werten, die aus ICHF1/6=1 (Westinghouse W3 Korrelation) bzw. ICHF1/6=9 (Doroshchuk-Konkov) resultieren. Da die Groeneveld LUT die Daten von Doroshchuk als Teilmenge verwendet, ist die Übereinstimmung hier zu erwarten.

# **3.4 Erweiterung des Anwendungsbereichs durch Verwendung von Anpassungsfaktoren**

In der vorhandenen Literatur wird die Möglichkeit der Erweiterung des Anwendungsbereichs der Groeneveld LUT mittels Faktoren beschrieben, wobei jedoch zum Teil unterschiedliche Beziehungen angegeben sind. Die im Folgenden aufgeführten und in ATHLET übernommenen Anpassungsfaktoren  $K_1, K_2$  und  $K_3$  (in der Originalliteratur als "correction factors" bezeichnet) wurden dem Bericht [/IAE 01/](#page-109-1) entnommen. Um die LUT aus [/GRO](#page-109-0) 06/ auch für Massenstromdichten  $G > 8000$  kg/m<sup>2</sup>s anwenden zu können, wurde außerdem der Faktor  $F_G = (G/8000)^{0,376}$  (für  $G > 8000$  kg/m<sup>2</sup>s) aus [/KAL 12/](#page-109-2) in ATHLET programmiert, der mit dem aus den Tabellenwerten resultierenden CHF-Wert multipliziert wird.

Zudem wurden die im Folgenden erläuterten Erweiterungen des Anwendungsbereichs implementiert:

### Berücksichtigung des hydraulischen Durchmessers ( $K_1$ )

Die für 8 mm Rohre geltende LUT kann mit dem Multiplikationsfaktor  $K_1$  auf andere Rohrdurchmesser angewendet werden:

$$
K_1 = (0.000/D_H)^n \tag{3.1}
$$

wobei für n unterschiedliche Werte empfohlen werden. Während in [/KAL 12/](#page-109-2) der Exponent  $n$  mit 0,312 angegeben ist, wird dieser in [/GRO](#page-109-0) 06/, [/TAN 09/](#page-111-0) und [/IAE 01/](#page-109-1) mit  $n$  0,5 definiert. Letzterer Wert wird in ATHLET verwendet. Entsprechend den Literatur-angaben [/IAE 01/](#page-109-1) wird bei hydraulischen Durchmessern  $D_H > 25$  mm der Korrekturfaktor auf 0,57 begrenzt.

Für einen im Bereich der Reaktortechnik typischen hydraulischen Durchmesser von  $D_H$  = 13mm (wird durch die Eingabedaten der Thermofluid-Objekte vorgegeben ergibt sich somit ein Faktor von  $K_1 = 0.78$  zur LUT für CHF.

### **Berücksichtigung der Bündelgeometrie (** $K_2$ )

Für die Anwendung der für ein Einzelrohr definierten LUT auf ein Rohrbündel wird in [/IAE 01/](#page-109-1) ein Faktor  $K_2 = \text{CHF}_{\text{Bundle}}/ \text{CHF}_{\text{LUT}}$  für die Benutzung in Systemcodes zur Simulation von Vorgängen im Reaktor in folgender Weise angegeben:

$$
K_2 = \min \left[ \ 1.0, 0.5 \ + \ 2 \ \partial/d \right) \exp \left( -0.5 \ x^{1/3} \right) \right] \tag{3.2}
$$

wobei die verwendeten Parameter wie folgt definiert sind:

- d: Stabdurchmesser (m)
- ∂: lichter Abstand zwischen 2 Stäben (m), ∂ = Pitch d
- x: Enthalpiedampfgehalt,  $x = max(x_H, 0)$

Für die Berechnung des Faktors  $K_2$  stehen die hierfür benötigten Werte von d und ∂ aus den Eingabedaten der Heizleiter-Geometrie (HECU) zur Verfügung.

Für reaktortypische Verhältnisse mit dem geometrischen Wert z. B. ∂/d = 0,33 werden in ATHLET folgende Multiplikationsfaktoren  $K_2$  für das Stabbündel berechnet:

| $x_H$ | $x^{1/3}$ | $K_2$ |
|-------|-----------|-------|
| < 0   | 0         | 1.0   |
| 0.0   | 0         | 1.0   |
| 0.3   | 0.67      | 0.86  |
| 0.5   | 0.79      | 0.81  |
| 0.7   | 0.89      | 0.77  |
| 1.0   | 1.0       | 0.72  |

**Tab. 3.1** Multiplikationsfaktoren  $K_2$  für das Stabbündel

### Berücksichtigung des Einflusses von Abstandshaltern ( $K_3$ )

Die Untersuchung des Einflusses von Abstandshaltern auf die lokale kritische Wärmestromdichte CHF zeigt eine erhebliche Zunahme in unmittelbarer Nähe der Spacer. Diese Zunahme ist primär auf die höhere Turbulenz der Zweiphasenströmung durch die Abstandshalter zurückzuführen und ergibt einen CHF-Verlauf, wie er qualitativ in [Abb.](#page-45-0) 3.23 aufgetragen ist.

In  $/IAE$  01/ wird der Faktor  $K_3$  für die Berücksichtigung des Spacer-Einflusses in folgender Weise definiert:

$$
K_3 = 1 + A \exp\left(-\frac{B \, L_{SP}}{D_H}\right) \tag{3.3}
$$

wobei

$$
A = 1,5 K^{0,5} \left(\frac{G}{1000}\right)^{0,2}
$$
  
\n
$$
B = 0,1
$$
\n(3.4)

mit:

- $D_H$ : hydraulischer Durchmesser (m)
- $L_{SP}$ : Entfernung zum stromaufwärts gelegenen Abstandshalter (m), vorgenommene Begrenzung: L<sub>SP</sub> ≥ D<sub>H</sub>
- $K$ : Druckverlust-Koeffizient des Abstandshalters
- $G$  : Massenstromdichte (kg/m<sup>2</sup>s)

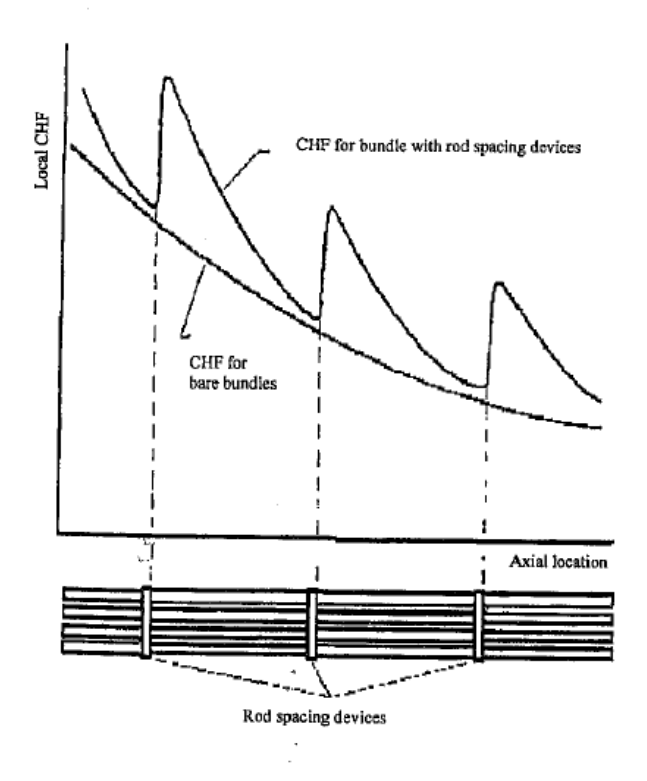

<span id="page-45-0"></span>**Abb. 3.23** Verlauf von CHF im Bereich von Abstandshaltern **[/IAE 01/](#page-109-1)**

Für reaktortypische Verhältnisse mit  $D_H = 13$  mm und Druckverlust-Koeffizienten K im Bereich zwischen 0,5 und 2,5 (hohe Werte z. B. am Bündelanfang bzw. am Bündelende) ergeben sich hiermit die zusammengeraten in [Tab.](#page-47-0) 3.2 Multiplikationsfaktoren  $K_3$  für die Erhöhung von CHF.

Wie aus der obigen Tabelle zu ersehen ist, kann bei geringem Abstand vom Spacer mit  $L_{SP} \sim D_H$  bei hohen Massenströmen und hohem Druckverlust-Koeffizienten des Abstandshalters der ca. 4-fache Wert des LUT-CHF Betrages erreicht werden, wogegen bei einem Abstand von ca. 0.5 m die Erhöhung gering ist.

Die für die Berechnung von K<sub>3</sub> in der Routine MQCHF1 erforderlichen und bisher nicht verfügbaren Parameter  $L_{SP}$  (SHSPAC) und  $K$  (ZKSPAC) werden für den Fall, dass im HECU-Teil der Eingabedaten das Pseudo-Keyword SPACER benutzt wird, in der Routine HCINP belegt. Hierbei werden aus den gelesenen Spacer-Koordinaten (bezogen auf den Beginn des HECU-Objekts) für jeden Heizleiter die Abstände vom stromaufwärts gelegenen Abstandshalter berechnet. Die stromaufwärts gelegene Richtung wird hierbei entsprechend der Richtung der stationären Strömung zu Beginn der Rechnung festgelegt und beibehalten, um Instabilitäten der Rechnung zu vermeiden.

Bei am Anfang stagnierender Strömung wird die Richtung des stromaufwärts liegenden Spacers für eine Strömung von links nach rechts festgelegt (positive Richtung des HECU-Objekts; gleiche Orientierung von HCO und TFO wird vorausgesetzt). Bei der Belegung der Spacerdaten  $L_{SP}$  (SHSPAC) und  $K$  (ZKSPAC) wird die Übereinstimmung der Spacerposition mit der , Junction' des rechtsseitig gekoppelten Thermofluid-Objekts  $(TFO)$  überprüft. Außerdem ist die Definition des Druckverlust-Koeffizienten  $K$  des Abstandshalters an der betreffenden "Junction' (ZFFJ(J) bzw. ZFBJ(J) > 0) erforderlich.

Während die Korrekturfaktoren  $K_1$  (hydraulischer Durchmesser) und K<sub>2</sub> (Bündelgeometrie) sowohl für den Aufruf aus HECU (ATHLET) als auch für ECORE (ATHLET-CD) verwendet werden, steht die Erweiterung  $K_3$  für die Berücksichtigung der Abstandshalter bisher nur für HECU-Strukturen, nicht jedoch für ECORE-Elemente zur Verfügung.

| $L_{SP}$ [m]    | $G$ [kg/m2s]      | $K_3$               |  |  |  |  |
|-----------------|-------------------|---------------------|--|--|--|--|
| 0.05            | 0<br>1000<br>5000 | 1.0<br>1.72<br>1.99 |  |  |  |  |
| 0.5             | 0<br>1000<br>5000 | 1.0<br>1.02<br>1.03 |  |  |  |  |
|                 | $K = 1.0$         |                     |  |  |  |  |
| $L_{SP}$ [m]    | $G$ [kg/m2s]      | $K_3$               |  |  |  |  |
| 0.013<br>$=$ DH | 0<br>1000<br>5000 | 1.0<br>2.36<br>2.87 |  |  |  |  |
| 0.05            | 0<br>1000<br>5000 | 1.0<br>2.02<br>2.41 |  |  |  |  |
| 0.5             | 0<br>1000<br>5000 | 1.0<br>1.03<br>1.04 |  |  |  |  |
| $K = 2.5$       |                   |                     |  |  |  |  |
| $L_{SP}$ [m]    | $G$ [kg/m2s]      | $K_3$               |  |  |  |  |
| 0.013<br>$=$ DH | 0<br>1000<br>5000 | 1.0<br>3.14<br>3.96 |  |  |  |  |
| 0.05            | 0<br>1000<br>5000 | 1.0<br>2.61<br>3.23 |  |  |  |  |
| 0.5             | 0<br>1000<br>5000 | 1.0<br>1.05<br>1.07 |  |  |  |  |

<span id="page-47-0"></span>Tab. 3.2 Multiplikationsfaktoren  $K_3$  für die Erhöhung von CHF

## **3.5 Validierung mit Referenzrechnungen**

Die neue Methode zur CHF-Bestimmung mit den CHF-Daten aus der LUT von Groeneveld wurde anhand der Versuchsnachrechnungen LOFT-LP-LB1, ROSA IV LSTF SB-CL-18 sowie FLECHT 9A und 9B überprüft.

Am Beispiel der LOFT-Anlage werden die Ergebnisse gezeigt.

## **3.5.1 LOFT-LP-LB1**

Die [Abb.](#page-48-0) 3.24 zeigt eine schematische Darstellung der LOFT-Versuchsanlage.

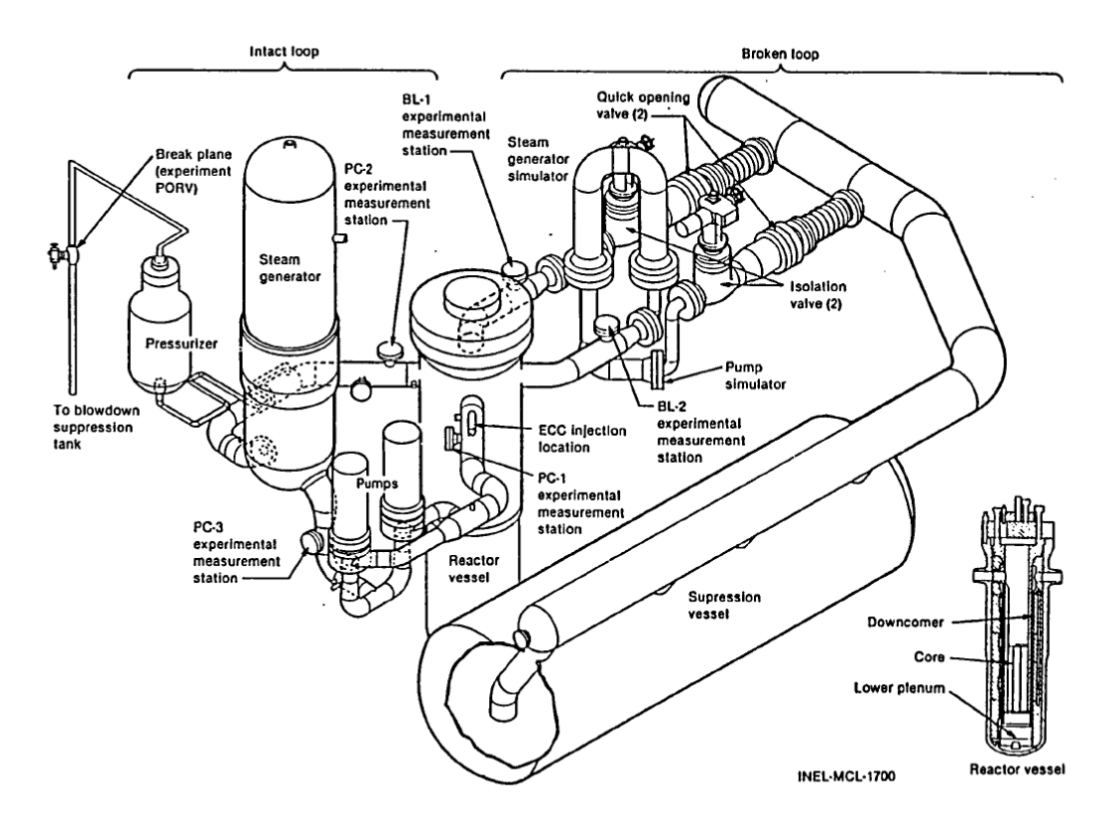

<span id="page-48-0"></span>**Abb. 3.24** Darstellung der LOFT-Versuchsanlage

In [Abb.](#page-49-0) 3.25 ist die Nodalisierung der Anlage für die ATHLET-Simulation dargestellt.

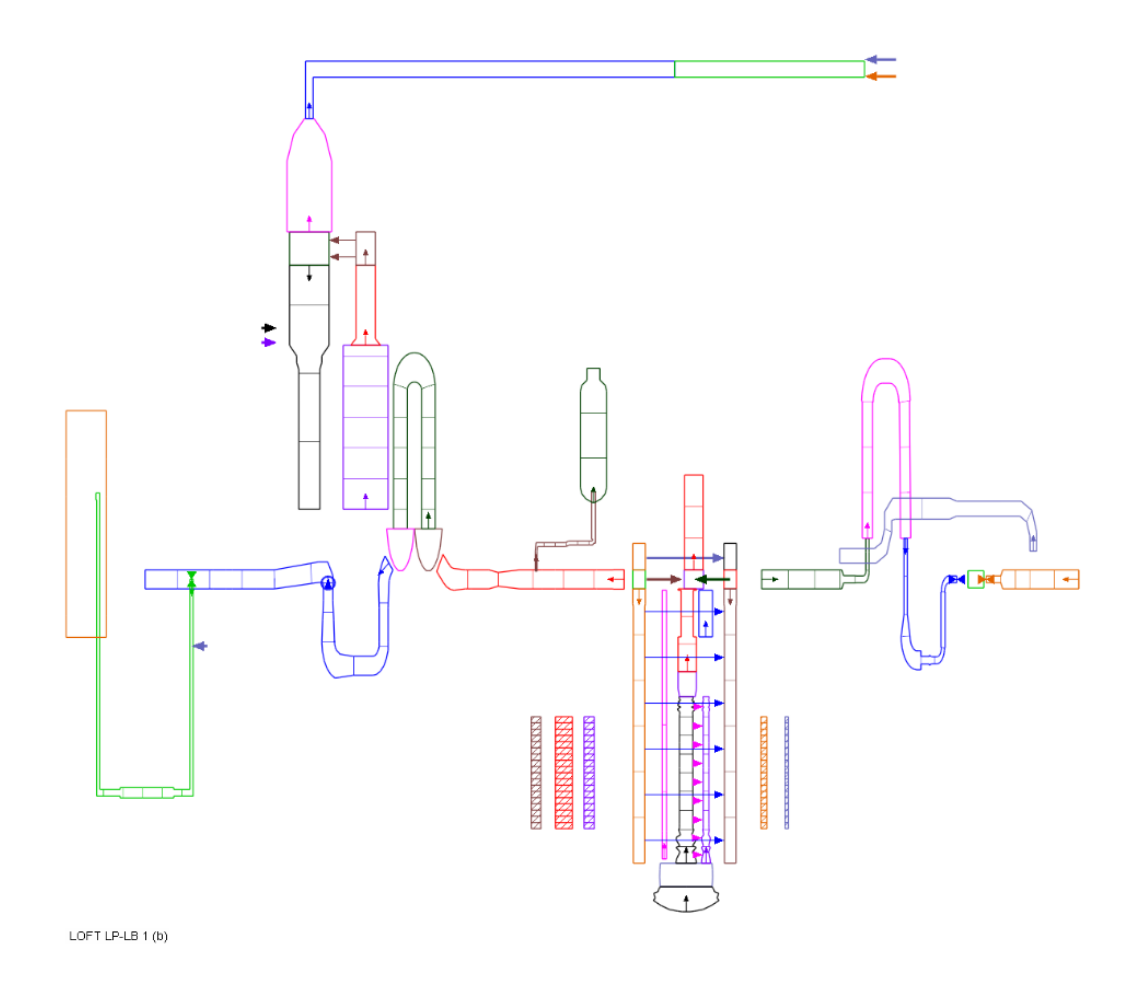

<span id="page-49-0"></span>**Abb. 3.25** Nodalisierung der LOFT-Versuchsanlage

Die Heizstäbe der LOFT-Versuchsanlage wurden in der Simulation mit 2 beheizten Objekten im zentralen Bündel (HPV-COR-H1 / HPV-COR-H2) sowie 3 beheizten Objekten im peripheren Bündel (HPV-COR-N1 / HPV-COR-N2 / HPV-COR-N3) abgebildet, wie aus [Abb.](#page-50-0) 3.26 zu sehen ist.

Die Simulationen für den Versuch LOFT-LP-LB1 wurden ursprünglich mit einer Testversion von ATHLET 3.0B sowie in einer wiederholten Rechnung mit der Version 3.2 sowohl mit der CHF-Standardoption ICHF1/6=0 (/AUH 16/) als auch mit der Option 9 (Groeneveld LUT) durchgeführt.

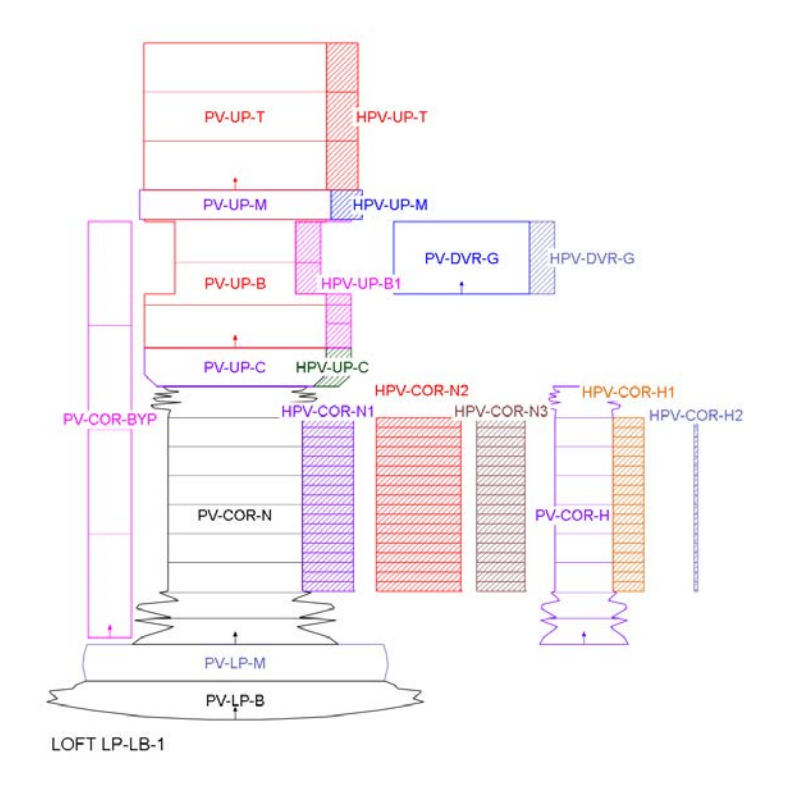

<span id="page-50-0"></span>**Abb. 3.26** Nodalisierung des Bündelbehälters der LOFT-Versuchsanlage

In den [Abb.](#page-50-1) 3.27 und [Abb.](#page-51-0) 3.28 sind die Temperaturen des zentralen Bündels bzw. in den [Abb.](#page-51-1) 3.29 und [Abb.](#page-52-0) 3.30 die Temperaturen des peripheren Bündels für 2 Ebenen im Bereich der Bündelmitte dargestellt.

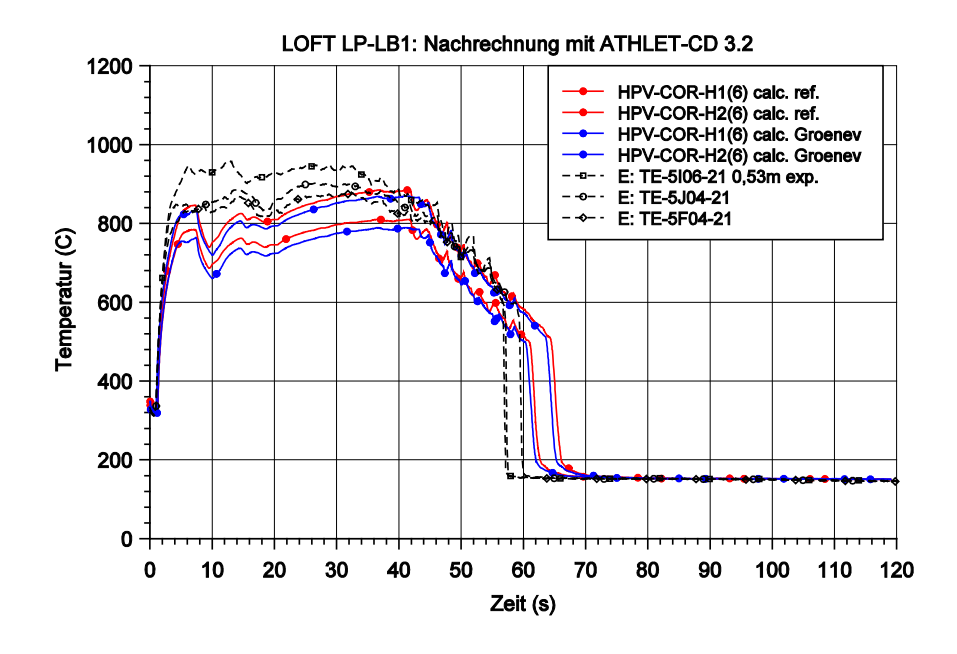

<span id="page-50-1"></span>**Abb. 3.27** Temperatur im zentralen Bündel in 0.53 m Höhe

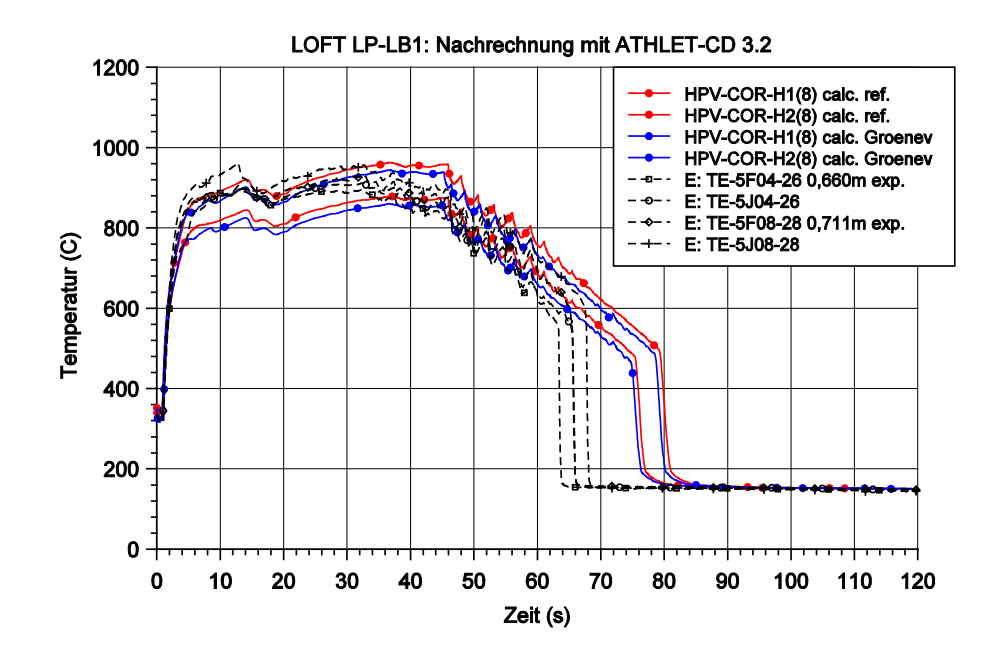

<span id="page-51-0"></span>**Abb. 3.28** Temperatur im zentralen Bündel in 0.70 m Höhe

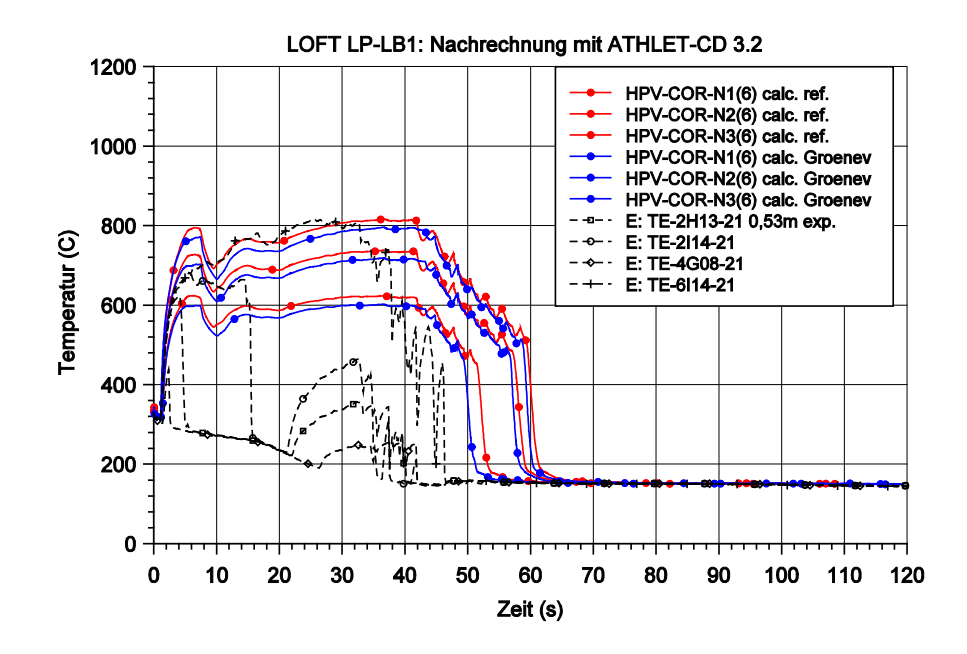

<span id="page-51-1"></span>**Abb. 3.29** Temperatur im peripheren Bündel in 0.53 m Höhe

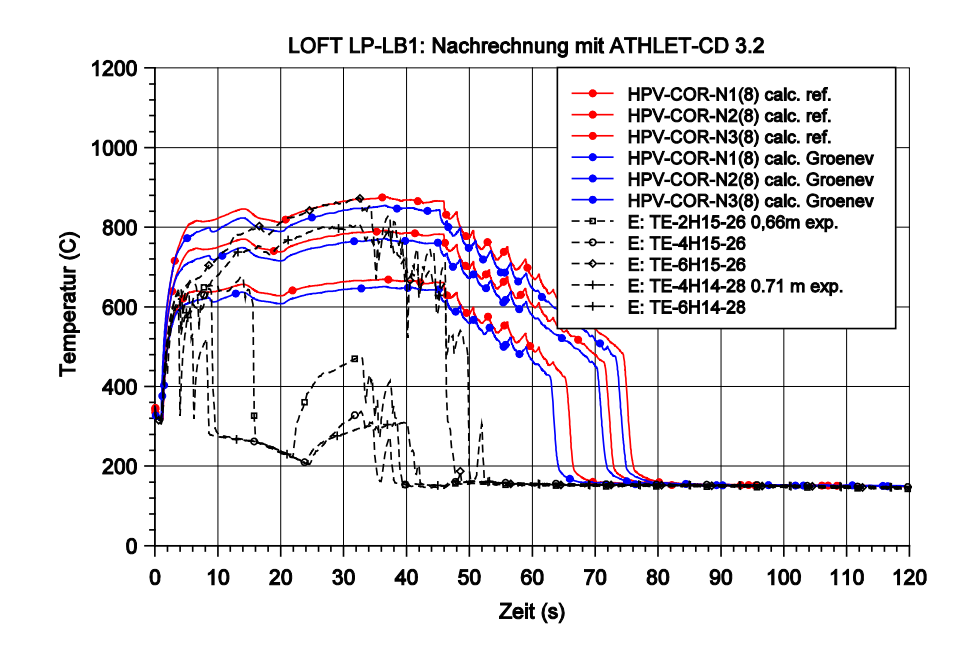

<span id="page-52-0"></span>**Abb. 3.30** Temperatur im peripheren Bündel in 0.70 m Höhe

Die Gegenüberstellung der Rechnungen mit dem Standardmodell (rot) und der Groeneveld LUT-Methode (blau) zeigt nur relativ geringe Unterschiede, wobei mit dem Groeneveld-Modell etwas niedrigere Temperaturen berechnet werden und sich demzufolge ein schnelleres Quenchen ergibt. Im Vergleich zur großen Bandbreite der Messdaten (schwarz) ergeben sich für beide Simulationen eher konservative Ergebnisse mit längerer Dauer bis zur vollständigen Abkühlung, wobei die Simulation mit der CHF-Bestimmung nach Groeneveld geringfügig näher an den Quenchzeiten der Messdaten liegt.

### **3.5.2 ROSA IV LSTF SB-CL-18**

Der Einbau der Groeneveld LUT-Methode wurde außerdem anhand des Versuchs SB-CL-18 überprüft. Dieses Experiment simuliert ein kleines Leck im kalten Strang der LSTF-Anlage. Es wurde im Rahmen des ROSA IV Versuchsprogramms durchgeführt und diente als Standardproblem (ISP 26). In den Testrechnungen mit der Version 3.0B zeigten sich nur geringfügige Unterschiede mit einer Annäherung an die Messdaten bei der Verwendung der Groeneveld-Methode.

## **3.5.3 FLECHT 9A und 9B**

Die Versuche FLECHT 31701 und 31805 sind Teil des Westinghouse FLECHT SEASET Programms (unblocked bundle reflood tests), bei denen in ein elektrisch aufgeheiztes Stabbündel mit 161 Stäben voller Länge Quenchwasser mit einer definierten Rate von unten eingespeist wird. Die Simulation der beiden Versuche wurde als Standardproblem 9 definiert, wobei im Fall 9A mit einer hohen Einspeiserate von 15 cm/s und im Fall 9B mit einer niedrigen Einspeiserate von 2 cm/s gekühlt wird.

Bei der Verwendung des Quenchmodells wird die kritische Wärmestromdichte nur für eine obere Begrenzung des auftretenden Wärmestroms benutzt. Die durchgeführten Simulationen zeigen hier für beide Fälle, dass sowohl für schnelles (9A) als auch langsames Quenchen (9B) die Begrenzung in keiner der verwendeten Methoden für die CHF-Berechnung wirksam wird, so dass keine Unterschiede zwischen der Referenzrechnung mit der CHF-Standardoption und der Testrechnung mit der Groeneveld-LUT-Methode auftreten.

## **3.5.4 Zusammenfassung der Validierung mit Referenzrechnungen**

Bei allen durchgeführten Nachrechnungen zeigte sich, dass die Werte von CHF in der Größenordnung belegt waren, die hierfür abgeschätzt wurde, so dass die Implementierung als korrekt angenommen werden kann. Beim Vergleich der Temperaturverläufe der Testrechnungen (ICHF1/ICHF6=9) gegenüber den vorab durchgeführten Referenzrechnungen (ICHF1/ICHF6=0, Default-Option) zeigten sich keine bzw. nur geringfügige Unterschiede, so dass eher abnehmende Abweichungen von den Messdaten festzustellen waren.

Die Ergebnisse der durchgeführten Testrechnungen zeigten, dass die bisherige Qualität beim Vergleich mit Messdaten erhalten wird durch die Anwendung der CHF-Berechnung nach der LUT-Methode von Groeneveld. Auch durch die Einbeziehung der Faktoren zur Berücksichtigung der Bündelgeometrie und des Einflusses von Abstandshaltern können die ursprünglich guten Ergebnisse reproduziert werden. Die geänderte Methode der mehrfachen Interpolation bei einem Aufruf der MHQCHF-Routine gegenüber der früheren Auswertung einer Korrelation hat keine merkliche Veränderung der Rechenzeiten zur Folge.

Für eine Berücksichtigung der Groeneveld LUT in der Standard-Berechnung des CHF fehlen derzeit jedoch noch ausreichende Erfahrungen. Daher sollte in weiteren Arbeiten überprüft werden, welche Auswirkungen die LUT in Anlagenrechnungen haben und wie sie bei Vergleich mit weiteren Experimenten zu CHF abschneiden.

# **3.6 Nachrechnung von COSMOS-L Experimenten**

Auf der Grundlage des Berichtes zu den COSMOS-L-Versuchen [/HAS 16/](#page-109-3) und der darin enthaltenen Angaben zur Geometrie sowie zu den Anfangs- und Randbedingungen wurden erste Eingabedatensätze zur Nachrechnung der bei KIT durchgeführten Ringspalt-Versuche erstellt. Die aus dem Bericht nicht ersichtlichen Materialdaten der äußeren Quarzglas-Ummantelung sowie die Maße des Ein- und Auslaufbereichs wurden von KIT zur Verfügung gestellt [/KAI 16/.](#page-109-4)

# **3.6.1 Versuchsanlage COSMOS-L**

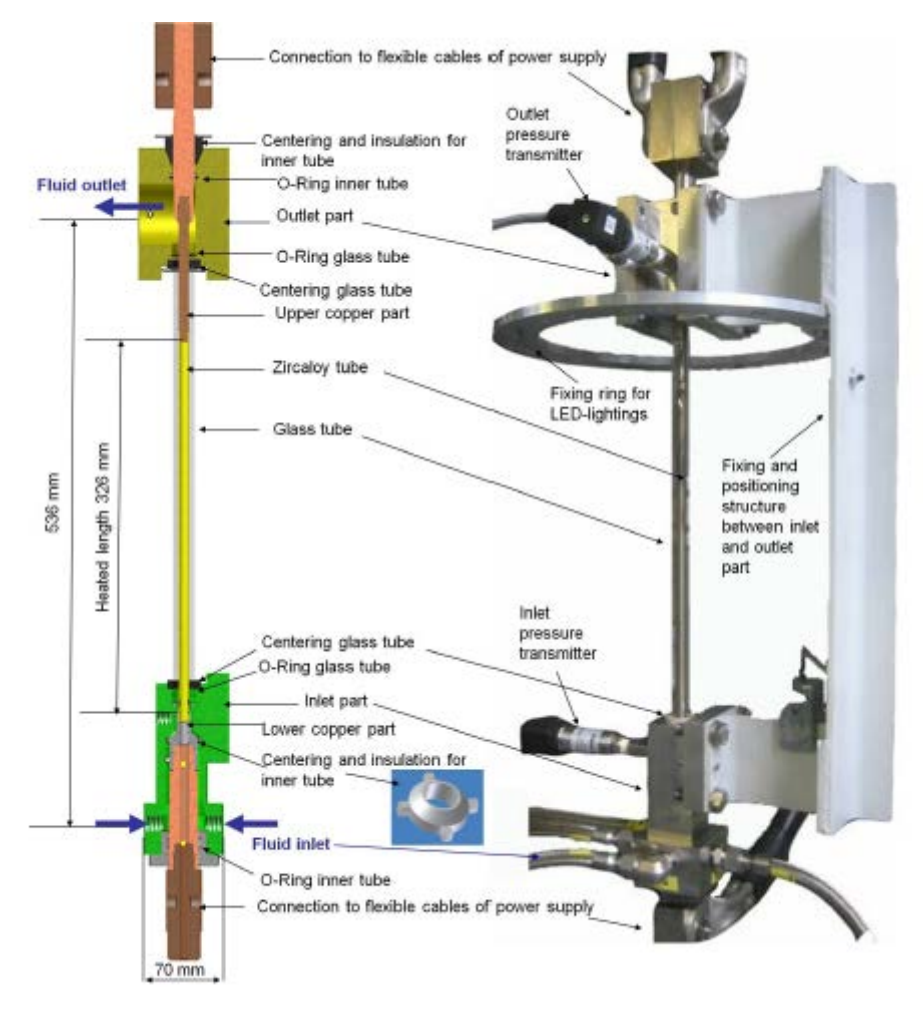

**Abb. 3.31** Darstellung der COSMOS-L Versuchsanlage [/HAS 16/](#page-109-3)

Hierbei wurden 2 verschiedene Geometrien mit unterschiedlich breitem Ringspalt untersucht, die eine Spaltbreite von 1,75 bzw. 4,25 mm ergeben und in der Ergebnisdarstellung als "small annulus" und "large annulus" bezeichnet werden.

## **3.6.2 Nachrechnung von COSMOS-L Versuchen**

Für die Simulation der COSMOS-L Ringspaltversuche mit der Berechnung des CHF-Wärmestroms anhand der implementierten Groeneveld-LUT-Methode wurde die in Abb. 4.6 2 gezeigte Nodalisierung mit 32 Zellen (beheizte Länge von 0,326 m) verwendet.

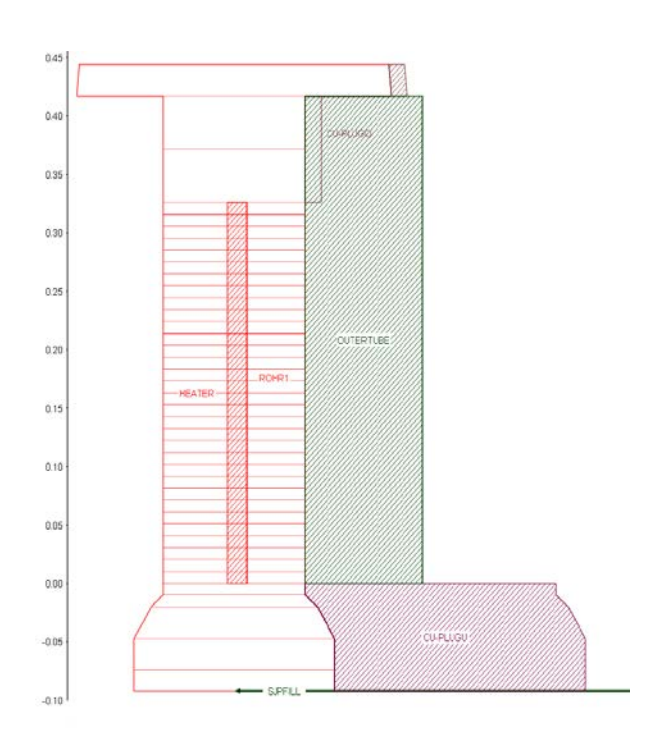

**Abb. 3.32** ATHLET-Nodalisierung für die Simulation der COSMOS-L Experimente

Es wurden nur die Experimente mit glatter Oberfläche betrachtet. Aus den im Druckbereich zwischen 1 und 3 bar liegenden Versuchen wurden 12 Versuche bei 1 bar mit unterschiedlichen Massenströmen für beide Annulus-Weiten bei 3 verschiedenen Temperaturen des einströmenden Wassers ausgewählt. Bei linear ansteigender Leistung (Rampe von 0,1 kW / 10 s) wurde der kritische Wärmestrom ermittelt und mit dem experimentellen Wert verglichen.

Die folgende Tabelle stellt die berechneten CHF-Wärmeströme den experimentellen Werten gegenüber. Aus der Tabelle ist auch zu ersehen, dass das erste Auftreten von CHF in den meisten Fällen in der obersten Zelle (Node 32) erfolgt (3 Ausnahmen). Die letzte Spalte zeigt die prozentuale Abweichung zwischen Rechnung und Experiment.

| <b>Test</b><br># | <b>Annu-</b><br>lus | $\boldsymbol{p}_{\textsf{out}}$<br>[kPa] | $T_{\text{in}}$<br>[°C] | G<br>[kg/(m <sup>2</sup> s)] | $q_{\rm CHF}^{\phantom{\dag}}$ exp<br>[MW/m <sup>2</sup> ] | $q_{\text{CHF}}$ calc<br>[MW/m <sup>2</sup> ] |        | $\Delta q/q_{\rm exp}$<br>[%] |
|------------------|---------------------|------------------------------------------|-------------------------|------------------------------|------------------------------------------------------------|-----------------------------------------------|--------|-------------------------------|
|                  |                     |                                          |                         |                              |                                                            |                                               | (Node) |                               |
| $\mathbf 1$      | small               | 114.9                                    | 43.9                    | 252                          | 0.66                                                       | 1.46                                          | (32)   | 125                           |
| $\overline{2}$   |                     | 115.8                                    | 64.1                    | 246                          | 0.84                                                       | 1.31                                          | (32)   | 56                            |
| 3                |                     | 114.7                                    | 79.1                    | 253                          | 0.67                                                       | 1.26                                          | (32)   | 88                            |
| $\overline{4}$   |                     | 114.4                                    | 44.4                    | 1000                         | 2.35                                                       | 2.39                                          | (32)   | $\overline{2}$                |
| 5                |                     | 119.0                                    | 64.4                    | 976                          | 2.83                                                       | 2.82                                          | (32)   | $-0.4$                        |
| 6                |                     | 113.2                                    | 79.3                    | 976                          | 2.61                                                       | 2.98                                          | (32)   | 14                            |
| $\overline{7}$   | large               | 118.4                                    | 44.6                    | 254                          | 1.13                                                       | 1.147                                         | (17)   | $\overline{2}$                |
| 8                |                     | 118.7                                    | 64.2                    | 255                          | 0.97                                                       | 1.152                                         | (14)   | 19                            |
| 9                |                     | 118.4                                    | 78.9                    | 254                          | 0.82                                                       | 1.148                                         | (11)   | 40                            |
| 10               |                     | 118.0                                    | 45.0                    | 401                          | 1.55                                                       | 1.88                                          | (32)   | 21                            |
| 11               |                     | 119.1                                    | 64.6                    | 402                          | 1.22                                                       | 1.82                                          | (32)   | 49                            |
| 12               |                     | 118.2                                    | 79.1                    | 401                          | 1.02                                                       | 1.71                                          | (32)   | 68                            |

**Tab. 3.3** CHF-Wärmeströme für COSMOS-L Experimente

Die Gegenüberstellung zeigt, dass für höhere Massenströme und höhere Unterkühlung eine gute Übereinstimmung zwischen Experiment und Simulation vorliegt. Für den sehr niedrigen Druck von 1 bar werden jedoch bei niedrigen Massenströmen und geringer Unterkühlung die aus der ATHLET-Rechnung resultierenden Werte für CHF um mehr als 100 % überschätzt. Dieses Ergebnis stimmt überein mit Groenevelds eigener Interpretation der Tabellendaten, der für Drücke von < 2,5 bar und Massenströme < 750 kg/m<sup>2</sup>s aufgrund von Strömungsinstabilitäten im "low pressure / low flow"-Bereich und einem Mangel an Daten in diesem Parameterbereich größere Fehler einräumt.

In [Abb.](#page-57-0) 3.33 ist beispielhaft für Test 10 der steile Anstieg des Temperaturverlaufs nach Erreichen des CHF-Wärmestroms dargestellt. Außerdem zeigt der Temperaturverlauf für verschiedenen axiale Positionen, dass sich das Erreichen des CHF ausgehend vom oberen Ende der beheizten Strecke in kurzer Zeit nach unten ausbreitet.

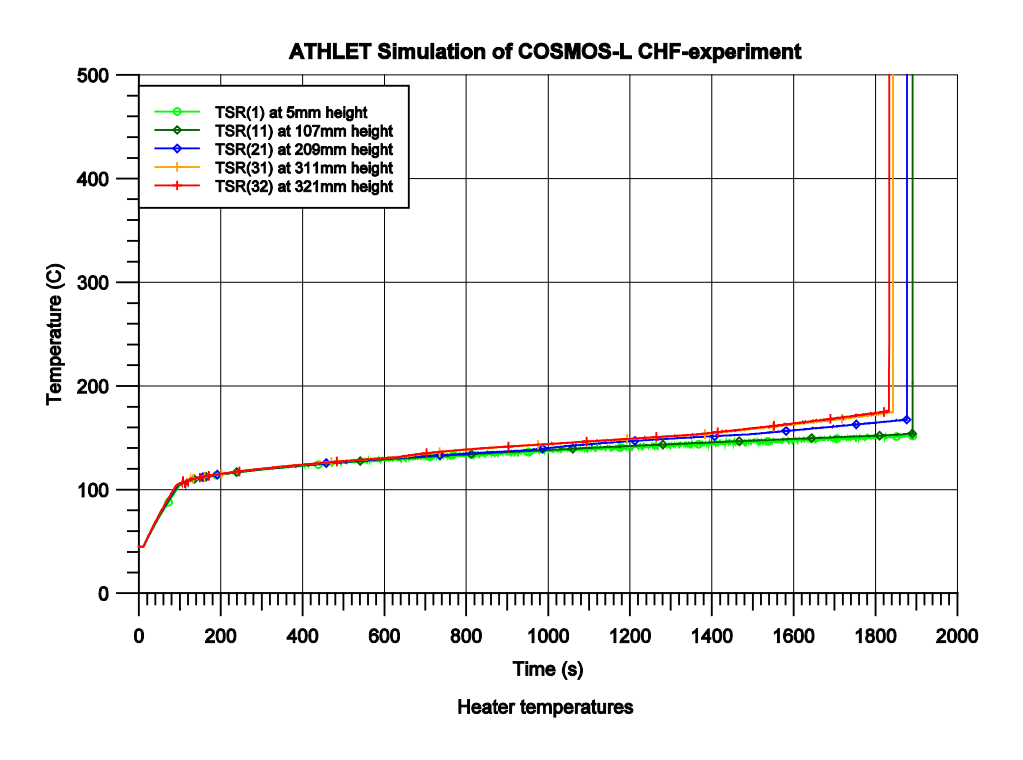

<span id="page-57-0"></span>**Abb. 3.33** Temperaturverlauf für Test #10

Für weitere Versuche am Ringspalt, die in der Anordnung weitgehend dem des größeren Spaltes der oben beschriebenen Versuche entsprechen, jedoch mit umfangreicherer Messtechnik ausgestattet ware[n /KAI 17/,](#page-109-5) wurden bis zum Dezember 2017 vier weitere Messpunkte mit 2 verschiedenen Drücken (1,2 / 2,0 bar), 2 Eintritts-Temperaturen (65 / 80 °C) und 2 verschiedenen Massenstromdichten (400 / 600 kg/m<sup>2</sup>s) untersucht, um die umfangreiche Messtechnik für weiterhin geplante Bündelversuche zu kalibrieren.

Mit der bereits verwendeten Nodalisierung für die ATHLET-Nachrechnung wurden auch diese Versuche simuliert, wobei außer der Option zur Anwendung der Groeneveld-LUT-Methode auch die Standardoption der CHF-Berechnung (Zuber-Korrelation bei Drücken < 10 bar) in den Vergleich einbezogen wurde.

Auch die Nachrechnungen dieser Messpunkte bestätigen das für die ursprünglichen COSMOS-L Versuche erhaltene Ergebnis, dass bei niedrigen Drücken (1 bar) eine Überschätzung des CHF-Wertes um mehr als 100 % vorliegt. Diese Abweichung vom Messwert nimmt jedoch mit steigendem Massenstrom und steigender Unterkühlung des Fluids konsistent mit Groenevelds eigener Interpretation seiner Datenbank ab. Daher kann derzeit eine Anwendung der Groeneveld-LUT für Bedingungen mit niedrigem Druck und Massenstrom anstatt der Zuber-Korrelation nicht empfohlen werden. Hierzu wären weitere Arbeiten zur Verbesserung der LUT im relevanten Parameterbereich und zur Absicherung der Rechenergebnisse mit Experimenten erforderlich.

| <b>Parameterset</b>                                                             |       | $\mathbf{I}$ | Ш     | IV    |
|---------------------------------------------------------------------------------|-------|--------------|-------|-------|
| Druck, [mbar]                                                                   | 1200  | 2000         | 2000  | 2000  |
| Unterkühlungstemperatur, [°C]                                                   | 80    | 80           | 80    | 65    |
| Massenstromdichte, $[kg/m^2s]$                                                  | 400   | 600          | 400   | 400   |
| $\boldsymbol{q}_{\text{CHF, exp}}, \text{[MW/m²]}$                              | 0,867 | 1,695        | 1,229 | 1,619 |
| $q_{\text{CHF, calc Groeneveld}}$ , [MW/m <sup>2</sup> ]                        | 1,83  | 2,72         | 2,47  | 2,52  |
| $\Delta q$ calc, Gr $\left[\right.$ $q_{\rm ex0}$ , [%]                         | 111   | 60           | 102   | 56    |
| $\boldsymbol{q}_{\text{CHF, calc Zuber Standardoption}}$ , [MW/m <sup>2</sup> ] | 1,17  | 1,44         | 1,45  | 1,45  |
| $\Delta q_{\text{calc,Zu}}$ / $q_{\text{exp}}$ , [%]                            | 34    | $-15$        | 18    | $-10$ |

**Tab. 3.4** Nachrechnungen für die COSMOS-L Versuche

## **3.7 Vorausrechnung von TOPFLOW Experimenten**

Wie COSMOS-L bei KIT waren an der TOPFLOW-Versuchsanlage bei HZDR Versuche vorgesehen, das Blasensieden bis zum CHF-Punkt zu untersuchen. Ursprünglich waren vorrangig Versuche mit Wasser als Fluid vorgesehen.

## **3.7.1 Versuchsanlage TOPFLOW**

In der TOPFLOW Versuchsanlage wird ein Heizrohr aus Titan von Wasser umströmt; als Außenrohr dient ebenfalls ein Titanrohr. Wie in [Abb.](#page-59-0) 3.34 dargestellt, schließen sich an das Rohr unten eine Einspeisekammer und oben eine Ausströmkammer an. Die Experimentieranordnung ist für Drücke bis 25 bar ausgelegt und soll zur Untersuchung des CHF bei einer Auslegungstemperatur des Heizrohres bis 300 °C dienen.

Nach der Übermittlung der Geometriedaten der Anlage sowie der Materialeigenschaften des verwendeten Titan-Heizrohres und der Titan- und Aluminium-Ummantelung wurde ein Eingabedatensatz für die Vorausrechnungen mit ATHLET erstellt. Für eine beheizte Länge von 0,306 m wurde eine Nodalisierung mit 30 beheizten Zellen verwendet. Zusätzliche 5 Zellen oberhalb der beheizten Länge sollen den Einfluss der verkleinerten Strömungsfläche durch die zunehmende Dicke des Ti-Heizers berücksichtigen (s. Abb. 4.7). In einer zusätzlichen alternativen Rechnung wurden 2 parallele Kanäle mit Querverbindung abgebildet, um den Einfluss der Nodalisierung zu untersuchen.

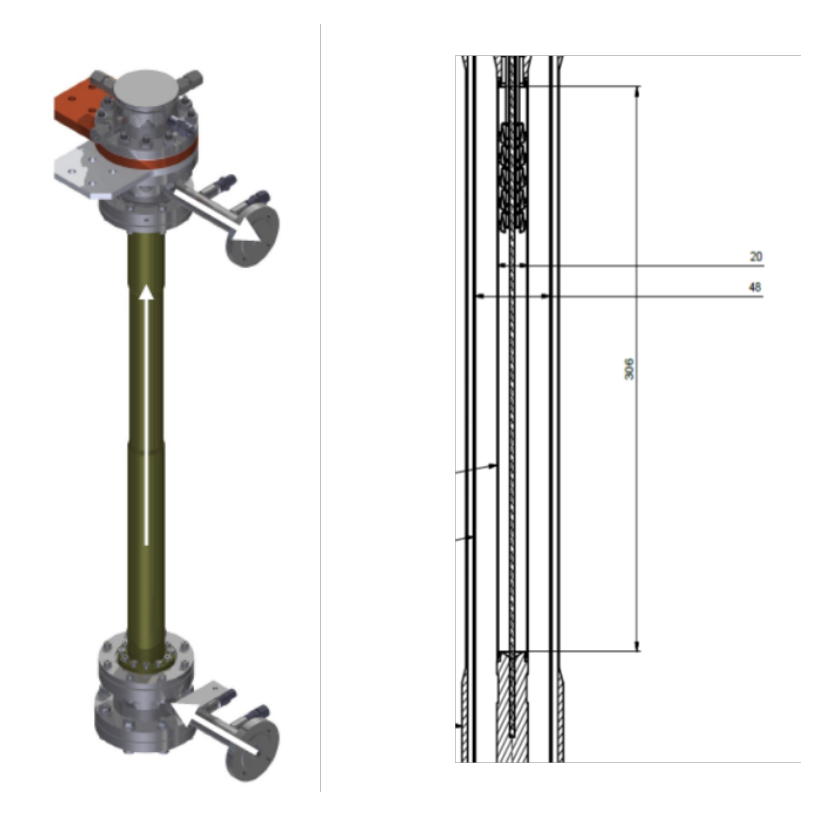

<span id="page-59-0"></span>**Abb. 3.34** Darstellung der TOPFLOW Versuchsanlage [/GEI 16/](#page-108-0)

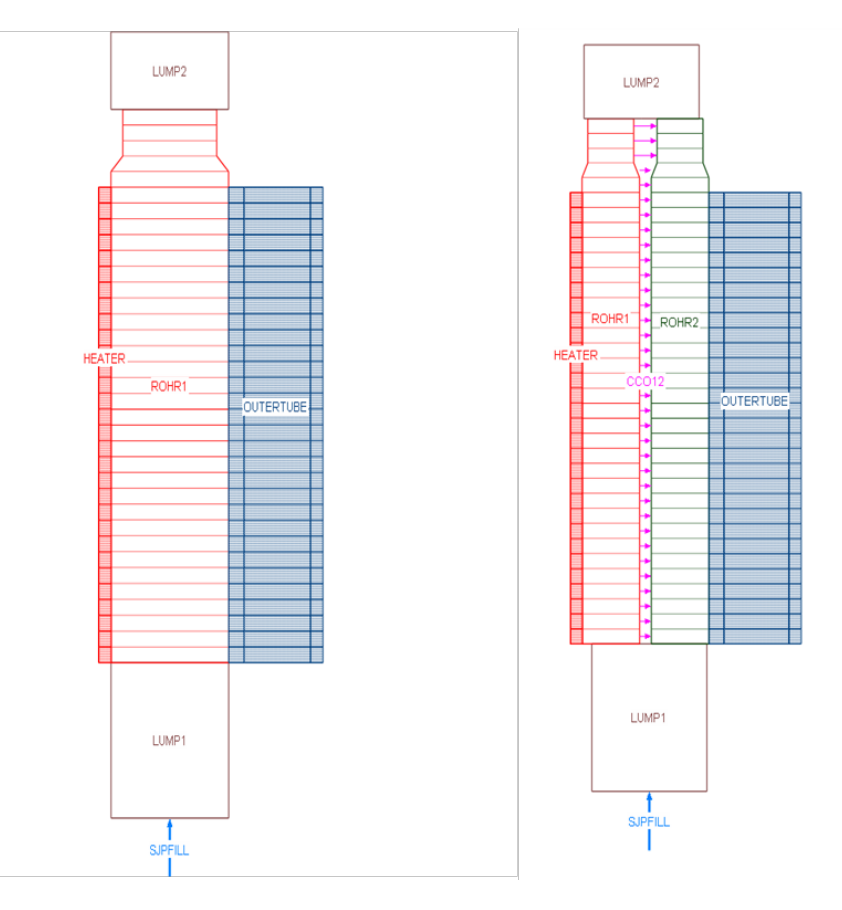

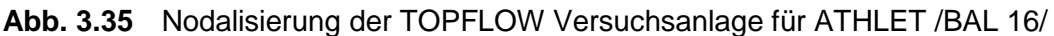

## **3.7.2 Ergebnisse der Vorausrechnungen**

Die geplante Versuchsmatrix des HZDR für die Versuche mit Wasser umfasst insgesamt 30 Experimente bei 3 verschiedenen Drücken (5 – 15 – 25 bar), 3 Unterkühlungen des einströmenden Wassers (3 – 5 – 10 °C) sowie 4 verschiedene Massenströme im Bereich von 0,37 bis 2,25 kg/s (entsprechend den Massenstromdichten von 250 – 500 – 1000 – 1500 kg/m<sup>2</sup>s). Durch einen linearen Leistungsanstieg von 0 auf 204 kW im Zeitbereich bis 3000 s wurde für alle 30 geplanten Versuche die Leistung zum Zeitpunkt des ersten "Dry out", entsprechend der CHF-Leistung, ermittelt.

Die folgende Tabelle Tab. 3.5 zeigt die Ergebnisse der Vorausrechnungen.

| <b>Versuch</b> | <b>Druck</b>            | Massen- | Unter-                  | <b>Eintritts-</b> | Massenstrom-         | <b>ATHLET-Simulation</b> |            |
|----------------|-------------------------|---------|-------------------------|-------------------|----------------------|--------------------------|------------|
|                |                         | strom   | kühlung                 | temperatur        | dichte               | Test                     | <b>DNB</b> |
| ٠              | bar                     | kg/s    | κ                       | ۰c                | kg/m <sup>2</sup> /K | #                        | Power      |
| 1              | 25                      | 0,37    | 10                      | 214               | 250                  | 1.0                      | 58.1       |
| 2              | 25                      | 0,75    | 10                      | 214               | 500                  | 2.0                      | 65.7       |
| 3              | 25                      | 1,5     | 10                      | 214               | 1000                 | 3.0                      | 67.5       |
| 4              | 25                      | 2,25    | 10                      | 214               | 1500                 | 4.0                      | 73.0       |
| 5              | 25                      | 0,37    | 5                       | 219               | 250                  | 5.0                      | 57.5       |
| 6              | 25                      | 0,75    | 5                       | 219               | 500                  | 6.0                      | 65.0       |
| 7              | 25                      | 1,5     | 5                       | 219               | 1000                 | 7.0                      | 66.9       |
| 8              | 25                      | 2,25    | 5                       | 219               | 1500                 | 8.0                      | 71.7       |
| 9              | 15                      | 0,37    | 10                      | 188               | 250                  | 9.0                      | 47.3       |
| 10             | 15                      | 0,75    | 10                      | 188               | 500                  | 10.0                     | 52.7       |
| 11             | 15                      | 1,5     | 10                      | 188               | 1000                 | 11.0                     | 56.8       |
| 12             | 15                      | 2,25    | 10                      | 188               | 1500                 |                          |            |
| 13             | 15                      | 0,37    | 5                       | 193               | 250                  | 12.0                     | 66.2       |
| 14             | 15                      | 0,75    | 5                       | 193               | 500                  | 13.0                     | 47.1       |
| 15             | 15                      | 1,5     | 5                       | 193               | 1000                 | 14.0                     | 52.2       |
| 16             | 15                      | 2,25    | 5                       | 193               | 1500                 | 15.0                     | 56.5       |
| 17             | 5                       | 0,37    | 10                      | 142               | 250                  | 16.0                     | 64.8       |
| 18             | 5                       | 0,75    | 10                      | 142               | 500                  | 17.0                     | 31.1       |
| 19             | 5                       | 1,5     | 10                      | 142               | 1000                 | 18.0                     | 34.6       |
| 20             | 5                       | 2,25    | 10                      | 142               | 1500                 | 19.0                     | 40.4       |
| 21             | 5                       | 0,37    | 5                       | 147               | 250                  | 20.0                     | 49.9       |
| 22             | 5                       | 0,75    | 5                       | 147               | 500                  | 21.0                     | 30.9       |
| 23             | 5                       | 1,5     | 5                       | 147               | 1000                 | 22.0                     | 34.3       |
| 24             | 5                       | 2,25    | 5                       | 147               | 1500                 | 23.0                     | 40.1       |
|                |                         |         |                         |                   |                      | 24.0                     | 48.8       |
| 25             | 25                      | 0,75    | 3                       | 221               | 500                  | 25.0                     | 64.6       |
| 26             | 25                      | 2,25    | 3                       | 221               | 1500                 | 26.0                     | 71.1       |
| 27             | 15                      | 0,75    | 3                       | 195               | 500                  | 27.0                     | 52.1       |
| 28             | 15                      | 2,25    | 3                       | 195               | 1500                 | 28.0                     | 64.2       |
| 29             | 5                       | 0,75    | 3                       | 149               | 500                  | 29.0                     | 34.3       |
| 30             | $\overline{\mathbf{5}}$ | 2,25    | $\overline{\mathbf{3}}$ | 149               | 1500                 | 30.0                     | 48.4       |

**Tab. 3.5** Ergebnisse der Vorausrechnungen zum TOPFLOW Versuchsstand

Aus den Ergebnissen der ATHLET-Simulation, die mit der Option für Groeneveld-LUT gerechnet wurden, ist zu ersehen, dass für Test # 4 mit 73,0 die höchste und für Test # 21 mit 30,9 kW die niedrigste CHF-Leistung auftritt. Wie aus [Abb.](#page-62-0) 3.36 am Beispiel von Test # 21 zu ersehen ist, steigen die Temperaturen des Heizers nach dem ersten Auftreten von CHF steil an, so dass im Versuch eine schnelle Reaktion erforderlich ist, um die Auslegungstemperatur des Heizers (300 °C) nicht zu überschreiten.

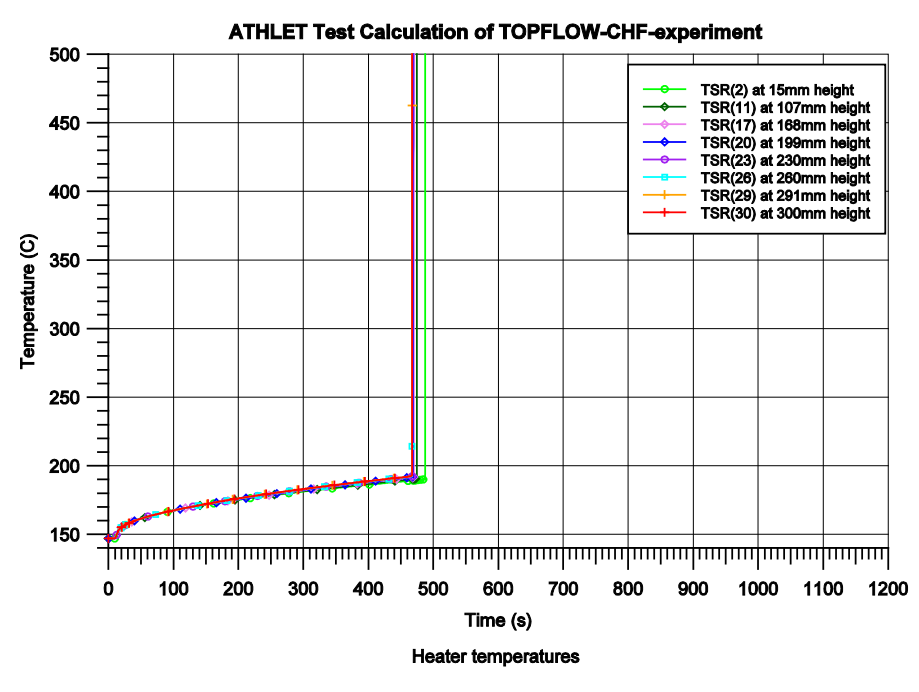

Test # 21: p=5.0 bar, G=0.37 kg/s, Tin=147°C (dTs=5°C)

<span id="page-62-0"></span>**Abb. 3.36** Verlauf der Heizer-Temperatur für Test # 21

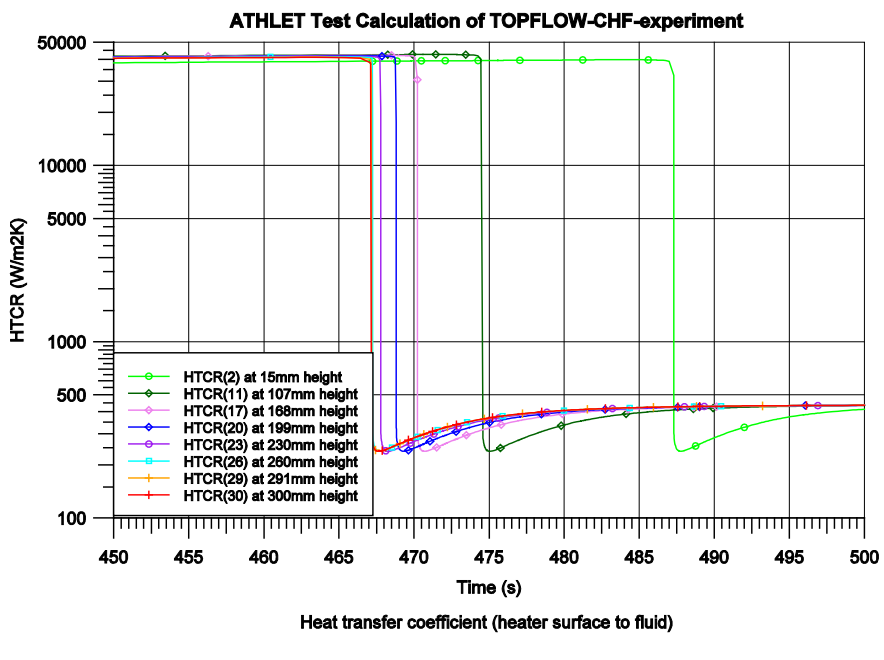

Test # 21: p=5.0 bar, G=0.37 kg/s, Tin=147°C (dTs=5°C)

<span id="page-62-1"></span>**Abb. 3.37** Verlauf des Wärmeübergangskoeffizienten für Test # 21

Bei allen Versuchen beginnt der Siedekrise in der obersten beheizten Zelle (Node 30) und breitet sich schnell nach unten aus. Dies ist aus der Auftragung des HTC-Wertes [Abb.](#page-62-1) 3.37 zu erkennen.

[Abb.](#page-63-0) 3.38 zeigt am Beispiel von Test # 21 den Einfluss der Nodalisierung: Bei der Simulation mit 2 parallelen Kanälen tritt CHF geringfügig früher bei etwas niedrigerer Leistung auf. Die Ursache hierfür sind die höheren Werte des Enthalpie-Dampfgehalts  $x_H$  am direkt beheizten Kanal (Rohr 1), wie aus [Abb.](#page-64-0) 3.39 zu sehen ist.

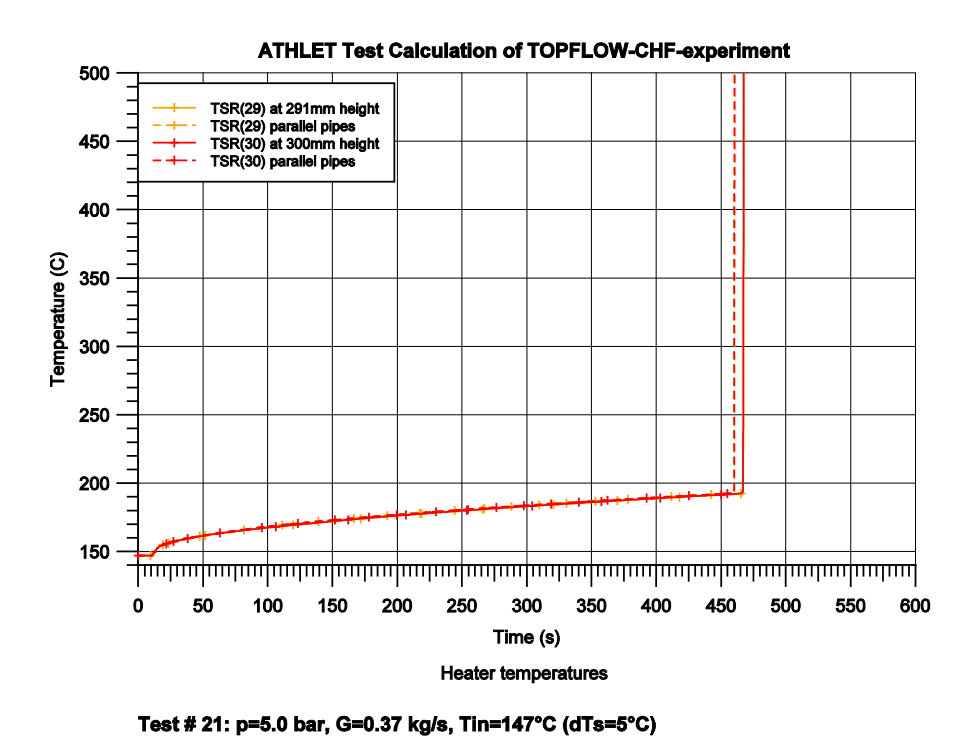

<span id="page-63-0"></span>**Abb. 3.38** Heizer-Temperatur: Einfluss der Nodalisierung für Test # 21

Die Ergebnisse der Vorausrechnungen zeigen außerdem die Abhängigkeit des resultierenden CHF vom Druck, von der Unterkühlung und vom Massenstrom, wobei festzustellen ist, dass die CHF-Leistung mit dem Druck zunimmt und mit zunehmendem Massenstrom und zunehmender Unterkühlung des Fluids ansteigt.

Auf Wunsch der Experimentatoren wurde weiterhin getestet, ob sich bei einem stufenförmig, anstatt linearem Leistungsanstieg hiervon unabhängige Werte für CHF ergeben. Bei dem in [Abb.](#page-64-1) 3.40 angenommenen, erst stufenförmig und dann in der Nähe des vermuteten CHF-Punktes langsam linear steigenden Leistungsprofil ergibt sich der in [Abb.](#page-65-0) 3.41 gezeigte Temperaturverlauf des Heizers. Wie in der vorausgehenden Simulation wird das erste Auftreten von CHF bei 31 kW bestimmt und ist somit unabhängig vom angenommenen Leistungsanstieg. Im Verlauf des NUBEKS-Verbundprojekts stellte sich dann heraus, dass die Versuche an der TOPFLOW-Anlage nicht wie geplant während der Laufzeit des Vorhabens RS1527 durchgeführt wurden, so dass eine Versuchsnachrechnung nicht durchgeführt werden konnte.

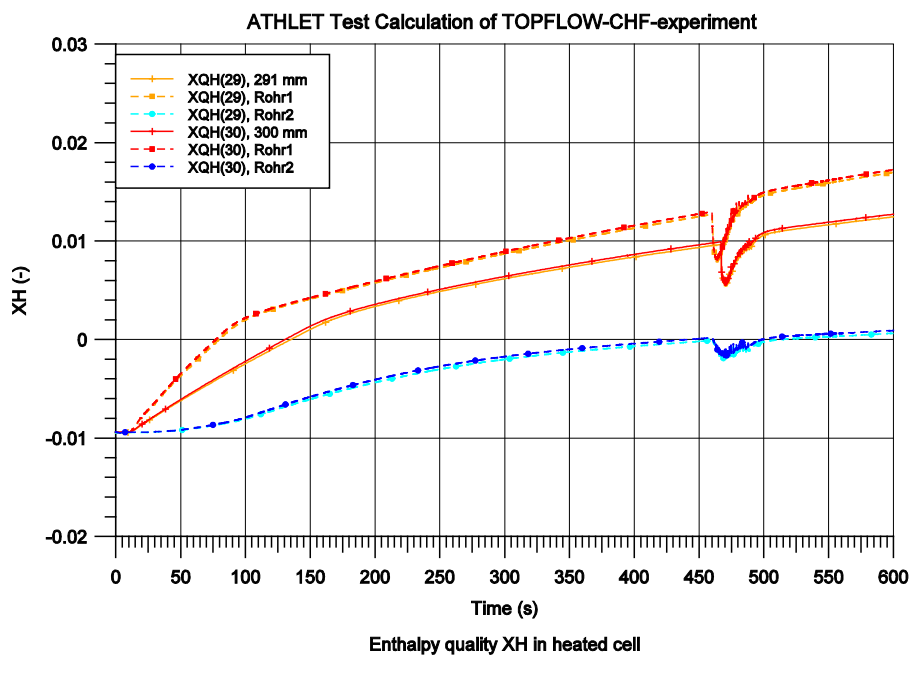

Versuch # 21: p=5.0 bar, G=0.37 kg/s, Tin=147°C (dTs=5°C)

<span id="page-64-0"></span>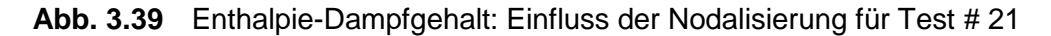

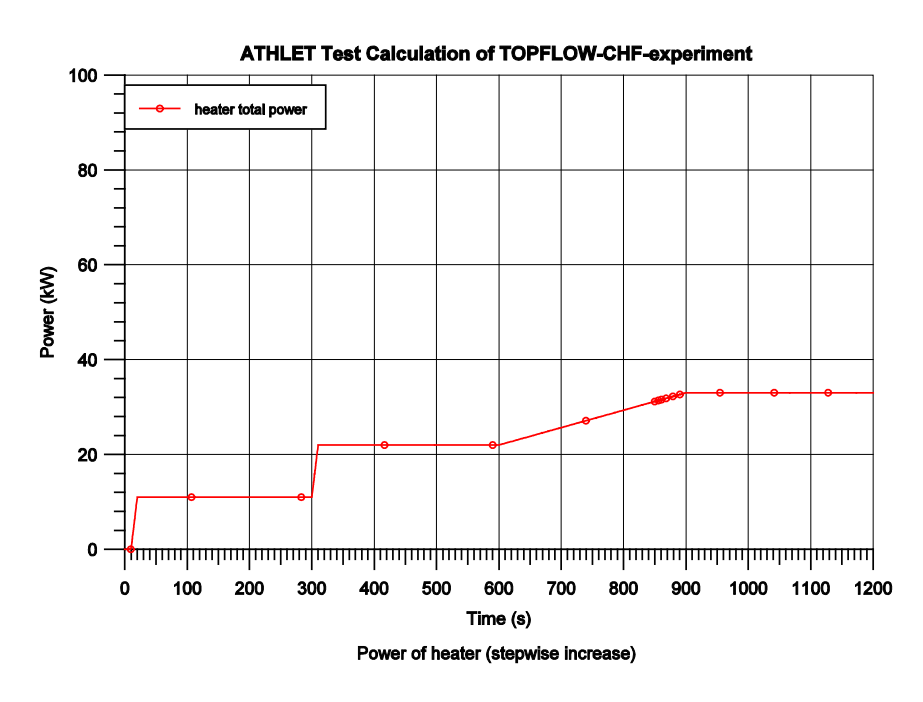

<span id="page-64-1"></span>**Abb. 3.40** Stufenförmig steigender Leistungsanstieg (Test # 21)

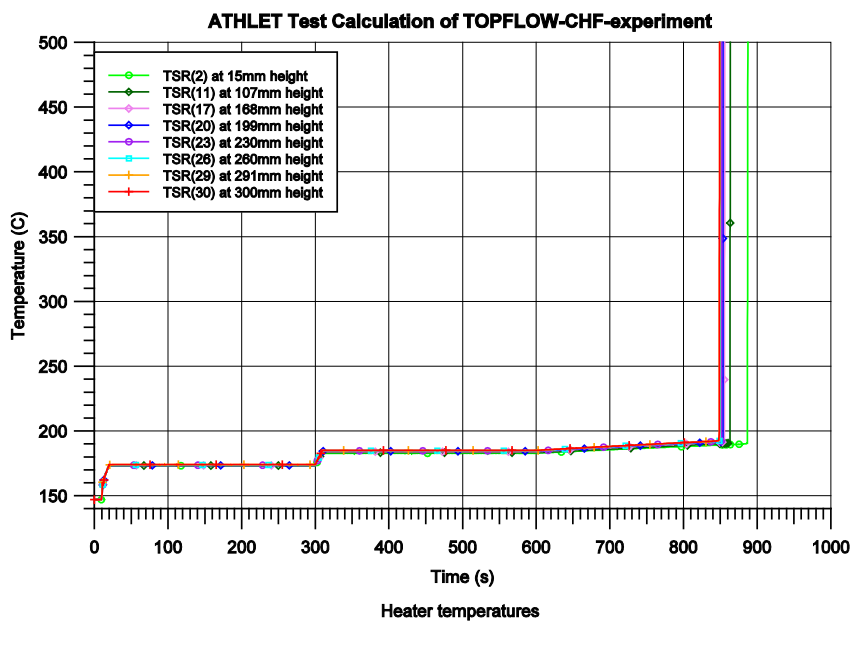

Test # 21: p=5.0 bar, G=0.37 kg/s, Tin=147°C (dTs=5°C)

<span id="page-65-0"></span>**Abb. 3.41** Temperaturverlauf des Heizers bei stufenförmig steigender Leistung (Test # 21)

l,

# **4 Forschungsarbeiten zu CHF-Berechnung in OpenFOAM**

Die Weiterentwicklung und Validierung von Modellen der Zweiphasenströmung sowie von Modellen des Blasensiedens und des CHFs im CFD-Code OpenFOAM ist eine Fortsetzung der Arbeiten des Vorhabens RS1506. Das folgende fasst die geplanten Arbeitsschritte dieses Arbeitspunktes zusammen:

- Implementierung und Validierung von Modellen zum Wandsieden und zur Zweiphasenströmung im CFD-Code OpenFOAM
- Mitarbeit bei der Entwicklung eines neuen CFD-tauglichen Modells für das Filmsieden
- Implementierung und Analyse des neuen Modells im CFD-Code OpenFOAM

Die Einarbeitung in OpenFOAM wurde mit der OpenFOAM Version 2.3.1 durchgeführt. Die oben genannten Arbeitspunkte befassten sich auch mit der Übernahme von Modellen der Zweiphasenströmung und des Wandsiedens, die im Rahmen des Vorhabens RS1506 in OpenFOAM Version 1.7.0 getestet wurden. Das 1-Gruppen-Zwischenphasentransportmodell für die Beschreibung des Verhaltens der 2-Phasenströmung in einer Euler-Euler-Näherung, der Impulsaustausch zwischen den beiden Phasen und das RPI Modell wurden in den neuen Solver *"twoPhaseEulerFoam"* übertragen. Diese Modelle werden in dem folgenden Kapitel [4.2](#page-70-0) kurz beschrieben.

Das in Kapitel [2.2.2.3](#page-26-0) beschriebene NUBEKS-CHF Modell enthält eine Korrelation für die Bestimmung der kritischen Wärmestromdichte. Auf Basis dieser Korrelation wurde ein Kriterium abgeleitet, das die Wärmeübertragung zu den beiden Phasen bestimmt. Dieses Kriterium ersetzt die Umschaltfunktion in dem erweiterten RPI-Modell in der Weise, dass nach dem Erreichen des CHF-Wertes gemäß dem NUBEKS-CHF Modell der gesamte Wandwärmestrom zur Gasphase umgeleitet wird. Demzufolge wird die Wärmeübertragung an die Fluide weiter mit dem erweiterten RPI-Modell berechnet. Die Implementierung wurde in dem *"twoPhaseEulerFoam"* OpenFOAM-Solver Version 5.0 durchgeführt. Details zur Umsetzung sind in Kapitel [4.3.3.2](#page-89-0) enthalten.

Ein alternativer Ansatz der Berechnung der Siedevorgänge an der Wand und von CHF wurde durch die Implementierung des Schroeder-Richter Modells berücksichtigt. Da dieses Modell die Wandtemperatur bei CHF berechnet, wurde ein Block-Coupled Solver erzeugt, der die Wärmeübertragung in der Struktur mit der Wärmeübertragung in den Fluiden koppelt (Kapitel [4.3.3.3\)](#page-93-0).

#### **4.1 Die CFD Software OpenFOAM**

OpenFOAM (Open source Field Operation and Manipulation) ist ein Simulationssoftwarepaket (Bibliotheken von C++ Dateien) für die Entwicklung individuell angepasster numerischer Solver zur Lösung von kontinuumsmechanischen Problemen mit Dienstprogrammen (Utilities/Tools) zur Vor- und Nachbearbeitung (Pre and Postprocessing). Der Code verwendet das Finite-Volumen-Verfahren zur Diskretisierung der partiellen Differentialgleichungen der numerischen Strömungsmechanik. Die Verwendung der Diskretisierungsschemen "Finite-Elemente-Methode" und "Finite-Flächen-Methode" ist in OpenFOAM auch möglich und anwendbar für strukturmechanische Analysen. Die Diskretisierung der partiellen Differentialgleichungen wird mit der Finite-Volumen-Methode (fvm) für die impliziten und der Finite-Volumen-Infinitesimalrechnungsmethode (fvc) für die expliziten Gleichungsausdrucke durchgeführt. OpenFOAM verwendet eine domänenspezifische Sprache (DSL – Domain Specific Language), die *"equation mimicking"* genannt wird. Infolgedessen wird die Impuls Differentialgleichung

$$
\frac{\partial \rho \vec{U}}{\partial t} + \nabla \cdot (\rho \vec{U} \vec{U}) = \nabla \cdot (\mu \nabla \cdot \vec{U}) - \nabla p \tag{4.1}
$$

mit OpenFOAM DSL wie folgend beschrieben:

```
 fvVectorMatrix UEqun
\sim fvm::ddt(U)
        + fvm::div(phi, U)
        - fvm::Laplacian(nu, U)
     )
   solve UEqun== - fvc::grad(p);
```
### **Abb. 4.1** Implementierung der Impulsgleichung in OpenFAOM

Die Modellierung des CHFs in OpenFOAM wurde mit dem "twoPhaseEulerFoam" und dem "reactingTwoPhaseEulerFoam" Solver von OpenFOAM Foundation durchgeführt. Die beiden Solver gehören zu den *"multiphase"* Solvern der Software. Diese wurden in den letzten vier Jahren von der auf OpenFOAM arbeitenden Entwicklergemeinschaft intensiv entwickelt und optimiert. Eine Übersicht dieser durch OpenFOAM Foundation durchgeführten Schritte sind in [Tab. 4.1](#page-69-0) zusammengefasst.

| <b>Version</b> | <b>Release</b> | <b>OpenFOAM® releases notes</b>                                                                                                    |
|----------------|----------------|----------------------------------------------------------------------------------------------------|
| 2.0.1          | 08 2011        | vorläufiges Release eines neuen "multiphaseEulerFoam"<br>(umgeschrieben)                                                                                                    |
| 2.3.0          | 02 2014        | wesentliche Entwicklungen für die Mehrphasenmodellierung                                                                                                    |
| 2.3.1          | 12 2014        | Der Solver "twoPhaseEulerFoam" wurde umgeschrieben<br>(kompressibel)                                                                                                    |
| 3.0.0          | 11 2015        | - neuer "reactingTwoPhaseEulerFoam" für zwei<br>kompressible Phasen ("reactingMultiphaseEulerFoam" für<br>Mehrphasenströmungen)<br>- Implementierung von Face-Based Momentum Equation<br>Formulation in "twoPhaseEulerFoam"                                   |
| 4.0.0          | 06 2016        | - korrigierte Druckgleichungen<br>- "fixedMultiPhaseHeatFlux" Randbedingung<br>- Verbesserte Face-Based Momentum Equation Formulation<br>in "twoPhaseEulerFoam" u. "reactingTwoPhaseEulerFoam"                                                                |
| 5.0.0          | 07 2017        | - erhöhte Robustheit der mehrphasigen Solver durch<br>verbesserte Einlass/Auslass Randbedingungen<br>- Limiter zur Stabilisierung des Interfacial Pressure Work<br>Terms in der Energiegleichung                                                              |
| 6.0.0          | 07 2018        | - verbesserte Modellierung der Zwischenphasenreibung<br>- verbesserte Stabilität des Sauter-Blasendurchmessers<br>- Simulation von Wandsieden und Phasenübergang<br>- Thermischer Phasenübergang und Unterstützung von<br>mehreren Massenübergangsmechanismen |

<span id="page-69-0"></span>**Tab. 4.1** OpenFOAM Foundation Release notes über die Entwicklung des Solvers

Die vorgenannten Solver aus der Version 4 und 5 der OpenFOAM Foundation wurden für die Implementierung modifiziert. Die entsprechenden Modelle für die Siedevorgänge wurden hinzugefügt. Zwei Umschaltfunktionen, die die Wärme von der Wand an die Fluide verteilen, wurden implementiert. Die im folgenden beschriebenen Euler-Euler Modelle werden bei der Lösung der Kontinuitäts-, der Druck- und der Energiegleichung berücksichtigt.

### <span id="page-70-0"></span>**4.2 Euler-Euler Ansatz für zweiphasige Strömungen**

Der Euler-Euler Ansatz für mehrphasige Strömungen betrachtet die Phasen als interpenetrierendes Kontinuum im Eulerschen Bezugsystem. Demzufolge wurden die Bilanzgleichungen von Masse, Impuls und Energie mit dem Phasenanteil und die Zwischenphasenwechselwirkungen mit dem Volumen-Anteil gemittelt:

Massen Bilanz - Kontinuitätsgleichung:

$$
\frac{\partial(\alpha_k \rho_k)}{\partial t} + \nabla \cdot (\alpha_k \rho_k \vec{U}_k) = \Gamma_{ki} - \Gamma_{ik}
$$
\n(4.2)

Momentum/Impuls Bilanz:

$$
\frac{\partial(\alpha_{k}\rho_{k}\vec{U}_{k})}{\partial t} + \nabla \cdot (\alpha_{k}\rho_{k}\vec{U}_{k}\vec{U}_{k}) = -\alpha_{k}\nabla p + \nabla \cdot (\alpha_{k}(\bar{\tau}_{k} + \bar{\tau}_{k}^{Re})) + \alpha_{k}\rho_{k}\vec{g} + \Gamma_{ki}\vec{U}_{i} - \Gamma_{ik}\vec{U}_{k} + \vec{M}_{k}
$$
\n(4.3)

Energie Bilanz:

$$
\frac{\partial (\alpha_{k}\rho_{k}H_{k})}{\partial t} + \nabla \cdot (\alpha_{k}\rho_{k}H_{k}\vec{U}_{k}) = \alpha_{k}\frac{Dp}{Dt} - \nabla \cdot (\alpha_{k}(\overline{\overline{q}}_{k} + \overline{\overline{q}}_{k}^{Re})) + \Gamma_{ki}H_{k} - \Gamma_{ik}H_{k} + q_{ki}^{\prime\prime}\alpha_{i} + \Phi_{k}
$$
(4.4)

In der Kontinuitätsgleichung:

$$
\frac{\partial(\alpha_k \rho_k)}{\partial t} + \nabla \cdot (\alpha_k \rho_k \vec{U}_k) = \Gamma_{ki} - \Gamma_{ik}
$$
\n(4.5)

bezeichnet  $k$  die Phase und für Zweiphasenströmung steht  $l$  für die flüssige oder  $g$  für die Gasphase.  $i$  bezeichnet die zweite Phase (nicht  $k$ ). Die  $\alpha_k$ ,  $\rho_k$  und  $\,U_k\,$  repräsentieren den Phasenanteil (Gasgehalt), Phasendichte beziehungsweise die Geschwindigkeit der Phase  $k$ . Der Phasenanteil  $\alpha_k$  in der oberen Kontinuitätsgleichung repräsentiert die

vorhergenannte Mittelung.  $\Gamma_{ki}$  oder  $\Gamma_{gl}$  entspricht der Verdampfungsrate pro Volumeneinheit (Volumen-Anteil Mittelung) und  $\Gamma_{ik}$  oder  $\Gamma_{lg}$  die Kondensationsrate pro Volumeneinheit. Für Zweiphasenströmung muss nur eine Kontinuitätsgleichung gelöst werden, da für den Phasenanteil gilt:  $\alpha_k + \alpha_i = 1$ .
Zwei Impulsgleichungen werden im Rahmen des Euler-Euler-Verfahrens für jede Phase gelöst:

$$
\frac{\partial (\alpha_{k}\rho_{k}\vec{v}_{k})}{\partial t} + \nabla \cdot (\alpha_{k}\rho_{k}\vec{v}_{k}\vec{v}_{k}) = -\alpha_{k}\nabla p + \nabla \cdot (\alpha_{k}(\bar{\bar{\tau}}_{k} + \bar{\bar{\tau}}_{k}^{Re})) + \alpha_{k}\rho_{k}\vec{g} + \Gamma_{ki}\vec{v}_{i} - \Gamma_{ik}\vec{v}_{k} + \vec{M}_{k}
$$
(4.6)

Hier ist  $p$  der Druck,  $\bar{\bar{\tau}}_k + \bar{\bar{\tau}}_k^{ke}$  sind die Viskose- und die Reynoldsschen Spannungstensoren,  $\vec{g}$  ist der Gravitationsvektor,  $\varGamma_{ki}U_i-\varGamma_{ik}U_k$  repräsentiert den Impulsaustausch durch Verdampfung und Kondensation und  $M_k$  ist der Zwischenphasen-Impulsaustausch. Mit der Ausnahme von DNS (Direct Numerical Simulations), die aufgrund ihres extremen Rechenaufwands auf absehbare Zeit auf niedrige Reynolds-Zahlen beschränkt sind, müssen die Reynoldsschen Spannungstensoren modelliert werden. Bei den Wirbelviskositätsmodellen wird der Reynoldssche Spannungstensor nach der Näherung von Boussinesq approximiert. Hierbei werden die Reynolds-Spannungen in Analogie zu den durch molekulare Viskosität hervorgerufenen Spannungen behandelt:

$$
\bar{\tau}_k^{Re} = -\mu_k^t \left( \nabla \vec{U}_k + \nabla \vec{U}_k^T - \frac{2}{3} \nabla \vec{U}_k \delta_{ij} \right) + \frac{2}{3} \rho_k k_k \delta_{ij}
$$
\n(4.7)

Hier ist  $\mu_k^t = \rho_k v_k^t$  die so genannte turbulente Wirbelviskosität und beschreibt die Erhöhung der Viskosität durch turbulente Schwankungsbewegungen. Die turbulente kinematische Viskosität  $v_{kt}$  wird abhängig von Turbulenzmodell unterschiedlich berechnet. Das Symbol  $\delta_{ij}$  bezeichnet das Kronneker-Delta und  $k_k$  ist die turbulenzkinetische Energie der  $k$ -Phase.

Der Zwischenphasen-Impulsaustausch  $M_k$  wird durch die Zwischenphasenkräfte modelliert [/ALA 13/.](#page-107-0) Eine solche Modellierung ist erforderlich, da durch den Euler-Euler Ansatz jede Information über die Zwischenphasengrenze verloren geht. Die berücksichtigten Zwischenphasenkräfte schließen die Zwischenphasen-Reibungskraft  $\dot{M}_k^D$ , Liftkraft  $\dot{M}_k^L$ , Wandkraft  $\dot{M}^{WL}_{k}$ , Virtuelle-Massekraft  $\dot{M}^{VM}_{k}$  und turbulente Dispersionskraft  $\dot{M}^{TD}_{k}$  ein:

$$
\vec{M}_k = \vec{M}_k^D + \vec{M}_k^L + \vec{M}_k^{WL} + \vec{M}_k^{YM} + \vec{M}_k^{TD}
$$
\n
$$
\tag{4.8}
$$

Die detaillierte Beschreibung der Schließungsmodelle ist in [/ALA 13/,](#page-107-0) [/ANS 16a/,](#page-107-1) [/ANS](#page-107-2) 16b/ eingereicht. Die Zwischenphasenkräfte werden mit dem sogenannten Sauter Blasendurchmesser  $(D_{sm})$  bestimmt. Dafür wird die Zwischenphasentransportgleichung (IATE Interfacial Area Transport Equation [/ISH 11/\)](#page-109-0)  $(a_i)$ 

$$
\frac{\partial a_i}{\partial t} + \nabla \cdot \left( a_i \vec{U}_g \right) = -\frac{2}{3} \frac{a_i}{\alpha_g \rho_g} \left( \Gamma_{gl} - \alpha_g \frac{\partial \rho_g}{\partial t} \right) + \phi_{RC} + \phi_{TI} + \phi_n^{NUC}
$$
(4.9)

gelöst und mit dem Phasenanteil  $\alpha_g$  der Sauter Blasendurchmesser berechnet:  $D_{sm} = \frac{6a_g}{a_i}$ .  $\Gamma_{ki} = \frac{h_{ic}a_i(T_{sat}-T_i)}{h_{lg}}$  ist die Kondensationsrate, berechnet mit dem Wärmeübertragungskoeffizienten an das Zwischenphasengrenzfläche  $h_{ic}$  nach /RAN52/, der Sättigungstemperatur  $T_{sat}$ , der Temperatur der flüssigen Phase  $T_l$  und der latenten Verdampfungsenthalpie  $h_{lg}$ .  $\phi_{RC}$  ist die Koaleszenz-Geschwindigkeit (Rate), die nach /YAO 04/ berechnet wird und bewertet die stochastischen Kollisionen zwischen den Blasen.  $\phi_{TI}$ ist die Blasenzerfallsrate aufgrund der turbulenten Auswirkungen und ist auch nach [/YAO](#page-112-0) 04/ modelliert.  $\phi_n^{NUC} = \pi d_{bw} f N'' A_w$  repräsentiert das Wachstum der Zwischenphasenfläche an der Wand wegen Sieden.

Zwei Energiegleichungen werden im Rahmen des Euler-Euler-Verfahrens für jede Phase gelöst. Ausgedrückt für die spezifische Enthalpie gilt das folgende:

$$
\frac{\partial (\alpha_k \rho_k H_k)}{\partial t} + \nabla \cdot (\alpha_k \rho_k H_k \vec{U}_k)
$$
\n
$$
= \alpha_k \frac{Dp}{Dt} - \nabla \cdot (\alpha_k (\bar{q}_k + \bar{q}_k^{Re})) + \Gamma_{ki} H_k - \Gamma_{ik} H_k + q_{ki}^{\prime\prime} a_i + \Phi_k \qquad (4.10)
$$

Hier ist  $H_k$  die Enthalpie der  $k$ -Phase,  ${\bar{\bar{q}}_k}$  und  ${\bar{\bar{q}}_k}^{\rm Re}$  sind die die molekularen und turbulenten Wärmeflüsse in der  $k$ -Phase,  $q^{\prime\prime}_{ki}a_i$  ist der Wärmefluss an der Zwischenphasenfläche und  $\Phi_k$  ist der Wandwärmefluss zur k-Phase.

Gemäß dem Fourier-Gesetz der Wärmeleitfähigkeit werden die molekularen und die turbulenten Wärmeflüsse wie folgend gerechnet:  $\bar{\bar{q}}_k = \lambda_k \nabla T_k$ , und  $\bar{\bar{q}}_k^{Re} =$  $\lambda_k^t \nabla T_k$ , wobei die turbulente Wärmeleitfähigkeit mit  $\lambda_k^t = \frac{C_{p k} v_k^t}{\rho_k P r_k^t}$ berechnet werden kann. Die turbulente Prandtl-Nummer wurde auf 0,9 festgesetzt.

Der Wandwärmefluss wird zwischen den Phasen mit der Umschaltfunktion des erweiterten RPI Modells verteilt:

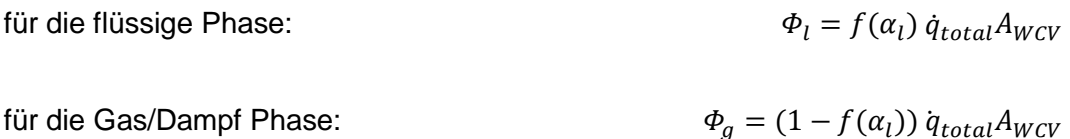

 $A_{WCV}$  ist die Wandfläche der Rechenzelle.

Unterschiedliche Zweiphasenströmungen und Wärmeübertragungsszenarien erfordern die vollständige oder teilweise Anwendung der vorgegebenen Modelle. Demzufolge wurden verschiedene Varianten des *"twoPhaseEulerFoam"* Solvers generiert, die die konkreten Bedingungen des untersuchten Phänomens berücksichtigen.

# **4.3 CHF-Berechnung in OpenFOAM**

Der "twoPhaseEulerFoam" Solver, der bereits in der OpenFOAM-Distribution enthalten ist, wurde als Basis-Solver für die Weiterentwicklung und Modellierung der Siedevorgänge verwendet. Bestimmte Modelle wurden entfernt, weil sie für das Sieden nicht erforderlich waren, wie das kinetische Theoriemodell, aber viele andere wurden erstellt oder modifiziert. Die Energiegleichung für die Gasphase (Dampf) wurde in den *"twoPhaseEulerFoam"* (und *"reactingTwoPhaseEulerFoam"*) Solver implementiert (OpenFOAM Foundation 4.0 und 5.0).

Das NUBEKS-CHF Modell enthält eine Korrelation für die Bestimmung der kritischen Wärmestromdichte. Auf Basis dieser Korrelation wurde ein Kriterium abgeleitet, das die Wärmeübertragung zu den beiden Phasen bestimmt. Dieses Kriterium ersetzt die Umschaltfunktion in dem erweiterten RPI-Modell in der Weise, dass der Wandwärmestrom zur Gasphase umgeleitet wird, wenn der CHF-Wert nach dem NUBEKS-CHF Modell erreicht wird. Demzufolge wird die Wärmeübertragung an die Fluide weiter mit dem erweiterten RPI-Modell berechnet. Die Implementierung wurde in dem "reactingTwoPha*seEulerFoam"* OpenFOAM-Solver durchgeführt. Dafür wurde die CHF-Wärmestromdichte nach dem NUBEKS-Modell mit Tabellen bestimmt, die auf den Parametern Strömungsgeschwindigkeit und Rohrdurchmesser aufbauen.

#### <span id="page-75-1"></span>**4.3.1 Isotherme zweiphasige Strömungen**

Diese isothermen Berechnungen wurden durchgeführt, um das Verhalten des Solvers zu untersuchen, der später bei nicht-isothermen Simulationen beschrieben wird und dort keine Konvergenz erreicht.

Die aufwärtsgerichtete vertikale Strömung von Luft und Wasser bei Atmosphärendruck und 30 °C wurde an der MT-LOOP-Versuchsanlage [/LUC 05/](#page-110-0) experimentell untersucht. Die Teststrecke ist ein Rohr mit dem Innendurchmesser von 51,2 mm [Abb.](#page-75-0) 4.2.

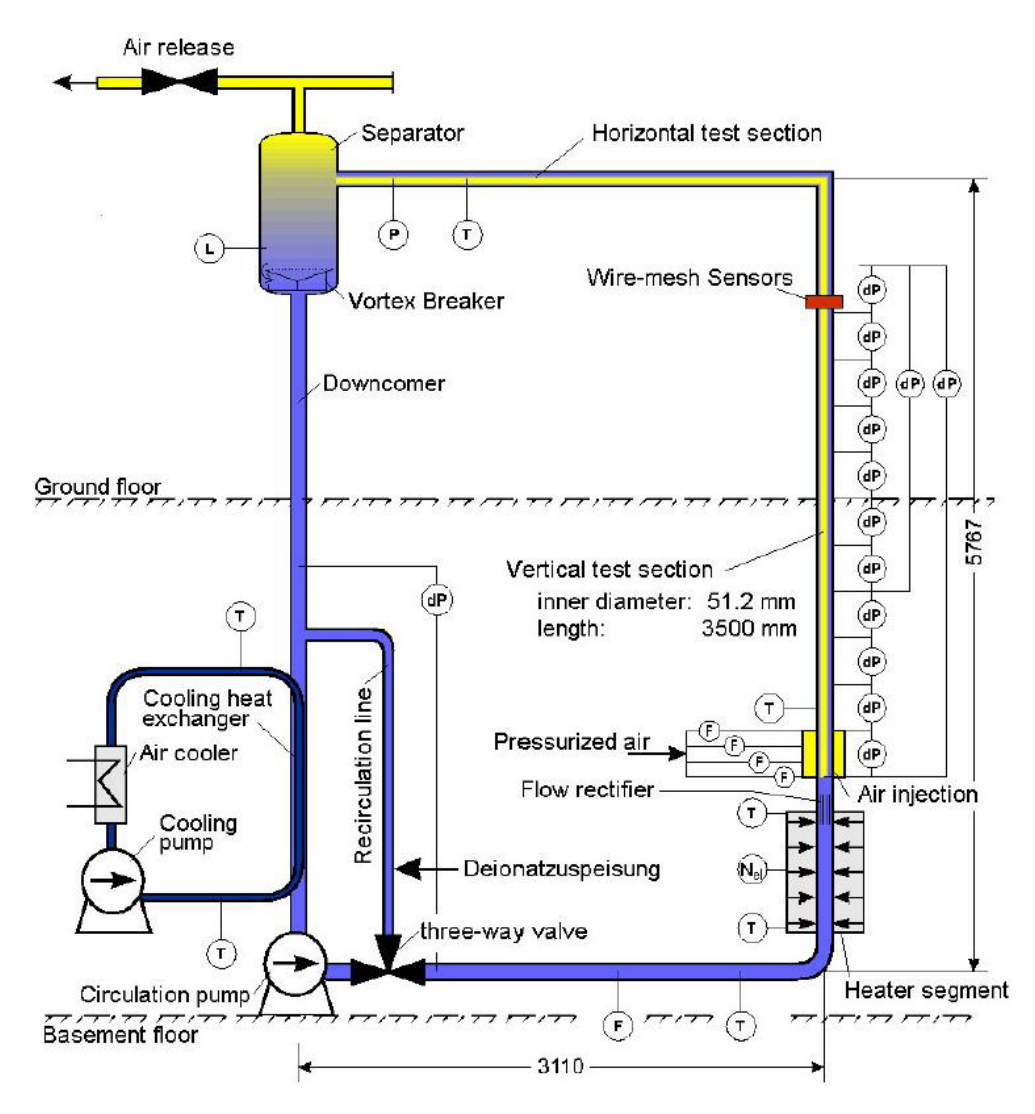

<span id="page-75-0"></span>**Abb. 4.2** MT-Loop Versuchstand HZDR

Luftblasen wurden mit einem Sprinkler mit 19 gleichmäßig auf dem Rohrquerschnitt verteilten Kapillaren in einen aufwärts gerichteten Wasserstrom eingespritzt. Der Abstand zwischen dem Gasinjektor und dem Messort wurde zwischen 0,03 m und 3,03 m durch

Gittersensoren ermöglicht. Die Randbedingungen der MT-Loop Versuche die mit dem *"twoPhaseEulerFoam"* nachgerechnet wurden sind in Tabelle AAA zusammengefasst.

| <b>Test</b> | <b>Wasser</b><br>Geschwindigkeit<br>[m/s] | Luft<br>Geschwindigkeit<br>[m/s] | <b>Blasen-</b><br>durchmesser<br>[mm] | Gas-<br>gehalt<br>[%] |
|-------------|-------------------------------------------|----------------------------------|---------------------------------------|-----------------------|
| MT039       | 0,405                                     | 0,0111                           | 4,5                                   | 1,89                  |
| MT041       | 1,068                                     | 0,0115                           | 4,5                                   | 1,00                  |
| MT061       | 0,405                                     | 0,0309                           | 4,5                                   | 5,03                  |
| MT063       | 1,068                                     | 0,0316                           | 4,5                                   | 2,64                  |

<span id="page-76-1"></span>**Tab. 4.2** Randbedingungen der MT-Loop Versuche

Für die Rechnungen wurden verschiedene Gitter verwendet und getestet: mit 2D-Zylindergeometrie (so genannte Wedge-Geometrie), 3D-Gitter mit 60° Sektor des Rohrs und 3D Gitter [\(Abb.](#page-76-0) 4.3). Die Gitter enthalten 2040, 128271 bzw. 376740 Elemente. Die Grenzflächen des Gitters enthalten:

**INLET** – die Phasengeschwindigkeiten, die als Parameter aus den Messungen angegeben werden. Die Randbedingungen für die Geschwindigkeit am INLET sind einheitlich (uniform distribution).

**OUTLET** – mit Atmosphärendruck als Randbedingung (fixedValue)

**WALL** – mit Schlupf (slip condition) für die Gasphase und kein Schlupf (no slip) für die flüssige Phase.

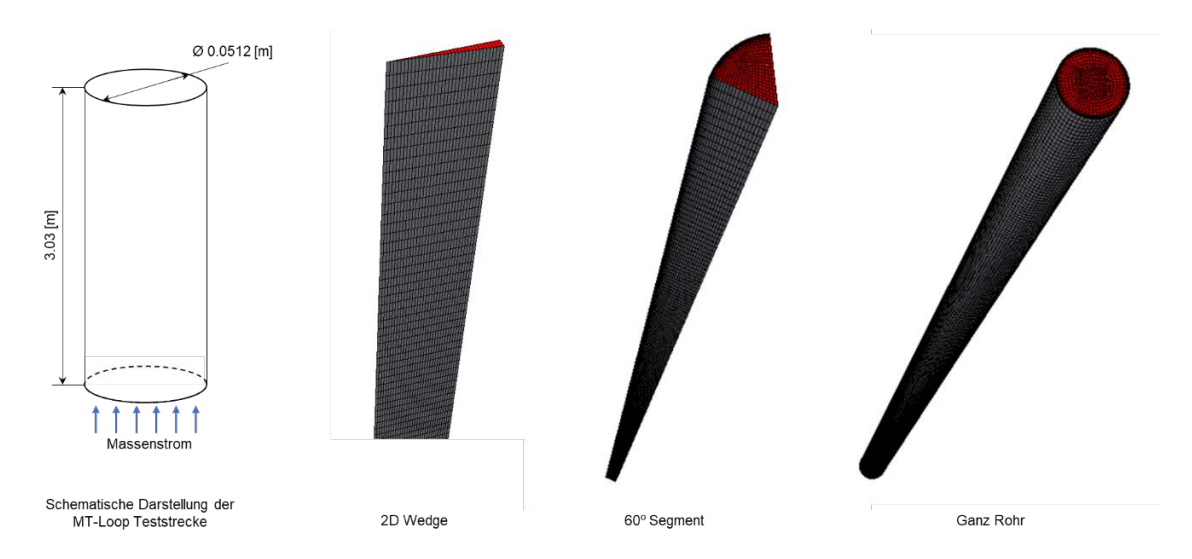

<span id="page-76-0"></span>**Abb. 4.3** MT-Loop Teststrecke und Gitter

Zusätzlich für die 2D- und die Sektornetz-Symmetrie-Randbedingungen für die Seite. Das Konvergenzkriterium wurde für alle RMS-Werte (Root Mean Square) auf 10<sup>-4</sup> festgelegt. Die folgenden Fälle und deren Einfluss auf die numerische Stabilität des Lösers wurden untersucht:

- (1) Eine adiabatische zweiphasige Strömung (keine Energiegleichung wurde gelöst) mit Zwischenphasenfläche-Transportgleichung mit aktivierter Reibungskraft (Drag force) [/ISH 79/,](#page-109-1) Liftkraft (Lift force) [/TOM 02/,](#page-112-1) Wandkraft (Wall lubrication force) [/HOS 02/](#page-109-2) und turbulente Dispersionskraft (Turbulent dispersion force) [/BUR 04/.](#page-107-3) Aufgrund seiner numerischen Robustheit wurde das k-epsilon-Turbulenzmodell für die Simulationen verwendet. Der Face Momentum [/OPE 16/](#page-110-1) Algorithmus wurde nicht aktiviert.
- (2) Das Modell wurde wie in (1) eingerichtet, aber der Gesichtsimpuls (Face Momentum) wurde aktiviert.
- (3) Einzelblasengröße (monodisperse Gasphase) mit den Grenzflächenkräften wie in (1). Für die Simulation einer monodispersen Blasenströmung wurde der mittlere Blasendurchmesser als derjenige angegeben, der aus den experimentellen Daten für jeden Testfall bestimmt wurde.

Der Konvergenzverlauf des Drucks ist das Hauptkonvergenzkriterium für einen Druck-Geschwindigkeits-Lösungsalgorithmus.

Es wurde kein Einfluss auf die Stabilität des *"twoPhaseEulerFoam"* Solvers und die numerischen Ergebnisse des verwendeten Gitters beobachtet. Daher wurde wegen der geringeren erforderlichen Rechenleistung das 2D-Keilgitter in den Simulationen verwendet. Für den ersten Fall (1) wurde keine Konvergenz erreicht, wie in [Abb.](#page-78-0) 4.4 gezeigt.

Durch Aktivierung des Face Momentum wurde nach recht instabilen ersten 200 Iterationen eine Druckkonvergenz erreicht (siehe [Abb.](#page-78-1) 4.5 ). Diese anfängliche instabile Phase der Simulationen könnte mit der Unrichtigkeit der anfänglichen Vermutung für die Felder innerhalb des Berechnungsbereichs zusammenhängen. Mit dem "twoPhaseEulerFoam" Solver der OpenFOAM-Version 4.0 war es nicht möglich, über die instabile Phase hinaus zu simulieren, da der Solver abstürzte. Mit der OpenFOAM Version 5.0 war eine Unterrelaxation der Druckgleichung erforderlich (0,5 für die ersten 100 Iterationen und 0,8 bis 200), um diese anfängliche instabile Phase zu durchlaufen. Obwohl der "twoPhaseEu*lerFoam"* Solver nach 200 Iterationen zu konvergieren schien [\(Abb.](#page-78-1) 4.5), wurden in den späteren Stadien der Simulation (etwa Iteration 600 und 1400) einige Instabilitäten ohne Änderungen der Randbedingungen beobachtet. Es wurde keine Erklärung für das beobachtete Verhalten des Lösers gefunden.

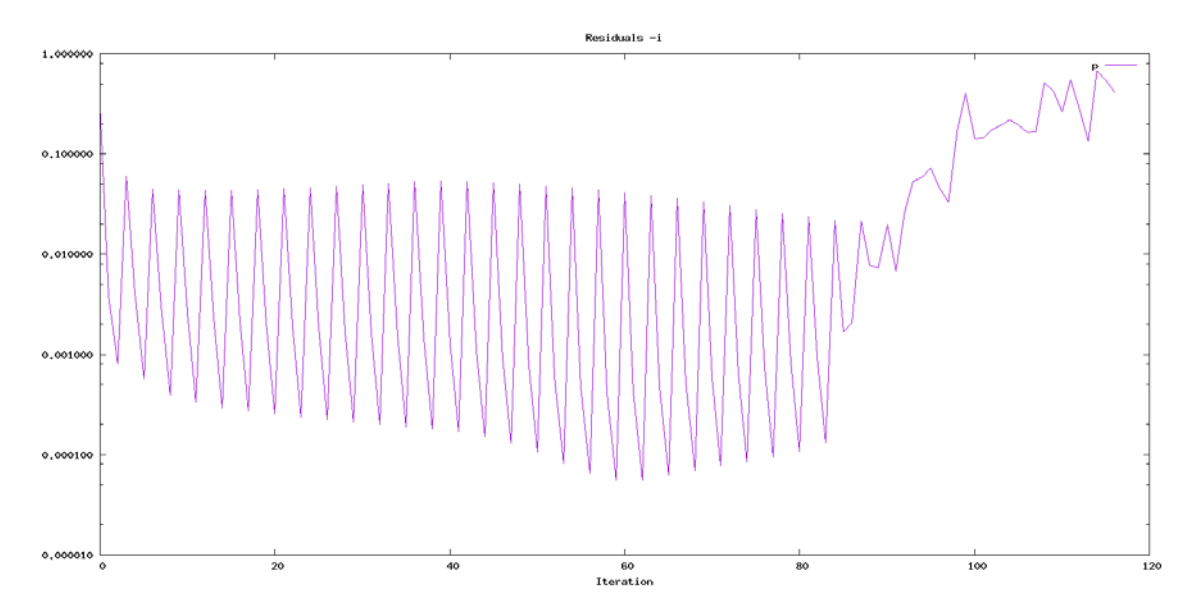

<span id="page-78-0"></span>**Abb. 4.4** Konvergenz der Druck für IATE ohne Face Momentum

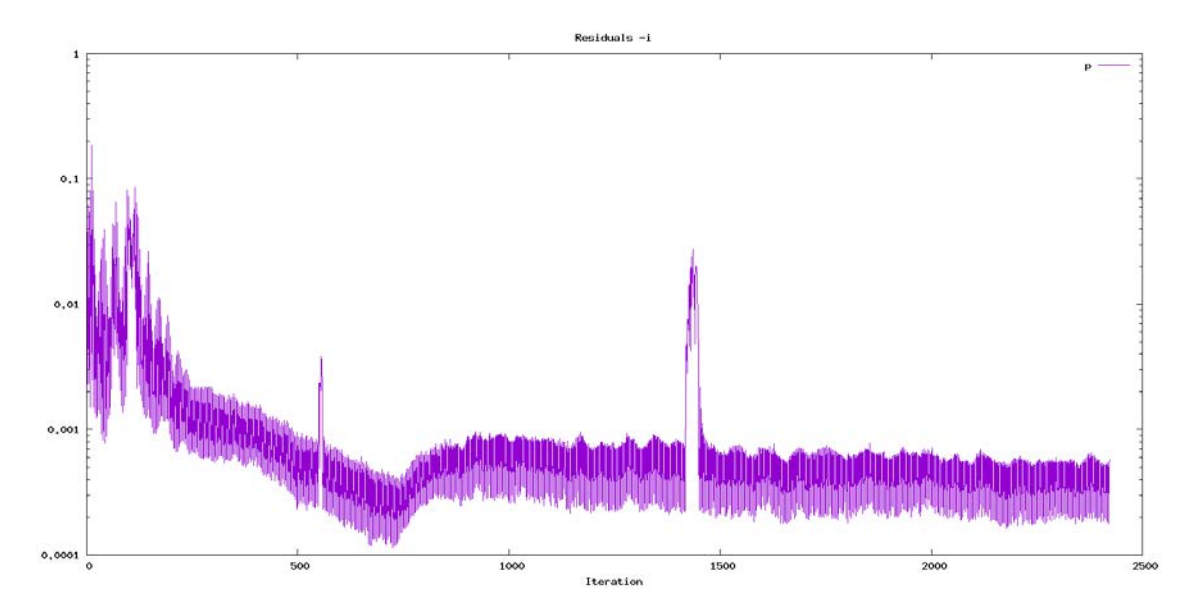

<span id="page-78-1"></span>**Abb. 4.5** Konvergenz der Druck für IATE mit aktiv Face Momentum

Eine konvergierte Lösung wurde für die Simulationen mit monodisperser Gasphase erreicht wie in [Abb.](#page-79-0) 4.6 dargestellt. Wie oben erwähnt, verwendete der unterschiedliche Testlauf eine einzige Blasengröße, die gemäß der experimentell angegebenen Größe [\(Tab.](#page-76-1) 4.2) [/LUC 05/](#page-110-0) angegeben wurde

Die in [Abb.](#page-79-0) 4.6 Konvergenz wurde für alle Simulationen erreicht.

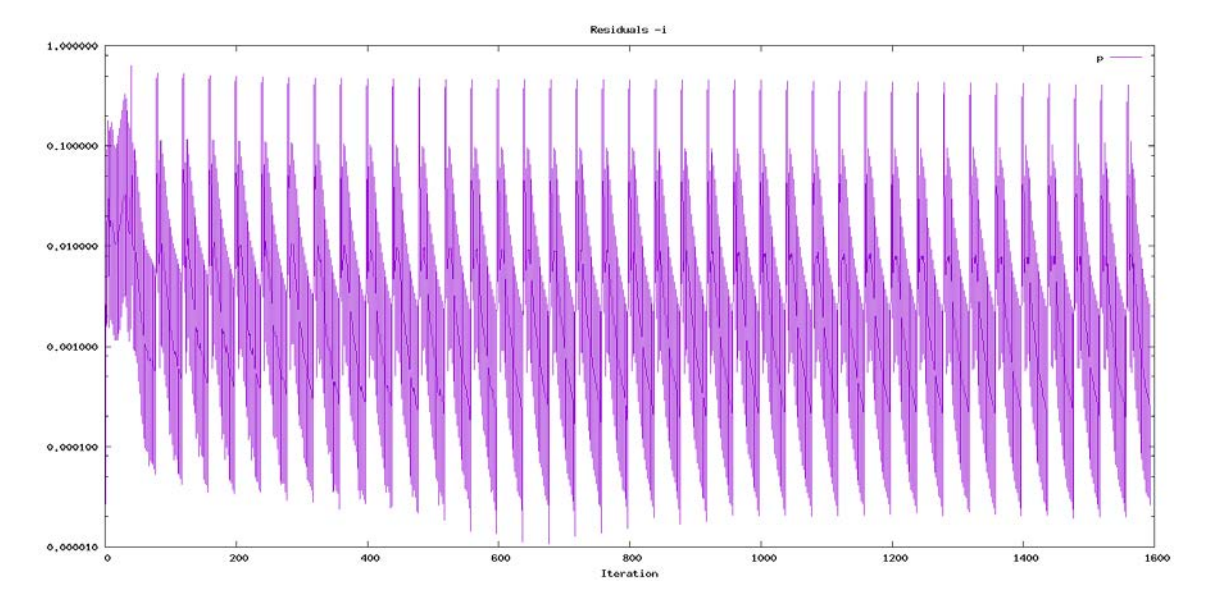

<span id="page-79-0"></span>**Abb. 4.6** Konvergenz des Drucks für Einzelblasengröße mit aktiv Face Momentum

Die Simulationsergebnisse der in der MT-Loop Versuche sind in [Abb.](#page-80-0) 4.7 dargestellt. Die konstante Einzelblasengröße und das Zwischenphasenflächen-Transportgleichungsmodell für die dispergierte (Gas-) Phase mit einem aktiven "Face Momentum" erzeugten eine konvergente Lösung. Wie zuvor erwähnt wurde der Impulsaustausch zwischen den Phasen mit der gleichen Reibungskraft, Liftkraft, Wandkraft und turbulenten Dispersionskraft berücksichtigt. Trotzdem zeigen die Ergebnisse der beiden Modellierungsansätze einige Abweichungen, wie in [Abb.](#page-80-0) 4.7 dargestellt. Die Abweichungen zwischen den Vorhersagen des Modells scheinen sich mit der Zunahme der Gasgehalt zu erhöhen. Beide Simulationen kommen in den Fällen M39 und M41 Test einander und auch den experimentellen Messungen sehr nah. Insbesondere die Vorhersagen des Einzelblasengrößenmodells stimmen praktisch mit den experimentellen Messungen für den MT39-Testfall überein. Simulationsergebnisse neigen dazu, von den experimentellen Werten abzuweichen, wenn der Gasgehalt zunimmt, wie in [Abb.](#page-80-0) 4.7 (Versuche MT61 und MT63) zu erkennen. Das Zwischenphasenfläche-Transportgleichung-Modell scheint für beide Tests den Peak-Gasgehalt an der Rohrwand zu überschätzen. Im mittleren Rohrabschnitt (oder im bulk der Strömung) scheinen beide Modelle den radialen Verlauf der Gasvolumenfraktion nicht reproduzieren zu können.

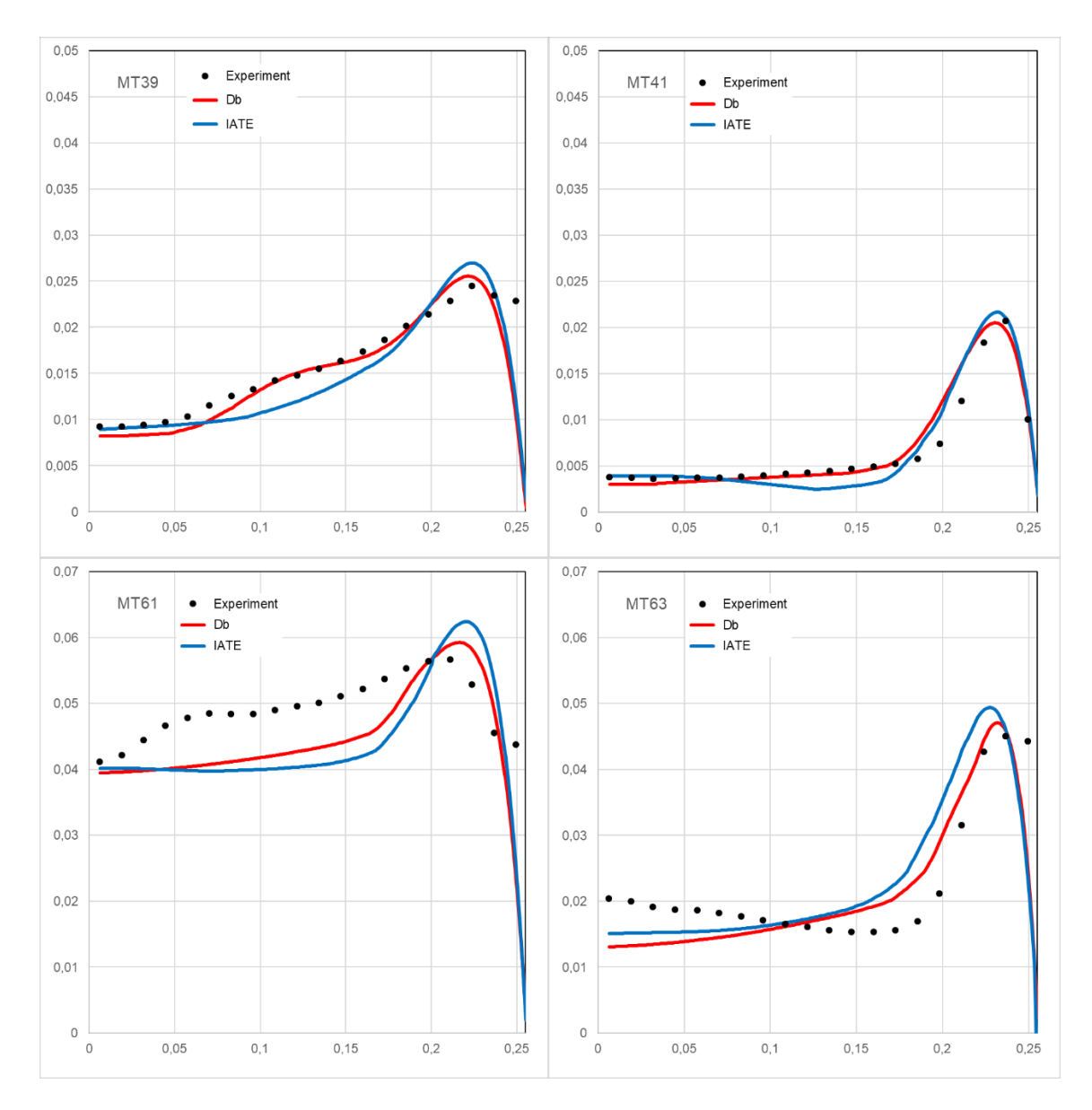

<span id="page-80-0"></span>**Abb. 4.7** Simulation der in [Tab. 4.2](#page-76-1) zusammengefassten MT-Loop Versuche mit Einzelblasengröße und IATE

#### **4.3.2 Nicht-isotherme zweiphasige Strömungen mit Siedevorgängen**

Die Zweiphasenströmung mit Siedevorgängen wurde mit dem erweiterten RPI Modell numerisch untersucht. Für die Simulation wurde das DEBORA Experiment [\(Abb.](#page-81-0) 4.8), das bei CEA [/GAR 01/](#page-108-0) durchgeführt wurde, gewählt. Bei DEBORA wurde das unterkühlte Sieden unter Druckwasserreaktorbedingungen mit einer einfachen Geometrie untersucht. Das Kältemittel R12 (Dichlordifluormethan) wurde als Arbeitsfluid ausgewählt. Hoher Druck und hohe Wassertemperatur können bei der Verwendung von R12 vermieden werden. Die angenommenen experimentellen Bedingungen verwenden dasselbe Dampf /Flüssigkeitsdichteverhältnis bei einem niedrigeren Druck und gleichen

Reynolds-Zahlen. Die Teststrecke ist ein vertikal beheiztes Rohr mit einem Innendurchmesser von 19,2 mm. Die Rohrlänge ist in drei Teile unterteilt: den adiabatischen Einlassabschnitt (1,0 m), den beheizten Abschnitt (3,5 m) und den adiabatischen Auslassabschnitt (1,0 m). Der Gasgehalt, die Zwischenphasenflächen-Konzentration, die Blasengröße und die radialen Profile der Gasgeschwindigkeit werden am Ende des beheizten Rohrabschnitts mit optischen Sonden erfasst. Die Temperatur der Flüssigkeit wird mittels Thermoelementen gemessen. Das System arbeitet in einem breiten Druckbereich (1,46 – 2,62 MPa) und mit Massendurchflüssen von 2000 – 3000 kg / m² s.

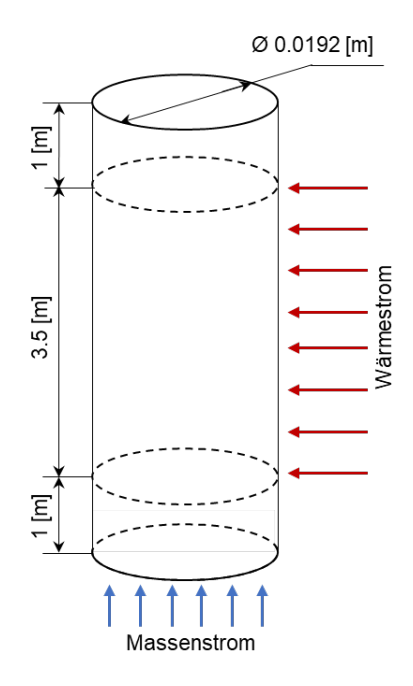

<span id="page-81-0"></span>**Abb. 4.8** Schematische Darstellung der Teststrecke von DEBORA

Die Randbedingungen der DEBORA Versuche, die mit dem *"twoPhaseEulerFoam"* nachgerechnet wurden, sind [Tab.](#page-82-0) 4.3 zusammengefasst. Die Massenstromdichte wurde in Strömungsgeschwindigkeit ungerechnet für die Randbedingungen der Simulationen. Die Rechnungen wurden mit dem 2D-Zylindergeometrie Gitter durchgeführt, obwohl Versuche auch mit dem 60° Sektor des Rohrs Gitter gemacht wurden. Die Grenzflächen des Gitters wurden wie bei den vorgeschriebenen adiabaten Rechnungen eigegeben. Das Konvergenzkriterium wurde für alle RMS-Werte (Root Mean Square) auf 10-4 festgelegt.

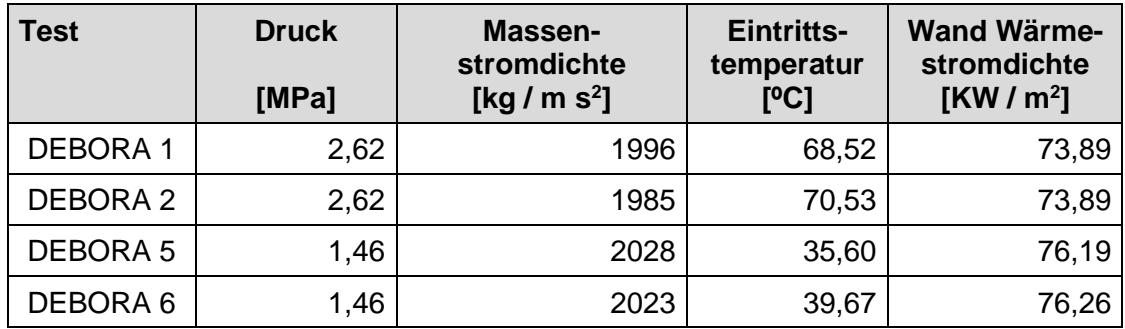

#### <span id="page-82-0"></span>**Tab. 4.3** Randbedingungen des DEBORA Versuche

Bei Siedevorgängen sind verschiedene Blasengrößen in der zweiphasigen Strömung vorhandeln. Daher ist es physikalisch nicht korrekt, die dispergierte Phase mit einer einzelnen Blasengröße zu modellieren. Die Zwischenphasenflächen-Transportgleichung mit aktivierter Reibungskraft (Drag force) [/ISH 79/,](#page-109-1) Liftkraft (Lift force) [/TOM 02/,](#page-112-1) Wandkraft (Wall lubrication force) [/HOS 02/](#page-109-2) und turbulenter Dispersionskraft (Turbulent dispersion force) [/BUR 04/](#page-107-3) wurde angewendet. Die Mechanismen der Blasenwechselwirkung, wie Blasenkoaleszenz und -zerfall, die eine wichtige Rolle bei der Bestimmung der Blasengrößenverteilung spielen, wurden berücksichtigt. Die Wandwärmeübertragung wurde mit dem RPI Modell gerechnet (Kapitel [2.2.2.1\)](#page-22-0).

Trotz Versuchen mit diversen numerischen Ansätzen wurde keine Konvergenz erreicht, auch nicht durch die Aktivierung des Face Momentum und die Anwendung von Unterrelaxation (ähnlicher RMS-Residual Verlauf wie in [Abb.](#page-78-0) 4.4).

## **4.3.3 CHF Modellierung in OpenFOAM**

Zur Berechnung des CHFs wurde das erweiterte RPI Modell eingesetzt. Dafür wurde der Anteil des Wandwärmestroms an die Dampfphase durch die Überblendefunktion des Modells ermöglicht. Die Implementierung der eigenständigen Energiegleichung für die Dampfphase ist notwendig für die Berechnung von überhitzten Zuständen im Dampf. Diese Gleichung erforderte die Berücksichtigung von zusätzlichen Korrelationen für den Massen- und Energieaustausch zwischen den Phasen und von der Wand zur Dampfphase.

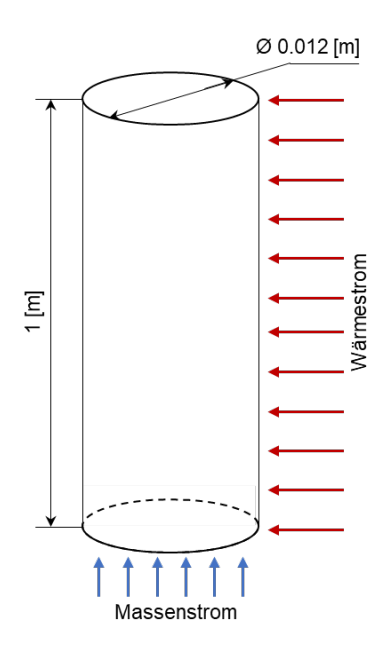

<span id="page-83-0"></span>**Abb. 4.9** Schematische Darstellung der Teststrecke von [/BAR 82/](#page-107-4)

Für die Validierung des OpenFOAM Solvers mit dem erweiterten RPI Modell wurden zwei experimentelle Versuche berücksichtigt: der Bartolomej [/BAR 82/](#page-107-4) und der TUM Siedeversuchsstand [/BLO 16/.](#page-107-5) Bartolomej Versuche [/BAR 82/:](#page-107-4) Die experimentellen Kanäle wurden aus kommerziellen Stahlrohren mit einem Innendurchmesser von 12 mm und einer Wandstärke von 2 mm hergestellt. Der Bereich der Parameter für die Experimente umfasst Druck von 3 bis 15 MPa, Wärmeflussdichte von 0,4 bis 2,5 MW /m<sup>2</sup> und Massenstromfluss von 400 bis 3000 kg / (m² s). Während der Experimente wurde der Dampfgehalt in jedem Rohrquerschnitt, die Strömungsgeschwindigkeit, die Wärmeflussdichte und die Wandtemperatur gemessen und bestimmt.

TUM Siedeversuchsstand [/BLO 16/:](#page-107-5) Der Versuchsstand [\(Abb. 4.9\)](#page-83-0) wurde während der Laufzeit des Projekts von [/BRU 17/](#page-107-6) weiterentwickelt um Siedevorgänge mit Kältemittel Novec 649 zu untersuchen. Experimentelle Studien zum unterkühlten Strömungssieden und CHF entlang der gesamten Siedekurve wurden berücksichtigt um Ergebnisse zum voll ausgebildeten Blasensieden, zum Filmsieden sowie zum Übergang im Bereich der kritischen Wärmestromdichte zu produzieren. Durch Strömungseinbauten wurden zusätzliche Turbulenzen und Sekundärströmungen eingebracht, die signifikanten Einfluss auf das Siedeverhalten zeigen können. Der Testkanal hat einen quadratischen Querschnitt und wurde von einem massiven Kupferheizer beheizt.

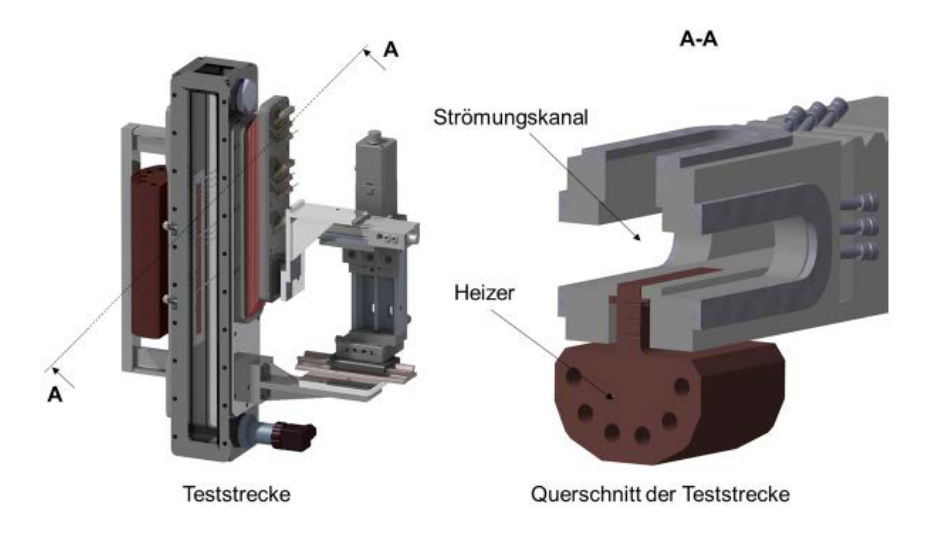

**Abb. 4.10** Testkanal des TUM-Siedeversuchsstands

#### **4.3.3.1 Modellierung mit dem erweiterten RPI Modell**

Das erweiterte RPI Modell (Kapitel [2.2.2.2\)](#page-24-0) wurde für die Bestimmung der Wärmeflüsse zu den beiden Phasen angewendet. Wenn die Wärmeübertragung in der Struktur nicht mitberechnet wird (kein CHT Conjugare Heat Transfer – Wärmeübertragung im Struktur), ist die direkte Ermittlung der konvektiven Wärmflussdichte zur flüssige Phase  ${\dot q}_{conv}$ und der Quenching-Wärmestromdichte  ${\dot q}_{quench}$  nicht möglich, da die beiden Größen von der Wandtemperatur abhängig sind. Die Wandtemperatur ist nicht explizit bekannt, wenn der Wandwärmefluss als Randbedingung eingegeben wird. Demzufolge wurde ein Interpolations-Algorithmus entwickelt, der die Berechnung der Wärmeflüsse zu den beiden Phasen ermöglicht. Das Ablaufschema dieses Algorithmus ist in [Abb. 4.11](#page-86-0) dargestellt und im Folgenden zusammengefasst.

- 1. Berechnung des konvektiven Wärmeübertragungskoeffizienten zur flüssigen Phase  $h_{c,l} = \frac{\rho_l c_{pl} u_{rl}}{T_l^+}$  und Abschätzung der Wandtemperatur  $T_{sup,0}^W = \frac{q_{l,0}}{h_{c,l}}$  $\frac{q_{t,0}}{h_{c,l}}-T_{sup}^l$ , wobei  $T_{\textit{sup}}^l = T_{\textit{sat}} - T_l.$
- 2. Für  $T_{sup,0}^W < 0$  wurde nur der konvektive Wärmeübertragungskoeffizient zur flüssigen Phase berücksichtigt, außerdem wurde die Umschaltfunktion  $f(\alpha_i)$  berechnet und falls sie größer oder gleich 1 ist wurde nur der konvektive Wärmeübertragungskoeffizient zur Dampfphase betrachtet. Für  $f(\alpha_l)$  <1 wurden die Wärmeströme  $\dot{q}_{conv,l}$ ,  $\dot{q}_{evap}$  und  $\dot{q}_{quench}$  berechnet, um den gesamten Wandwärmefluss zur flüssigen Phase zu bestimmen:  $\dot{q}_l = \dot{q}_{conv,l} + \dot{q}_{evap} + \dot{q}_{quench}$ .
- 3. Die Wandüberhitzung wurde erneut berechnet:

4. 
$$
T_{sup}^{W} = T_{sup,0}^{W} + \frac{\dot{q}_{l,0} - \dot{q}_{l}}{(1 - A_{w})f(\alpha_{l})h_{c,l} + A_{w}f(\alpha_{l})h_{q,l}}
$$
(4.11)

5. Hier bezeichnet der Index "0" die Werte der vorhergehenden Iteration und  $h_{q,l}$  ist der Wärmeübertragungskoeffizient des Quenching-Wärmeflusses

6. 
$$
h_{q,l} = 2f \sqrt{\frac{t_w \lambda_l \rho_l C_{pl}}{\pi}}
$$
 (4.12)

7. Berechnung des Differenzfehlers zwischen dem tatsächlichen und dem berechneten Wandwärmestrom, der für die neue Abschätzung der Wandtemperatur im nächsten Iterationsschritt benötigt wird.

$$
8. \quad \varepsilon = \frac{\dot{q}_{l,0} - \dot{q}_l}{\dot{q}_{l,0}} \tag{4.13}
$$

- 9. Die Iteration wird fortgesetzt, bis der Differenzfehler einen begrenzten Wert erreicht  $(\varepsilon < 10^{-4}).$
- 10. Endgültige Berechnung der Wandwärmestromkomponenten, die in den Energiegleichungen der beiden Phasen berücksichtigt werden.

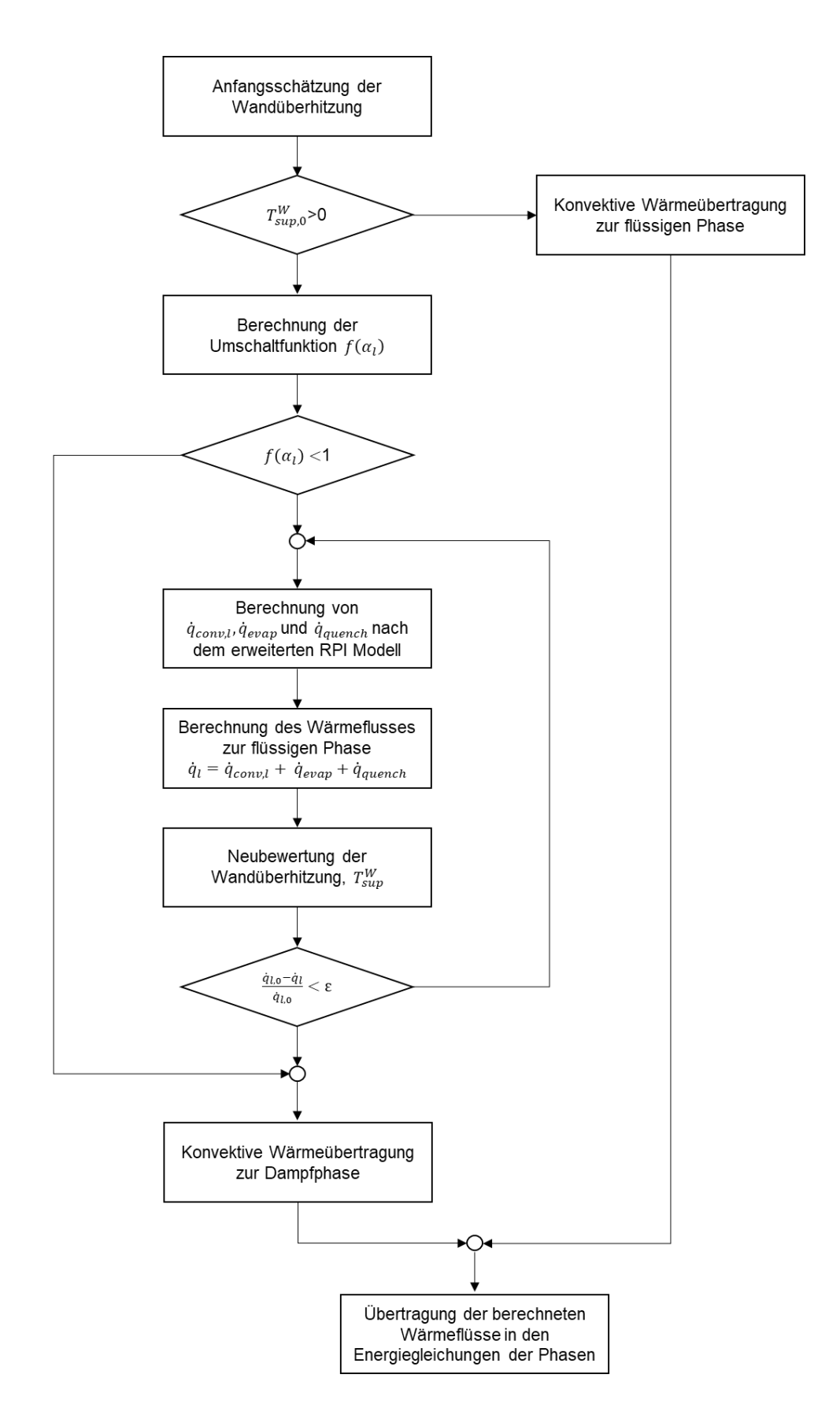

<span id="page-86-0"></span>**Abb. 4.11** Ablaufschema für die Wärmestrom-Partitionierung nach dem erweiterten RPI Modell mit Umschaltfunktion basierend auf dem Dampfgehalt

Das erweiterte RPI Modell wurde zusammen mit den Modellen für die Zweiphasenströmung in *"twoPhaseEulerFoam"* bzw. *"reactingTwoPhaseEulerFoam"* implementiert. Die neu generierten Solver wurden gegen die vorher beschriebenen Bartolomej Experimente [/BAR 82/](#page-107-4) und TUM Versuche getestet. Das für die Simulation ausgewählte Experiment von [/BAR 82/](#page-107-4) wurde unter den folgenden Bedingungen durchgeführt: Druck 7 Mpa, Dampfmassenstromdichte 405 kg/(m<sup>2</sup> s), Wand-Wärmestromdichte 0,79 MW/m<sup>2</sup> und Unterkühlung von 90 K. In [Tab.](#page-87-0) 4.4 sind die experimentellen Bedingungen der TUM-Versuche, die als Randbedingungen in den Simulationen angewendet worden sind, dargestellt.

| <b>Massenstromdichte</b><br>[kg / $m^2$ s] | Unterkühlung<br>[K] | <b>Wand Wärmestromdichte</b><br>[MW $/m2$ ] |
|--------------------------------------------|---------------------|---------------------------------------------|
| 250                                        | n.                  | 0,2                                         |
| 500                                        | 1በ                  | 0.48                                        |
| 1000                                       | 20                  | 1,08                                        |

<span id="page-87-0"></span>**Tab. 4.4** Experimentelle Bedingungen der TUM Versuche

Bei der Nachrechnung der oben beschriebenen Versuche mit den modifizierten Open-FOAM-Solver wurden – wie auch bei der Simulation von isothermen Strömungen – Stabilitätsprobleme beobachtet. Diese waren in den ersten Versuchen einer Nachrechnung so gravierend, dass der Solver nicht konvergierte und daher keine Simulationsergebnisse lieferte. Daraufhin wurden verschiedene Versuchen unternommen, die Konvergenz der Solver soweit zu verbessern, dass die numerischen Instabilitäten kontrolliert werden können.

Dazu wurden zunächst verschiedene 2D und 3D-Gitter [\(Abb.](#page-89-0) 4.12) für die Rechnungen benutzt, um die beobachteten Instabilitäten des Solvers zu untersuchen. Es stellte sich jedoch heraus, dass Variationen im Gitter keinen Einfluss auf die Nicht-Konvergenz der OpenFOAM-Solver für diese Strömungszustände haben.

In Kooperation mit dem TUM Lehrstuhl für Thermodynamik wurden anschließend die folgenden Ansätze [/MAR 14/,](#page-110-2) [/PER 97/](#page-111-0) ausprobiert, um die Stabilität der Rechnung zu verbessern:

• numerische Lösealgorithmen

Die Diskretisierungsalgorithmen und die Interpolationsalgorithmen sind die Grundbausteine der numerischen Lösung. Durch die Diskretisierungsschemen werden die partiellen Differentialgleichungen in algebraische Gleichungen konvertiert, bei denen die Variablen gemittelt in finiten Volumen, den Gitterzellen entsprechend, verwendet werden. Verschiedene Diskretisierungsschemen entsprechen verschiedenen Gleichungstermen: ddt, grad, div, laplacian usw., die in OpenFOAM zu Verfügung stehen [/MAR 14/.](#page-110-2) Hiervon wurden mehrere ohne Erfolg ausprobiert, um die numerischen Instabilitäten zu unterdrücken

• Integration Control

Die ausprobierten Parameter umfassen den Integrationszeitschritt, die maximale Courant-Zahl und die Aktivierung der adaptiven Integrationskontrolle mit der maximalen Courant-Zahl, die Anzahl der Iterationen für der PIMPLE Loop und die Toleranz der Lösung (Residuale). Versuche mit sehr niedrige Integrationszeitschritte von 1 ms und 0.5 ms und niedrige Courant Zahlen von 0.01, haben die Instabilitäten nicht behoben.

**Unterrelaxation** 

Ein Relaxationsfaktor oder Unterrelaxation wird verwendet, wenn die Lösung nicht konvergiert. Der Wert des Relaxationsfaktors wird von der vorherigen Iteration übernommen, um die Lösung zu dämpfen und starke Oszillationen herauszufiltern. Unterrelaxation des Drucks wurde als erster Schritt versucht (Relaxationsfaktor 0,2, 0,5 und 0,8), um die Konvergenz zu erreichen. Niedrigere Werte und auch die Nutzung von Kombinationen der Relaxationsfaktoren für die Turbulenz-Modelle Parameter (Energie und Dissipation) und der Phasengeschwindigkeiten waren nicht erfolgreich, um die Lösung zu stabilisieren.

Als Fazit kann festgehalten werden, dass es mit keinem dieser Ansätze gelungen ist, wesentliche Verbesserungen hinsichtlich der Simulationsfähigkeit der Solver zu erhalten. Es ist trotz aller Versuche nicht gelungen, die hier verwandten Euler-Euler-Solver der Versionen OpenFOAM 4.0 und 5.0 soweit zu stabilisieren, dass damit eine numerisch stabile Simulation von nicht-isothermen Strömungen möglich ist.

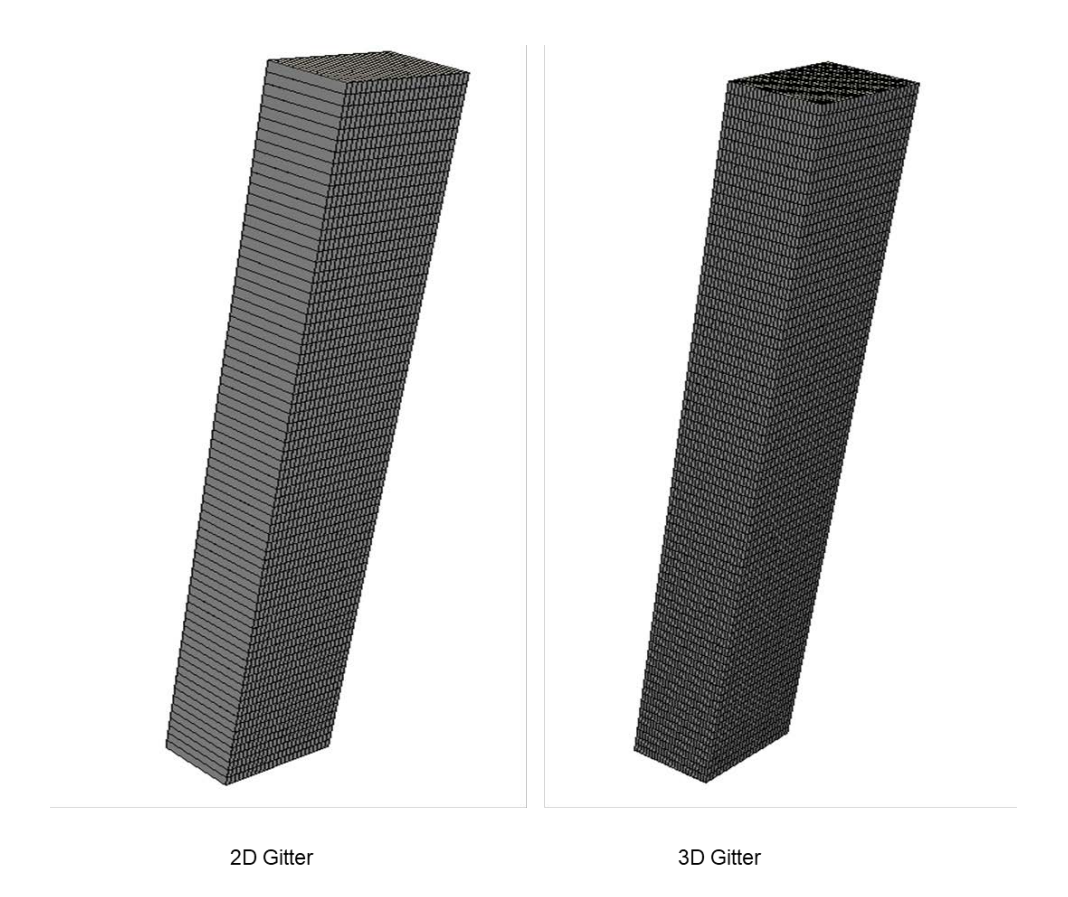

<span id="page-89-0"></span>**Abb. 4.12** Beispiel der für die Rechnungen verwendeten 2D und 3D-Gitter für die Nachrechnung der TUM Versuche

## **4.3.3.2 NUBEKS-CHF Modell in OpenFOAM**

Die mehrphasigen Solvers waren in den letzten drei Jahren einer der intensivsten Entwicklungsbereiche innerhalb von OpenFOAM der OpenFOAM Foundation, wie in [Tab.](#page-69-0) 4.1 angegeben. Laut den offiziellen Versionshinweisen wurde die numerischen Stabilitäten des *"twoPhaseEulerFoam"* Solver seit 2014 ständig verbessert. Unsere Beobachtung kann dies bestätigen, da mit der *"twoPhaseEulerFoam"* von OpenFOAM Version 4.0 keine konvergente Lösung gefunden wurde. Mit dem gleichen Solver der Version 5.0 war es möglich, einen stabilen Verlauf mit konstanter Blasengröße und in gewissem Maße mit dem IATE zu erhalten, wie in Kapitel [4.3.1](#page-75-1) beschrieben. In Erwartung von einer Behebung der numerischen Probleme, wurden die Arbeiten zur Implementierung des RPI und der erweiterten RPI-Modelle fortgesetzt. Dies wurde auch zur Unterstützung und Erleichterung der zukünftigen Implementierung in einem stabileren Mehrphasenlöser durchgeführt.

Laut OpenFOAM Foundation und den Kollegen von HZDR ist die Version 6.0 der Software numerisch deutlich stabiler. Leider wurde diese Version im Juli 2018 erstellt und es war aus Zeitgründen nicht möglich, den neuen Solver zu testen.

Das erweiterte RPI Modell enthält eine Umschaltfunktion, die die Wärmeübertragung zu den Phasen in Abhängigkeit des Dampfgehaltes bestimmt. Diese Idee wurde fortgesetzt um eine neue Umschaltfunktion zu generieren. Die neue Umschaltfunktion bestimmt als CHF Kriterium die kritische Wärmestromdichte, die nach dem NUBEKS-CHF Modell berechnet wird (Kapitel [2.2.2.3\)](#page-26-0). Demzufolge wurde die Wärmeübertragung mit dem erweiterten RPI Modell wie folgend berechnet:

$$
\dot{q}_{total} = f(\dot{q}_{CHF-})(\dot{q}_{conv,l} + \dot{q}_{evap} + \dot{q}_{quench}) + (1 - f(\dot{q}_{CHF-}))\dot{q}_{conv,g}
$$
(4.14)

Die neue Umschaltfunktion ist:

$$
f(\dot{q}_{CHF-}) = \begin{cases} 1 - \frac{1}{2} e^{-20(\dot{q}_{CHF-} - \dot{q}_w)} & \dot{q}_w \leq \dot{q}_{CHF-} \\ \frac{1}{2} \left(\frac{\dot{q}_{CHF-}}{\dot{q}_w}\right)^{20\dot{q}_{CHF-}} & \dot{q}_w > \dot{q}_{CHF-} \end{cases}
$$
(4.15)

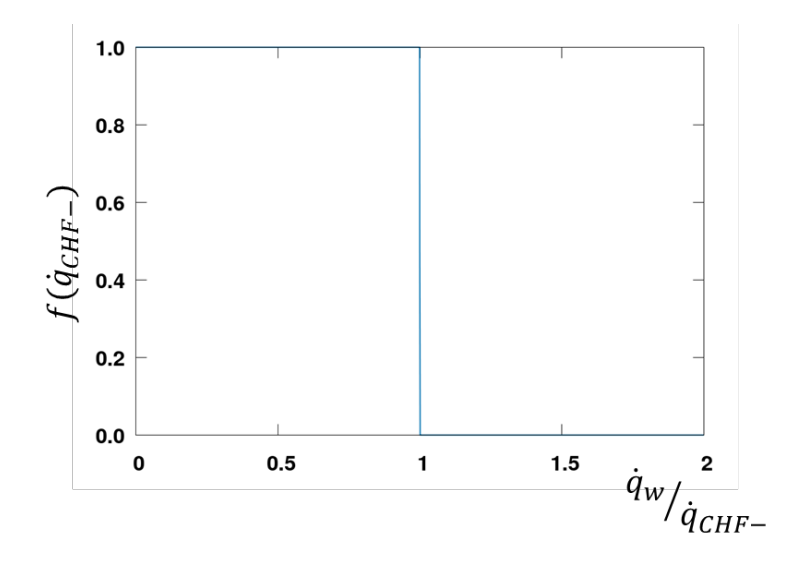

<span id="page-90-0"></span>**Abb. 4.13** Umschaltfunktion auf Basis des NUBEKS-CHF Modells

Hier ist  $\dot{q}_l$  die Wärmestromdichte zur flüssigen Phase. Wenn die Wandtemperatur bekannt ist, wie im Fall einer CHT Rechnung, ist  $\dot{q}_{CHF-}$  direkt berechenbar. Für Rechnungen muss ein Interpolationsalgorithmus eingesetzt werden, um  $f(\dot{q}_{CHF-})$  und  $\dot{q}_{CHF-}$  zu bestimmen. Das dafür entwickelte Ablauf-Schema des Algorithmus ist in [Abb.](#page-90-0) 4.13 dargestellt. Die Ablaufschritte des Algorithmus sind wie im vorhergehend beschriebenen Kapitel notwendig, wenn die Wärmeübertragung in der Struktur nicht mitberechnet wurde (kein CHT).

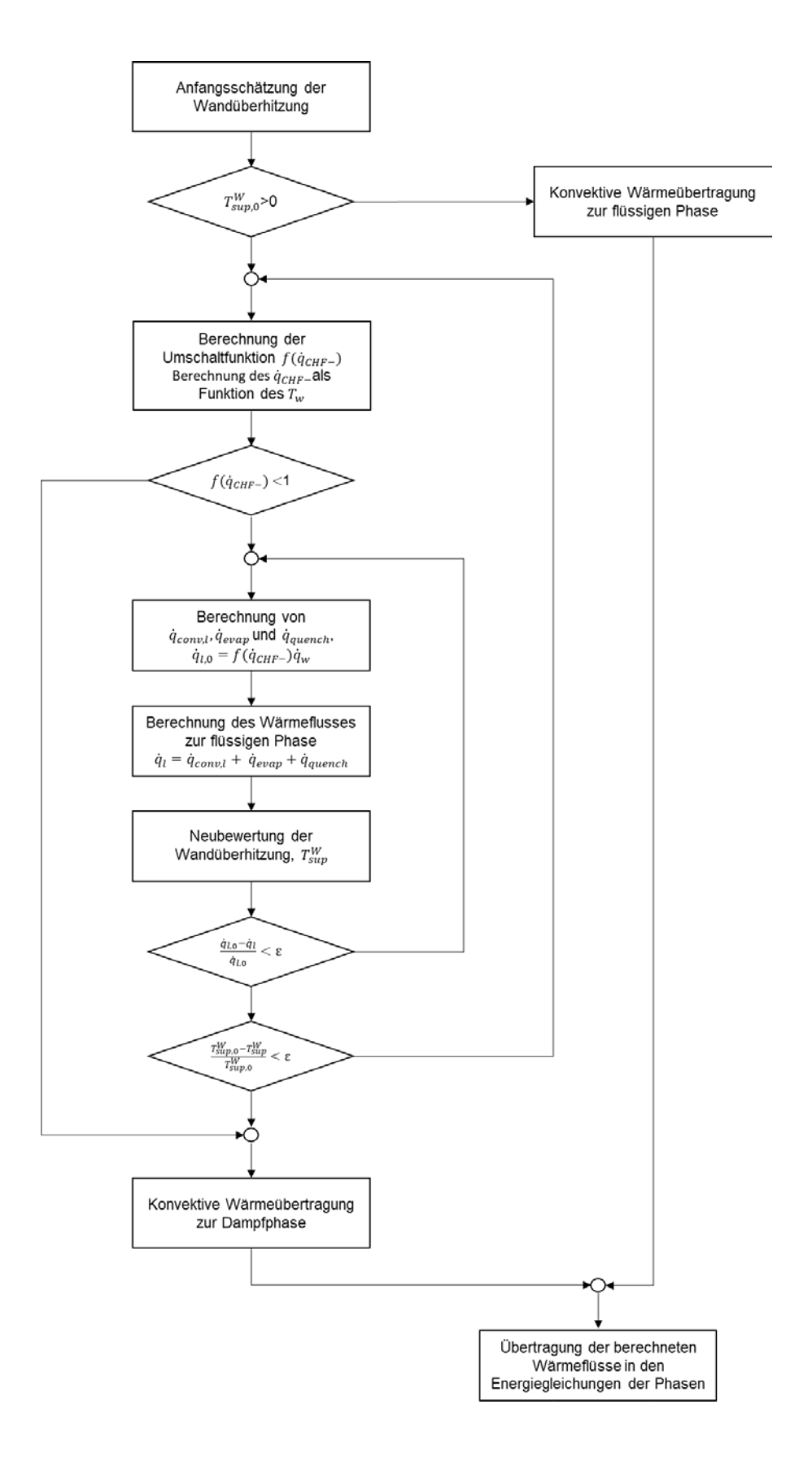

**Abb. 4.14** Ablaufschema für die Wärmestrom-Partitionierung nach dem erweiterten RPI Modell mit Umschaltfunktion basierend auf dem NUBEKS-CHF Modell Der Ablauf des Algorithmus ist auch analog zum erweiterten RPI Modell mit  $f(\alpha_i)$  als Umschaltfunktion. Allerdings muss eine zusätzliche Iteration über die Wandtemperatur (Wandüberhitzung) gemacht werden, da die Umschaltfunktion  $f(\dot{q}_{CHF-})$  und die kritische Wärmestromdichte von dieser Temperatur abhängig sind. Nach jedem Iterationsschritt über  $T_{\sup}^{\mathcal{W}}$  muss die kritische Wärmestromdichte nach dem NUBEKS Modell  $\dot{q}_{CHF-}$  sowie die Umschaltfunktion  $f(\dot{q}_{CHF-})$  aktualisiert werden.

Die Implementierung wurde in dem "reactingTwoPhaseEulerFoam" OpenFOAM Solver Version 5.0 durchgeführt. Ein laufender Solver konnte nicht generiert werden, da die allgemeinen Stabilitätsprobleme mit den zweiphasige Euler-Euler-OpenFOAM Solver in den Versionen 4.0 und 5.0 allgemein und besonderes für nichtisotherme Strömungen während der Projektlaufzeit nicht behoben werden konnten.

## **4.3.3.3 CHT Sieden OpenFOAM**

Die Arbeiten zur Berücksichtigung der Wärmeübertragung in der Struktur wurden mit dem OpenFOAM-extend Zweig von OpenFOAM durchgeführt. Dieser Abzweig von OpenFOAM enthält einen Blocked-Coupled Solver der CHT für einphasige Strömungen berücksichtigen kann *"conjugateHeatFoam"*. Der Solver ist ein transienter Solver, der die Kopplung der Energiegleichungen des Fluides und der Struktur in einer Matrix ermöglicht. Er wurde für Einphasenströmungen entwickelt und die Energiegleichung ist in Bezug auf die Temperatur programmiert. Dieser Solver wurde mit dem *"twoPhaseEuler-Foam"* Solver kombiniert um einen neuen Solver für zweiphasiges Fluid zu erzeugen. Die Kopplung der Energiegleichungen ist in [Abb](#page-94-0) 4.15 dargestellt.

```
 // Solid side
     simpleControl simpleSolid(solidMesh);
     while (simpleSolid.correctNonOrthogonal())
     {
         coupledFvScalarMatrix TEqns(3);
         fvScalarMatrix* TFluidEqna = new fvScalarMatrix
\sim (
              rhoa*Cpa*
\overline{\phantom{a}} fvm::ddt(Ta)
              + fvm::div(phia, Ta)
\overline{\phantom{a}} - fvm::laplacian(kappaEffa, Ta)
         );
         fvScalarMatrix* TFluidEqnb = new fvScalarMatrix
\sim (
             rhob*Cpb*
\overline{\phantom{a}} fvm::ddt(Tb)
              + fvm::div(phib, Tb)
\overline{\phantom{a}} - fvm::laplacian(kappaEffb, Tb)
         );
         fvScalarMatrix* TSolidEqn = new fvScalarMatrix
\sim (
             fvm::ddt(rhoCpsolid, Tsolid)
           - fvm::laplacian(ksolidf, Tsolid, "laplacian(k,T)")
           + fvm::SuSp(-solidThermo.S()/Tsolid, Tsolid)
         );
         // Add solid equation
         TEqns.set(0, TSolidEqn);
         // Add fluid equation for fluid a
         TEqns.set(1, TFluidEqna);
         // Add fluid equation for fluid b
         TEqns.set(2, TFluidEqnb);
         TEqns.solve();
     }
}
```
<span id="page-94-0"></span>**Abb. 4.15** Kopplung der Energiegleichungen in OpenFOAM-extend

Der Solver konnte kompiliert werden, es gab jedoch beim Start eine Fehlermeldung, die von der Implementierung des Kopplungs-Algorithmus in OpenFOAM extend resultierte. Da die Kopplung ursprünglich für Einphasenströmungen entwickelt wurde, wurde das Ferntemperatur-Feld explizit für die Berechnung der Koeffizienten der gekoppelten Matrix im Code gelesen. Für Zweiphasenströmungen gibt es zwei Temperaturbereiche für die Gas- und die Flüssigphase. Dieser Fehler wurde erst im Oktober 2018 von Open-FOAM extend behoben. Eine eigene Behebung dieses Fehlers wurde nicht als zielführend angesehen, da dieser Versuch mit einem CHT-Solver basierend auf der Open-FOAM extend Version erst kurz vor Ende des Vorhabens RS1527 unternommen wurde. Daher konnten während der Vorhabenslaufzeit keine CFD-Simulationen mit diesem

Solver unternommen werden. Dennoch wird aufgrund der Erfahrungen zur Simulation von zweiphasigem Wärmeübergang in CFD-Code eine Weiterverfolgung des Konzepts eines CHT-Solvers als besonders Erfolg versprechend angesehen.

Die geplanten Simulationen sollten die TUM Siedeexperimente nachrechnen. Das dafür generierte Gitter ist in [Abb.](#page-95-0) 4.16 dargestellt.

<span id="page-95-0"></span>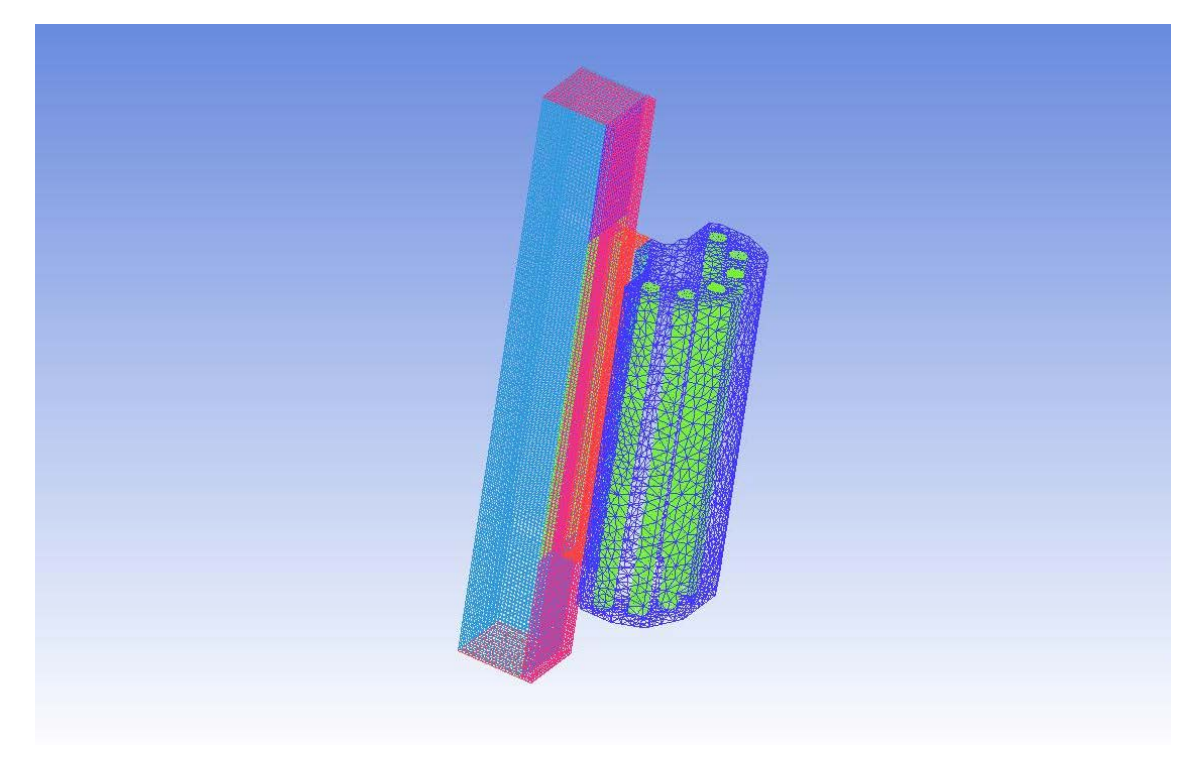

**Abb. 4.16** Gitter für die Teststrecke und das Heizelement des TUM-**Siedeversuchsstands** 

# **5 Zusammenfassung**

Die Wertetabellen [/GRO](#page-109-3) 06/ (Look-up Tables (LUT)) wurden in die Programmstruktur von ATHLET aufgenommen, wobei die neue Option der CHF-Bestimmung nach Groeneveld zukünftig die bisherige Option (Ermittlung von CHF nach Doroshchuk-Konkov) ersetzen soll, da die Daten von Doroshchuk in der Groeneveld-Datei berücksichtigt sind. Der Vergleich der CHF-Daten aus [/GRO](#page-109-3) 06/ mit bisher in ATHLET verwendeten Optionen zeigt zum Teil erhebliche Unterschiede im Vergleich mit den Werten, die sich bei Verwendung der Standardoption ergeben. Eine relativ gute Übereinstimmung ist dagegen festzustellen bei Werten, die aus Westinghouse W3 Korrelation bzw. Doroshchuk-Konkov resultieren. Da die Groeneveld LUT die Daten von Doroshchuk als Teilmenge verwendet, ist die Übereinstimmung hier zu erwarten.

Die Routine mit den CHF-Daten aus der LUT von Groeneveld wurde anhand der Versuchsnachrechnungen von LOFT-LP-LB1 und ROSA IV LSTF SB-CL-18 überprüft. Hierbei war die Erweiterung des Anwendungsbereichs auf Massenströme G > 8000 kg/m<sup>2</sup>s sowie der Faktor für beliebige hydraulische Durchmesser bereits implementiert und somit berücksichtigt. Bei den durchgeführten Nachrechnungen zeigte sich, dass die Werte von CHF in der Größenordnung belegt waren, die hierfür anhand der Parameter Druck, Massenstrom und Enthalpie-Dampfgehalt vorliegen sollen, so dass die Implementierung als korrekt angenommen werden kann. Beim Vergleich der Temperaturverläufe der Testrechnungen gegenüber den vorab durchgeführten Referenzrechnungen (Standardoption) zeigten sich keine bzw. nur geringfügige Unterschiede, so dass keine gravierend zunehmende Abweichung von den Messdaten festzustellen war.

Bei allen durchgeführten Nachrechnungen zeigte sich, dass die Werte von CHF in der Größenordnung belegt waren, die hierfür abgeschätzt wurde, so dass die Implementierung als korrekt angenommen werden kann. Beim Vergleich der Temperaturverläufe der Testrechnungen gegenüber den vorab durchgeführten Referenzrechnungen (Standardoption) zeigten sich keine bzw. nur geringfügige Unterschiede, so dass keine zunehmende Abweichung von den Messdaten festzustellen war.

Weiterhin wurden die programmierten Faktoren, die die Bündelgeometrie und des Einflusses vom Abstandshaltern im Stabbündel, berücksichtigt. Diese Verbesserungen wurden anhand des LOFT-Versuchs LP-LB1 getestet. Obwohl die berechneten Faktoren (Einfluss vom Abstandshaltern im Stabbündel) den resultierenden CHF-Wert z. T.

wesentlich erhöhen, zeigen die Vergleiche mit den Ausgangsrechnungen, dass die Ergebnisse ohne große Änderungen reproduziert werden können.

Die ATHLET Nachrechnungen von COSMOS-L Einzelstab-Versuchen mit den implementierten LUT von Groeneveld zeigten eine systematische Überschätzung des kritischen Wärmestroms. Die beobachteten Unterscheide stimmen mit der eigenen Interpretation von Groeneveld überein: Höhere Fehler der Tabellendaten bei Drücken p <2,5 bar und Massenflüssen G <750 kg / (m<sup>2</sup>s) aufgrund möglicher Strömungsinstabilitäten im Bereich niedriger Druck und niedriger Durchfluss sowie wenig Daten in diesem Parameterbereich. Daher wird eine Anwendung der LUT für diese Randbedingungen derzeit nicht empfohlen.

ATHLET-Vorausrechnungen der TOPFLOW-Versuche mit Wasser sollten eine Hilfestellung bei der Durchführung der Versuche geben und außerdem zeigen, wie groß die Unsicherheiten bei etwas höheren Drücken (bis 25 bar) gegenüber der hohen Fehlerquote bei den COSMOS-L Versuchen (1-2 bar) sind. Die Versuche mit Wasser wurden jedoch bisher nicht durchgeführt, so dass eine Überprüfung der Übereinstimmung bisher nicht möglich war.

Für eine mögliche Berücksichtigung der Groeneveld-LUT in der Standardoption von ATHLET für CHF sind weitere Erfahrungen, z.B. aus Anlagenrechnungen, und weitere Validierungsrechnungen, z. B. mit den geplanten COSMOS-H-Versuchen notwendig.

Bezüglich der Arbeiten zu OpenFOAM wurden die Modelle für den Impulsaustausch zwischen die Phasen, die im Rahmen von RS1506 in *"twoPhaseEulerFoam"* von OpenFOAM Version 1.7 implementiert wurden, in den *"twoPhaseEulerFoam"* Solver von OpenFOAM Foundation Version 4 übernommen. Das betraf auch die Zwischenphasen-Transportgleichung. Mit diesem Solver wurden trotz Problemen mit der Numerik zwei MT-LOOP (HZDR) Versuche mit niedrigen Gasgehalt nachgerechnet und eine teilweise Validierung gemacht. Numerisches Stabilität wurde erst mit der Version 5.0 ab Mitte 2017 erreicht, wenn das sogenannte "Face Momentum" Verfahren aktiviert wurde. Diese stabilisierte den Simulationsverlauf allerdings nur für Simulationen von isothermen zweiphasige Strömungen, so dass nicht-isotherme Strömungen weiterhin einer Simulation mit OpenFOAM nicht zugänglich waren.

Die Energiegleichung für die Gasphase (Dampf) wurde in *"twoPhaseEulerFoam"* (und *"reactingTwoPhaseEulerFoam"*) Solvers eingebaut (OpenFOAM Foundation 4.0 und 5.0). In den Tests wurde beobachtet, dass die Solvers numerisch sehr instabil besonderes bei höheren Gasgehalten sind und darüber hinaus generell instabil bei nichtisothermen Strömungen sind. In Kooperation mit dem TUM Lehrstuhl für Thermodynamik wurden verschiedene Ansätze (wie unterschiedliche numerische Lösealgorithmen, Integration Control, Unterrelaxation) ausprobiert um die Stabilität der vorliegenden Euler-Euler Solver im Bereich von unterkühltem Blasensieden und CHF zu verbessern. Mit keinem dieser Ansätze konnten jedoch wesentlichen Verbesserungen realisiert werden.

Das NUBEKS-CHF Modell enthält eine Korrelation für die Bestimmung des kritische Wärmestromdichte. Auf Basis dieser Korrelation wurde ein Kriterium abgeleitet, das die Wärmeübertragung zu den beiden Phasen bestimmt. Dieses Kriterium ersetzt die Umschaltfunktion in dem erweiterten RPI-Modell in der Weise, dass wenn der CHF-Wert nach dem NUBEKS-CHF Modell erreicht wird, der Wandwärmestrom zur Gasphase umgeleitet wird. Demzufolge wird die Wärmeübertragung an die Fluide weiter mit dem erweiterten RPI-Modell berechnet. Die Implementierung wurde in dem *"reactingTwoPhaseEulerFoam"* OpenFOAM-Solver durchgeführt. Dafür wurde die CHF-Wärmestromdichte nach NUBEKS-Modell mit Tabellen bestimmt, die auf den Parametern Strömungsgeschwindigkeit und Rohrdurchmesser aufbaut.

Da während der Projektlaufzeit kein stabiler Euler-Euler Solver erreicht werden konnte, war es nicht möglich, das NUBEKS-CHF-Modell wie geplant in Simulationen zur überprüfen. Damit konnte ein wichtiges Ziel in diesem Arbeitspunkte nicht erreicht werden. Angesichts der Fortschritts bei der Simulation von Zweiphasen-Strömungen mit CFD-Tools und der Verbesserungen an OpenFOAM selbst wurde jedoch die Erstellung eines Conjugate Heat Transfer-Solvers als eine vordringliche Aufgabe identifiziert, um weitere Fortschritte für die Simulationsfähigkeit von OpenFOAM zu zweiphasigem Wärmeübergang und CHF zu erzielen.

# **Symbolliste**

#### **Lateinische Buchstaben**

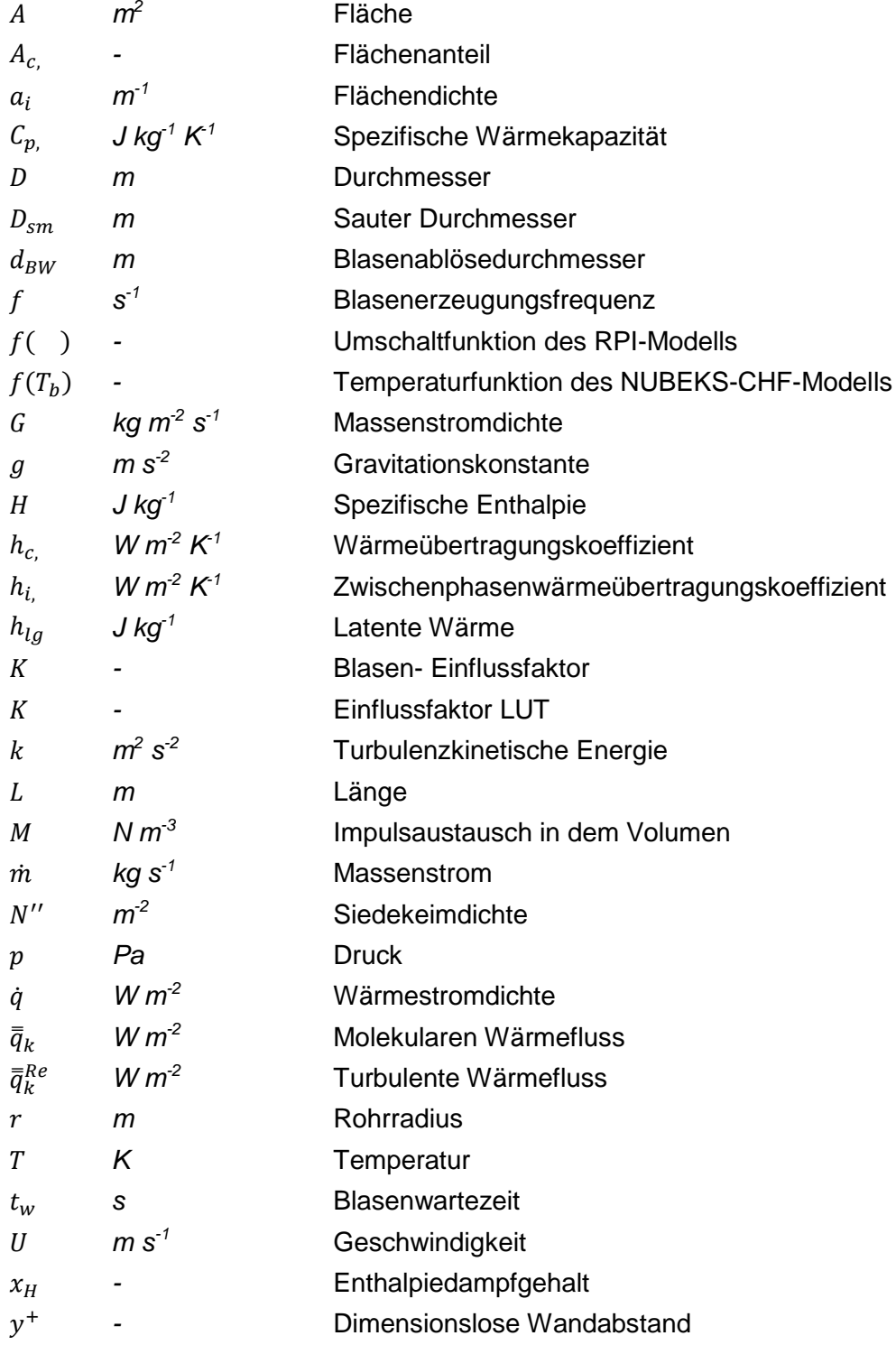

# **Griechische Buchstaben**

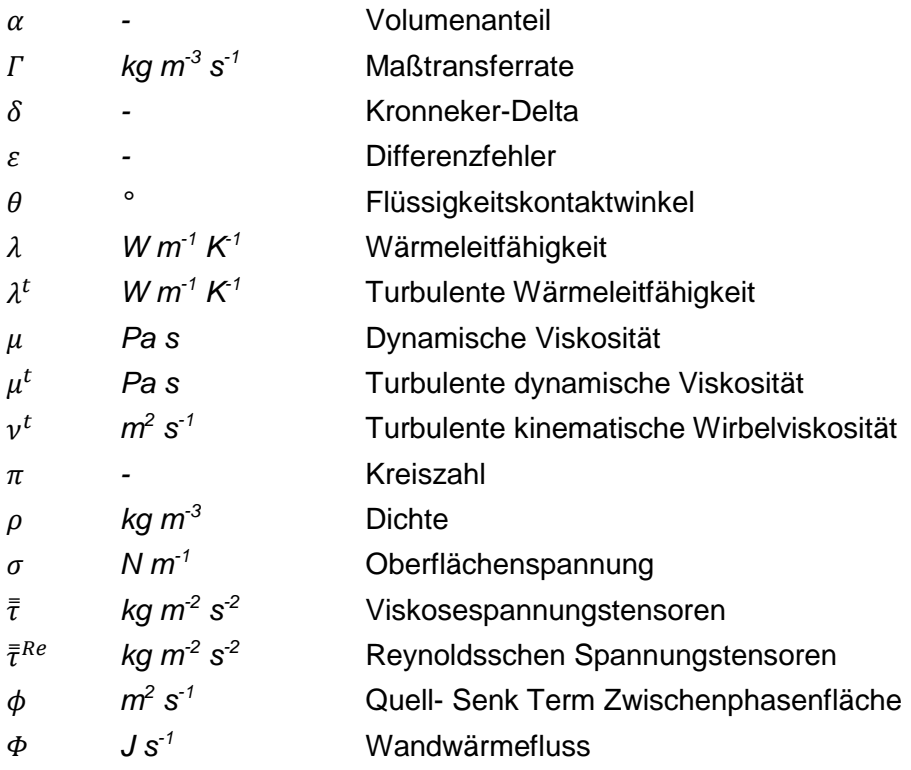

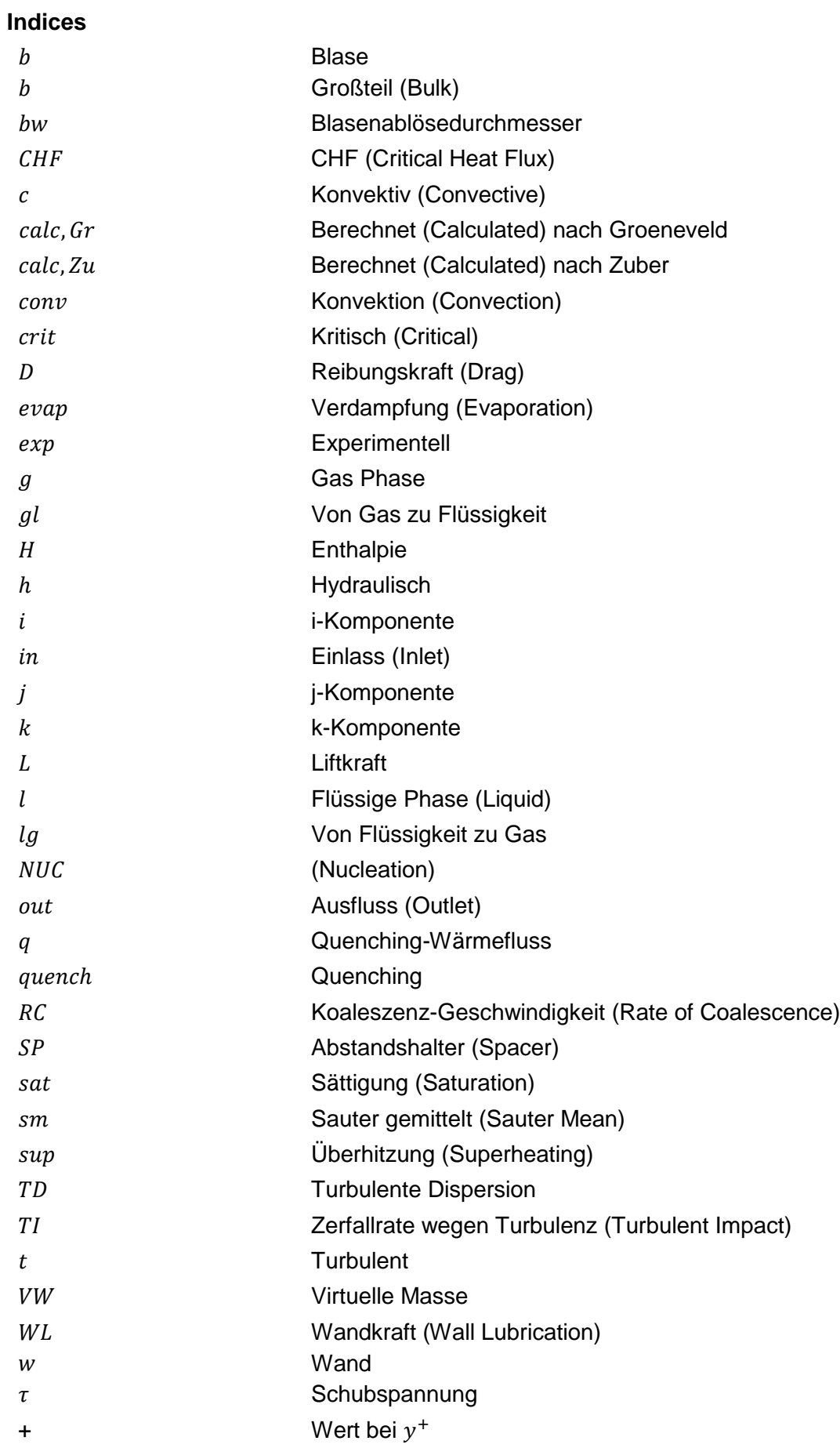

# **Abkürzungen**

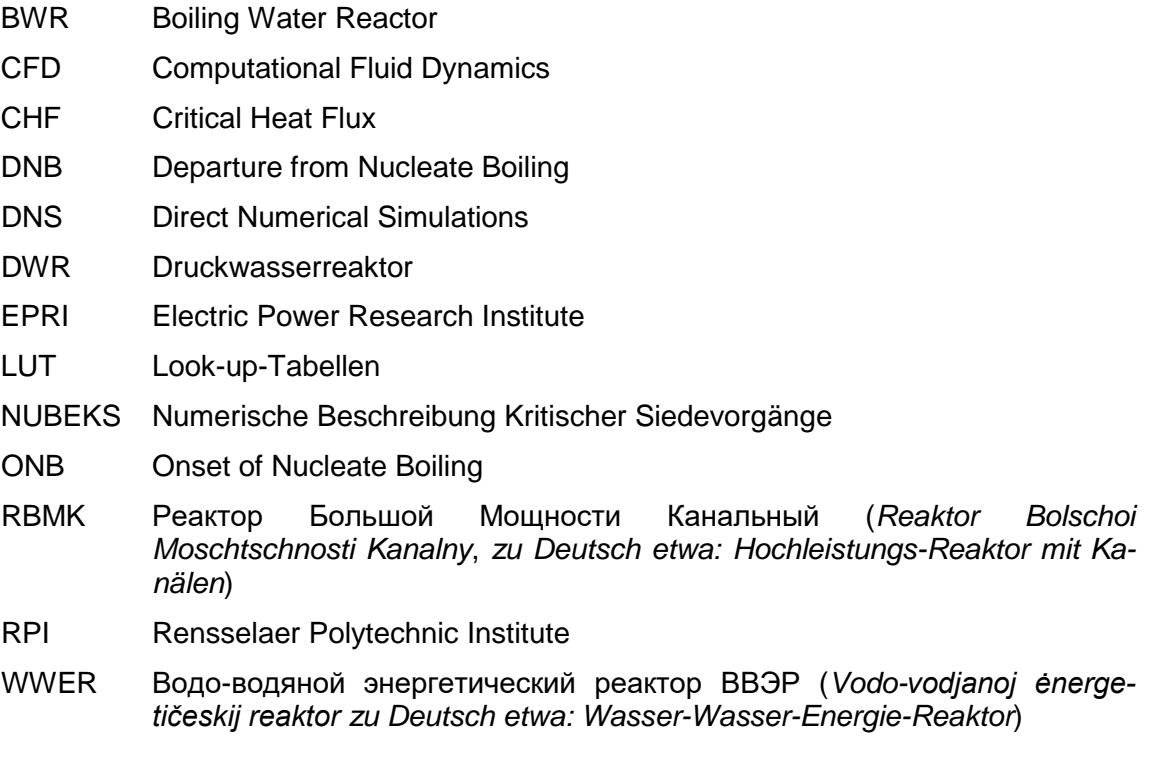

# **Institutionen**

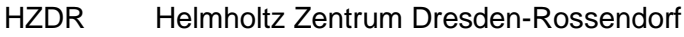

- TUB Technische Universität Berlin
- TUD Technische Universität Dresden
- TUM Technische Universität München
- KIT Karlsruhe Institute of Technology

#### **Literaturverzeichnis**

- <span id="page-107-0"></span>/ALA 13/ Alali A.: Development and validation of a new Solver based on the interfacial area transport equation for the numerical simulation of subcooled boiling with OpenFOAM CFD Code for Nuclear Safety Applications, PhD Thesis, TU Munich, 2013.
- <span id="page-107-1"></span>/ANS 16a/ ANSYS CFX-Solver Theory Guide, Release 17, ANSYS Inc., 2016.
- <span id="page-107-2"></span>/ANS 16b/ ANSYS Fluent Theory Guide, Release 17, ANSYS Inc., 2016.
- /AUS 16/ Austregesilo H., Bals C., Hora A., Lerchl G., Romstedt P., Schöffel P., von der Cron D., Weyermann F.: ATHLET Mod. 3.1 Cycle A Code Documentation; GRS-P-1 / Vol.1 - Vol.3; March 2016.
- /BAL 16/ Bals C.: Vorausrechnung von Siedeversuchen an der TOPFLOW-Anlage mit ATHLET, GRS, Präsentation NUBECS-Treffen 4.- 5. April, 2016.
- <span id="page-107-4"></span>/BAR 82/ Bartolomej G.: An experimental investigation of true volumetric vapour content with subcooled boiling tubes, Thermal Engineering, vol. 29, issue 2, pp. 132-135, 1982.
- /BER 63/ Bergles A.: Subcooled burnout in tubes of small diameter, Paper 63-WA-182, American Society of Mechanical Engineers, New York, 1963.
- <span id="page-107-5"></span>/BLO 16/ Bloch G. K.: An experimental study on vertical subcooled flow boiling under the influence of turbulence and secondary flows, PhD Thesis, TU Munich, 2016.
- <span id="page-107-6"></span><span id="page-107-3"></span>/BRU 17/ Bruder M.: privater Schriftverkehr, TU Munich, 2017.
- /BUR 04/ Burns A., Frank T., Hamill I., Shi J.: The Favre averaged drag model for turbulent dispersion in Eulerian multiphase flows, presence of wall, In Proc. 5<sup>th</sup> International Conference on Multiphase Flows ICMF'04, Yokohama Japan, Paper No. 392, 2004.
- /CHE 03/ Cheng X., Müller U.: Review on Critical Heat Flux in Water Cooled Reactors, FZKA 6825, Forschungszentrum Karlsruhe, 2003.
- /CEL 95/ Celata G.P., Cumo M., d´Annibale F.: Direct contact evaporation of nerly saturated R114 in Water, International Journal of Heat and Mass Transfer, vol. 38, pp. 1495-1504, 1995.
- /COL 60/ Cole, R.: A photographic study of pool boiling in the region of the critical heat flux, AIChE Journal, vol. 6, issue 4, pp. 533-538, 1960.
- /COL 96/ Collier J.G., Thome J.R.: Convective boiling and condensation, Third edition, Oxford Science Publications, 1996.
- /DIN 18a/ Ding W., Krepper E., Hampel U.: Quantitative prediction of critical heat flux initiation in pool and flow boiling, International Journal of Thermal Sciences, vol. 125, pp. 121-131, 2018.
- /DIN 18b/ Ding W., Krepper E., Hampel U.: The implementation of an activated temperature-dependent wall boiling model in an Eulerian-Eulerian Computational Fluid Dynamics approach for predicting the wall boiling process, Nuclear Technology, https://doi.org/10.1080/00295450.2018.1496693, 2018.
- /DIN 18c/ Ding W.: privater Schriftverkehr, Oktober 2018, HZDR, 2018.
- /DIT 85/ Dittus, F. W., Boelter L. M. K.: Pioneers in heat-transfer in automobile radiators of the tubular type, (reprinted from university of California publications in engineering, Vol 2, PG 443-461, 1930.", International Communications in Heat and Mass Transfer, vol. 12, issue 1, pp. 3-22, 1985.
- /GAR 01/ Garnier J., Manon E., Cubizolles G.: Local measurements on flow boiling of refrigerant 12 in a vertical tube, Multiphase Science and Technology, vol. 13, issue 1-2, pp. 1–111, 2001.
- /GEI 16/ Geissler T.: TOPFLOW Anlagenkonfiguration, privater Schriftverkehr Januar 2016, HZDR, 2016.
- /GRO 06/ Groeneveld D. C., Shan J. Q., Vasic A. Z., Leung L. K. H., Durmayaz A., Yang J., Cheng S. C., Tanase A.: The 2006 CHF look-up table, Nuclear Engineering and Design, vol. 237, issue 15-17, pp. 1909-1922, 2007.
- /HAL 00a/ Hall D., Mudawar I.: Critical Heat Flux (CHF) for water flow in tubes I. Compilation and assessment of world CHF data, International Journal of Heat and Mass Transfer, vol. 43, pp. 2573-2604, 2000.
- /HAL 00b/ Hall D., Mudawar I.: Critical Heat Flux (CHF) for water flow in tubes II. Subcooled CHF correlations, International Journal of Heat and Mass Transfer, vol. 43, pp. 2605-2640, 2000.
- /HAS 16/ Haas C.: Critical Heat Flux for flow boiling of water at low pressure on smooth and micro-structured zircaloy tube surfaces, KIT Scientific Reports 7627, 2016.
- /HOS 02/ Hosokawa S., Tomiyama A., Misaki S., Hamada T,: Lateral migration of single bubbles due to the presence of wall, In Proc. ASME U.S.-European Fluids Engineering Division Conference, Montreal Canada, Paper No. FEDSM2002-31148, pp. 855-860, 2002.
- /IAE 01/ Thermohydraulic relationships for advanced water cooled reactors, IAEA-TECDOC-1203, IAEA, 2001.
- /ISH 11/ Ishii M., Hibiki T.: Thermo-fluid dynamics of two-phase flow, Springer New York Dordrecht Heidelberg London, 2011.
- /ISH 79/ Ishii M., Zuber N.: Drag coefficient and relative velocity in bubble, droplet or particulate flows, AIChE Journal, vol. 25, pp. 843-855, 1979.
- /KAD 81/ Kader B. A.: Temperature and concentration profiles in fully turbulent boundary layers, Int. J. Heat Mass Transfer, vol. 24, pp. 1541-1544, 1981.
- /KAI 16/ Kaiser F.: privater Schriftverkehr, Juni 2016, KIT, 2016.
- /KAI 17/ Kaiser F.: COSMOS-L Versuche am Ringspalt, KIT Präsentation NUBECS-Treffen, 4. Dezember 2017, 2017.
- /KAL 12/ Kalimullah M., Feldman E. E., Olson A. P., Dionne B., Stevens J. G., Matos J. E.: An Evaluation of subcooled CHF correlations and databases for research reactors operating at 1 to 50 bar pressure, RERTR 2012 –  $34<sup>th</sup>$ International Meeting on Reduced Enrichment for Research and Test Reactors, October 14-17, Warsaw, Poland, 2012.
- /KOL 06/ Kolev N.: Check of the 2005-look-up table for predictions of CHF in bundles, Nuclear Engineering and Design, vol. 237, 978-981, 2007.
- /LAV 05/ Lavieville J., Quemerais E., Mimouni S., Boucker M., Mechitoua N: NEPTUNE CFD V1.0 Theory Manual, EDF, 2005.
- /LEE 88/ Lee C. H., Mudawar I.: A mechanistic Critical Heat Flux model for subcooled flow boiling based on local bulk flow conditions, International Journal of Multiphase Flow, vol. 14, pp.711–728, 1988.
- /LEM 77/ Lemmert, M., Chwala, J. M.: Influence of flow velocity on surface boiling heat transfer coefficient, New York and Washington: Academic Press and Hemisphere, 1977.
- /LER 18/ Lerchl G., Austregesilo H., Langenfeld A., Schoffel P., von der Cron D., Weyermann F.: ATHLET Mod. 3.2 Cycle A User's Manuel; GRS-P-1 / Vol.1; August 2018.
- /LUC 05/ Lucas D., Krepper E., Prasser H. -M.: Development of co-current air-water flow in a vertical pipe, International Journal of Multiphase Flow, vol. 31, issue 12, pp. 1304-1328, 2005.
- /MAR 14/ Maric T., Höpken J., Mooney K.: The OpenFOAM technology primer, Sourceflux UG, 2014.
- /NUK 34/ Nukiyama S.: The maximum and minimum values of the heat q transmitted from metal to boiling water under atmospheric pressure, J. Jap. Soc. Mech. Eng., 37:367–374 (translated in Int. J. Heat Mass Transfer, vol. 9, pp. 1419–1433, 1966), 1934.
- /OPE 16/ [https://openfoam.org/release/4-1/,](https://openfoam.org/release/4-1/) [https://github.com/OpenFOAM/Open-](https://github.com/OpenFOAM/OpenFOAM-4.x/commit/eab6e3199db239ea7160eb9aa4a59d83cd0f282c)[FOAM-4.x/commit/eab6e3199db239ea7160eb9aa4a59d83cd0f282c,](https://github.com/OpenFOAM/OpenFOAM-4.x/commit/eab6e3199db239ea7160eb9aa4a59d83cd0f282c) 2016.
- /PER 97/ Peric M., Ferziger J. H.: Computational methods for fluid dynamics, Springer-Verlag Berlin Heidelberg, 1997.
- /POD 91/ N. Kurul and M.Z. Podowski: On the modeling of multidimensional effects in boiling channels, Proceedings of the 27th National Heat Transfer Conference, Minneapolis, July 1991.
- /RAN 52/ Ranz W., Marschall W.: Evaporation from droplets: Parts I and II, Chemical Engineering Progress, vol 48, pp. 141- 148, 1952.
- /SAK 16/ Sakashita H.: Critical heat flux on a vertical surface in saturated pool boiling at high pressure, Journal of Thermal Science and Technology, vol. 11, issue 2, 2016.
- /SCH 35/ Schiller L., Naumann Z.: A drag coefficient correlation, Zeitschrift des Vereins Deutscher Ingenieure, vol. 77, pp. 318–320, 1935.
- /SCR 90/ Schroeder-Richter D.: Ein analytischer Beitrag zur Anwendung der Thermodynamik irreversibler Prozesse auf Siedephänomene, Doktor-Ingenieur Dissertation, TU Berlin, Berlin, 1990.
- /SCR 94/ Schroeder-Richter D., Bartsch D.: Analytical calculation of DNBsuperheating by a postulated thermo-mechanical effect of nucleate boiling, Int. J. Multiphase Flow, vol. 20, No. 6, pp. 1143 - 1167, 1994.
- /SCR 95/ Schroeder-Richter D.: Analytical modeling of complete Nukiyama curves corresponding to expected low void fraction at high subcooling and flow rate, Fusion Technology, vol. 29, pp. 468 - 486, 1995.
- /TAN 09/ Tanase A., Cheng S., Groeneveld D., Shan J.: Diameter effect on critical heat flux, Nuclear Engineering and Design, vol. 239, 289-294, 2009.
- /THO 65/ Thom J. R. S., Walker A. W., Fallon T. A., Reising G. F. S.: Boiling in subcooled water during flow in tubes and annuli, Proc. Inst. Mech. Engrs., C180, Nr.3, 226–246, 1965.
- /TOL 70/ Tolubinsky V., Kostanchuk D.: Vapor bubbles growth rate and heat transfer intensity at subcooled water boiling, In: Fourth international heat transfer confer-ence, 5, Paper No. B-2.8, Paris, France, 1970.
- /TOM 02/ Tomiyama A., Tamai H., Zun I., Hosokawa S.: Transverse migration of single bubbles in simple shear flows, Chemical Engineering Science, vol. 57, pp. 1849-1858, 2002.
- /YAO 04/ Yao W., Morel C.: Volumetric interfacial area prediction in upwards bubbly two-phase flow, International Journal of Heat and Mass Transfer, vol. 47, pp. 307-328, 2004.
- /ZHA 04/ Zhang H., Mudawar I., Hasan M. M.: Investigation of interfacial behavior during the flow boiling CHF transient. International Journal of Heat and Mass Transfer, vol. 47, pp. 1275–1288, 2004.

## **Abbildungsverzeichnis**

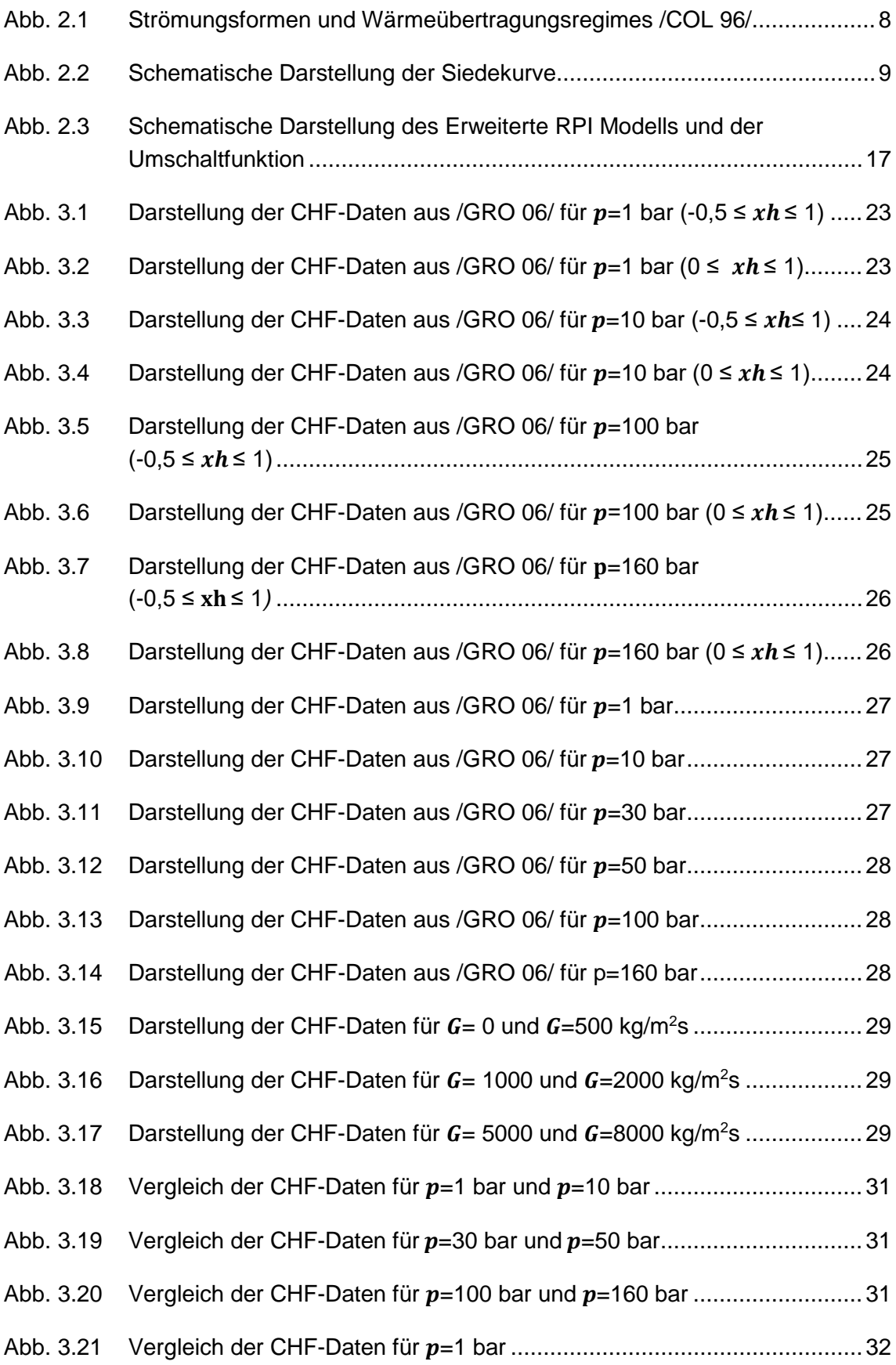

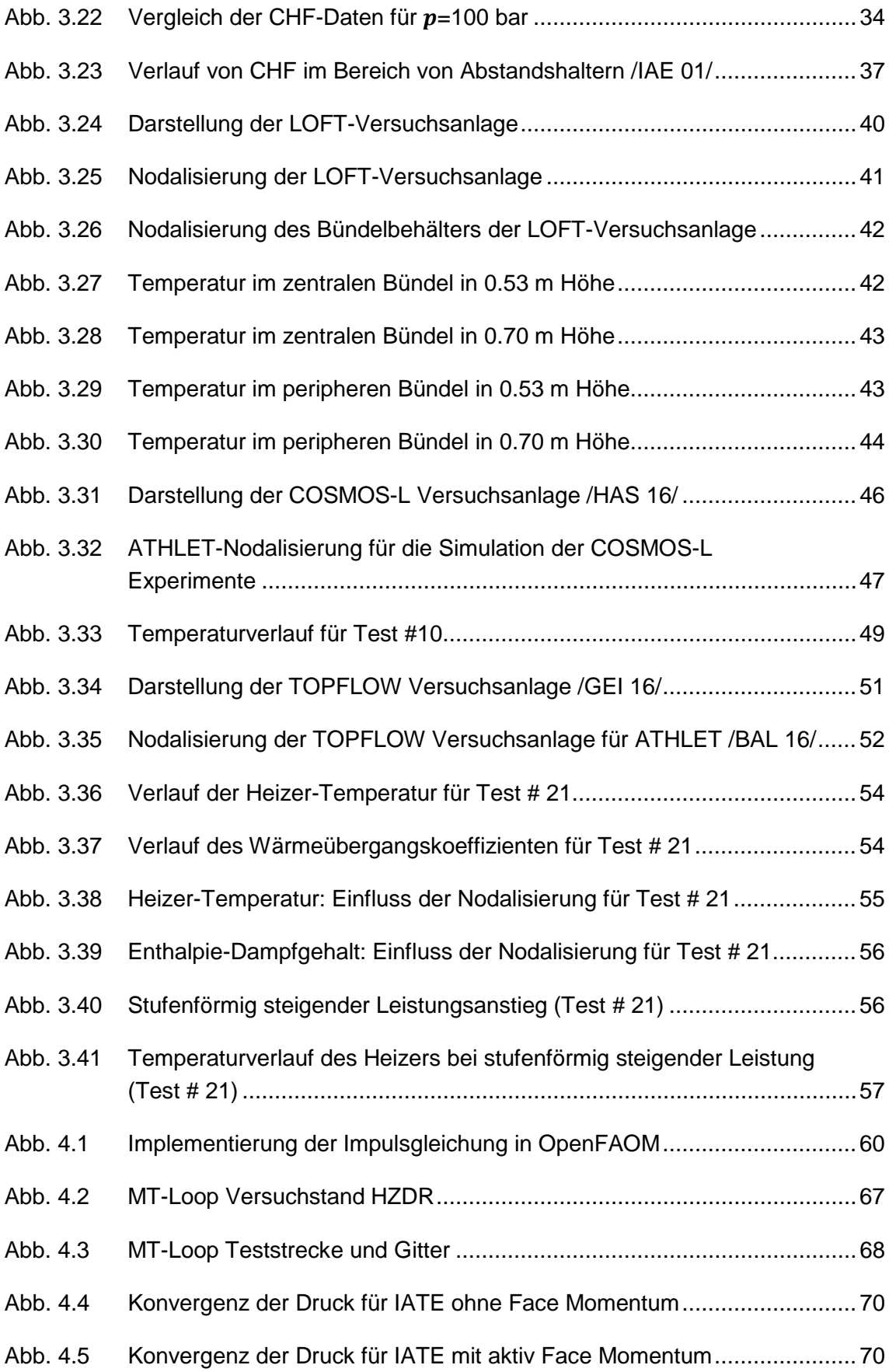

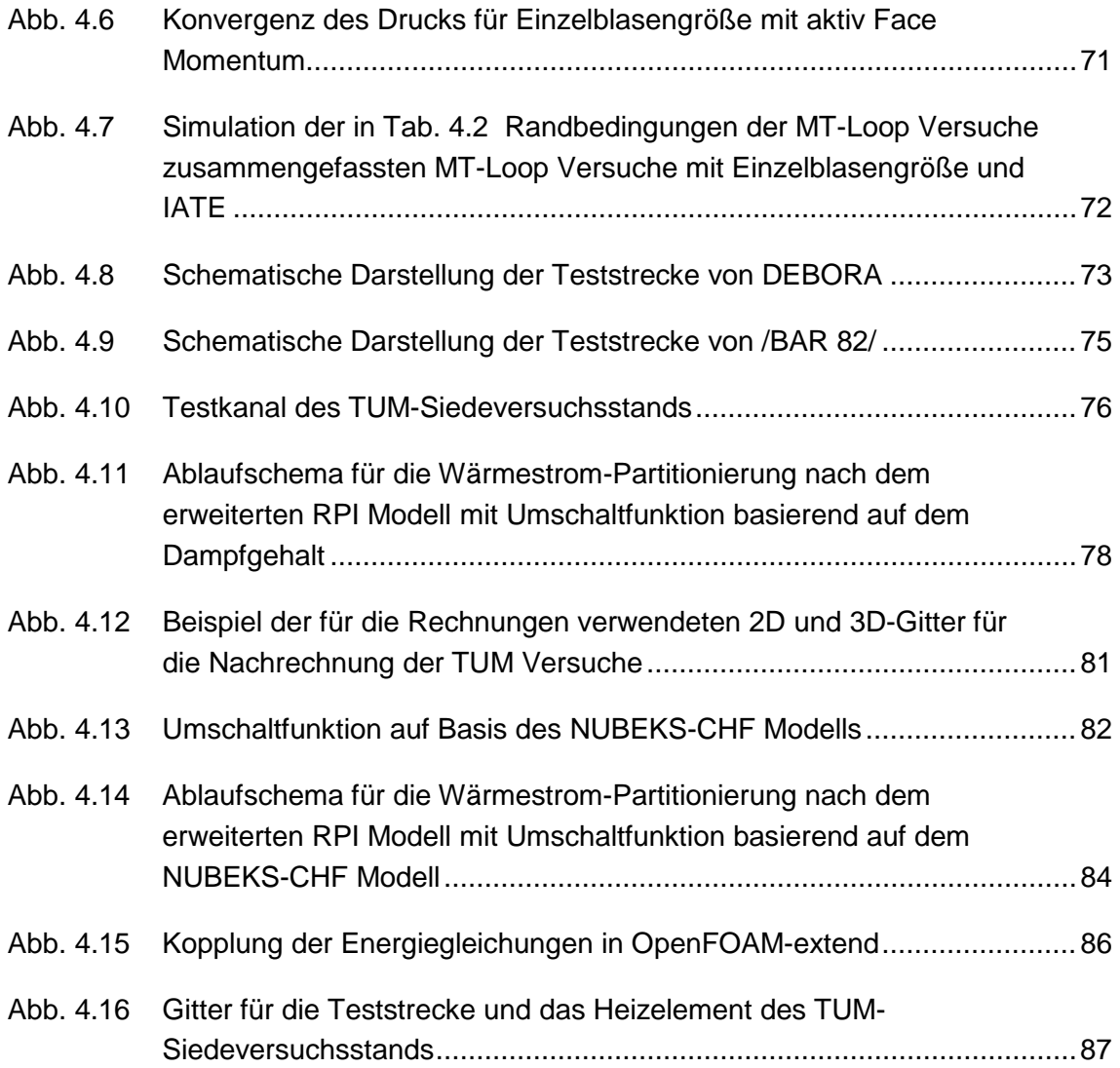

## **Tabellenverzeichnis**

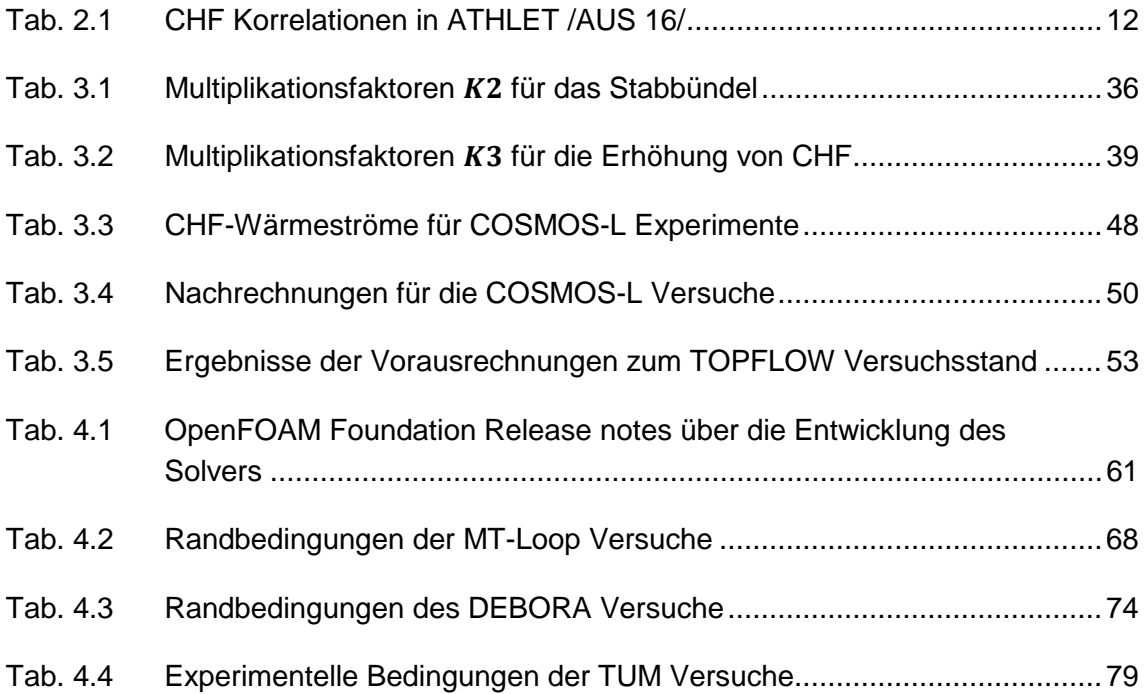

**Gesellschaft für Anlagenund Reaktorsicherheit (GRS) gGmbH**

Schwertnergasse 1 **50667 Köln** Telefon +49 221 2068-0

Telefax +49 221 2068-888

Boltzmannstraße 14

**85748 Garching b.München** Telefon +49 89 32004-0 Telefax +49 89 32004-300

Kurfürstendamm 200 **10719 Berlin**  Telefon +49 30 88589-0 Telefax +49 30 88589-111

Theodor-Heuss-Straße 4 **38122 Braunschweig** Telefon +49 531 8012-0 Telefax +49 531 8012-200

www.grs.de